### ҚАЗАҚСТАН РЕСПУБЛИКАСЫ БІЛІМ ЖӘНЕ ҒЫЛЫМ МИНИСТРЛІГІ Коммерциялық емес акционерлік қоғамы « ҒҰМАРБЕК ДӘУКЕЕВ атындағы АЛМАТЫ ЭНЕРГЕТИКА ЖӘНЕ БАЙЛАНЫС УНИВЕРСИТЕТІ» «IT – инжиниринг» кафедрасы

#### **«Қорғауға жіберілді»** Кафедра меңгерушісі

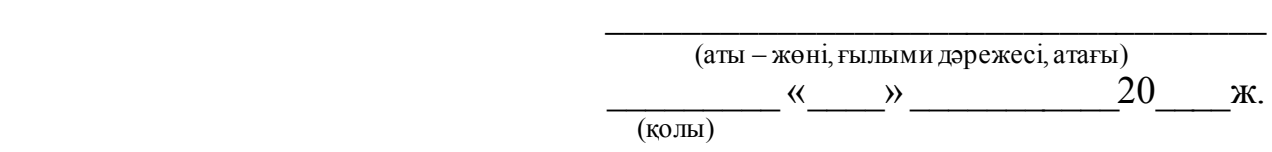

### **ДИПЛОМДЫҚ ЖОБА**

Тақырыбы: Жасанды интеллектті қолдана отырып, өрт белгілерін тану жүйесін құру Мамандығы: 5В070300 – «Ақпараттық жүйелер» Орындаған: Елеусинов Р. Б. Тобы: ИСк-16-1 Жетекші: PhD, профессор Картбаев Т. С.

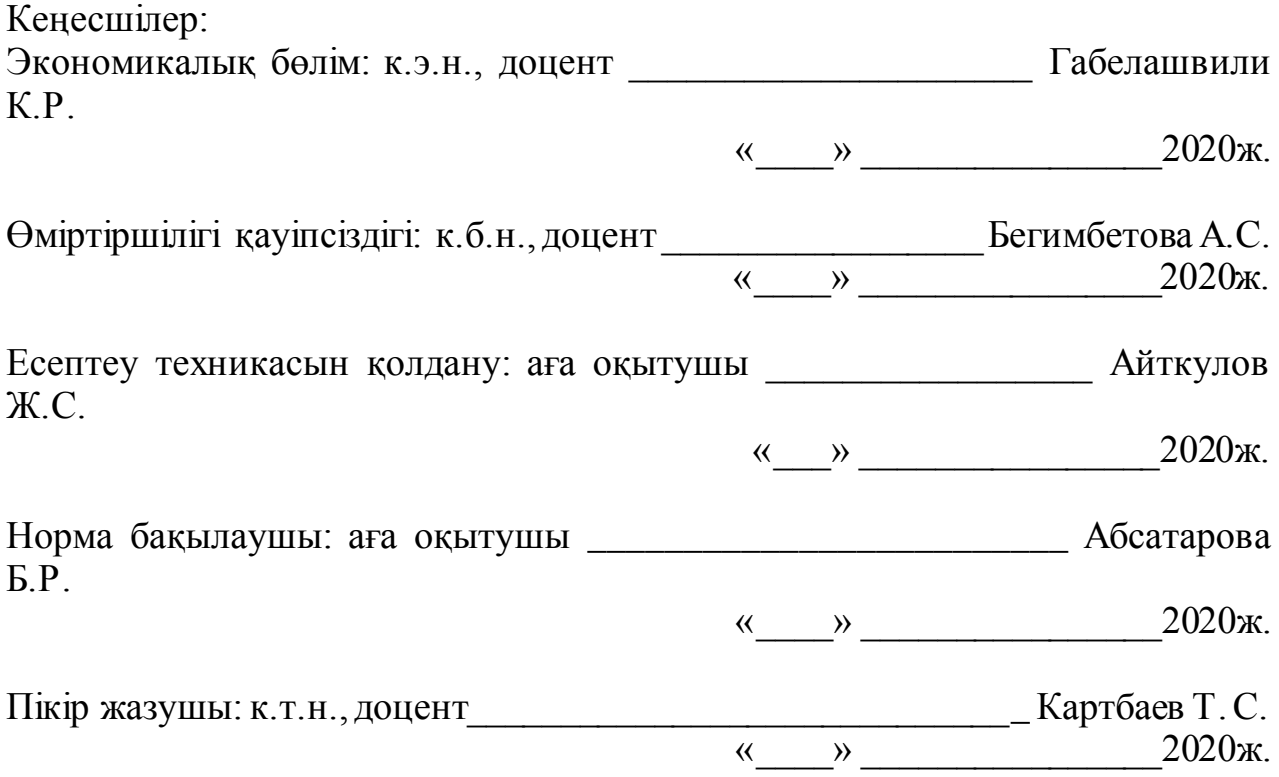

#### **Алматы 2020** ҚАЗАҚСТАН РЕСПУБЛИКАСЫ БІЛІМ ЖӘНЕ ҒЫЛЫМ МИНИСТРЛІГІ Коммерциялық емеционерлік қоғамы «ҒҰМАРБЕК ДӘУКЕЕВ атындағы АЛМАТЫ ЭНЕРГЕТИКА ЖӘНЕ БАЙЛАНЫС УНИВЕРСИТЕТІ» Басқару жүйелері және ақпараттық технологиялар институті Есептеу техникасы және бағдарламалық қамтамасыз ету мамандығы «IT – инжиниринг» кафедрасы

### Дипломдық жобаны орындауға берілген **ТАПСЫРМА**

Студент: Елеусинов Руслан Берикович

Жоба тақырыбы: Жасанды интеллектті қолдана отырып, өрт белгілерін тану жүйесін құру

«\_» \_\_\_\_\_ 20\_\_\_ ж. №\_\_\_\_ университет бұйрығы бойынша бекітілген.

Аяқталған жұмысты тапсыру мерзімі: «\_\_\_\_\_» \_\_\_\_\_\_\_\_\_\_\_2020 ж.

Жобаға бастапқы деректер (талап етілетін жоба нәтежелерінің параметрлері және нысанның бастапқы деректері): Бұл дипломдық жоба өрт белгілерін танып білетін нейрондық желіге негізделген.

Диплом жобасындағы әзірленуі тиіс сұрақтар тізімі немесе диплом жобасының қысқаша мазмұны:

а) Пәндік саланы талдау;

б) Нейрондық желіні жобалау;

в) Программалық қамтаманы құру;

г) Экономикалық бөлім;

д) Өміртіршілік қауіпсіздігі;

е) А қосымшасы. Программа мәтіні;

Сызба материалдарының (міндетті түрде дайындалатын сызуларды көрсету) тізімі: 14 кесте, 25 сурет ұсынылған.

Негізгі ұсынылатын әдебиеттер:

- 1 Форсайт Д.А., Понс Ж. Компьютерное зрение, 2004. 928 с. 86
- 2 Хайкин С. Нейронные сети: полный курс, 2008. 1103 с.

3 Флах П. Машинное обучение. Наука и искусство построения алгоритмов, которые извлекают знания из данных. – М.: ДМК Пресс, 2015. – 400 с.

Жоба бойынша бөлімшелерге қатысты белгіленетін кеңесшілер

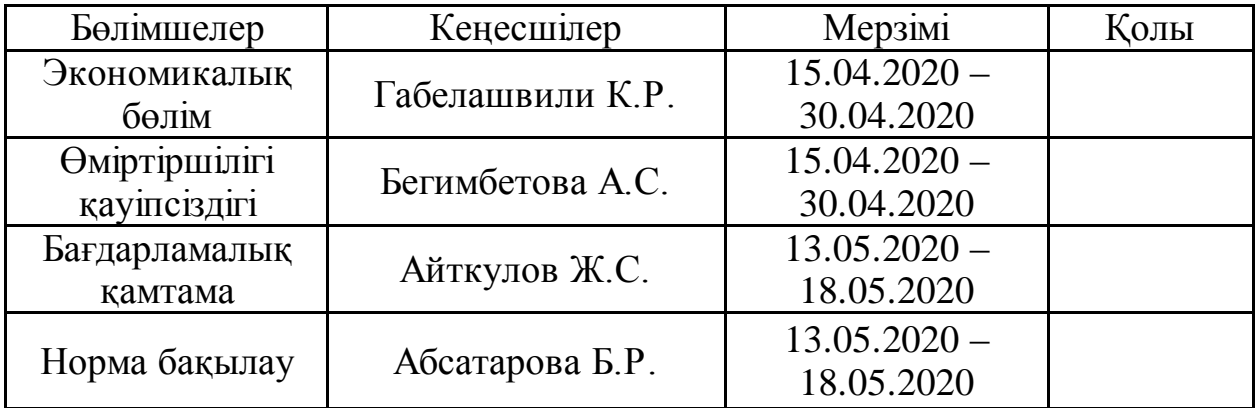

### Диплом жобасын дайындау КЕСТЕСІ

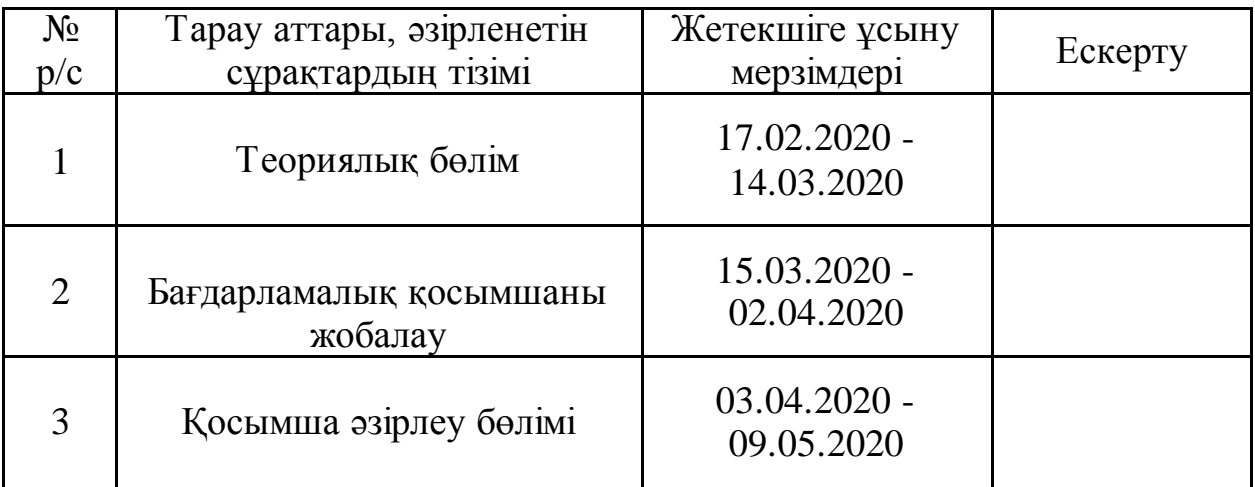

Тапсырманың берілген уақыты «\_\_\_» \_\_\_\_\_\_\_\_\_\_\_\_\_\_ 20\_\_\_\_ж.

Кафедра меңгерушісі \_\_\_\_\_\_\_\_\_\_\_\_\_\_\_\_\_\_\_\_\_\_\_\_\_\_\_\_\_ Досжанова А.А.

Жоба жетекшісі \_\_\_\_\_\_\_\_\_\_\_\_\_\_\_\_\_\_\_\_\_\_\_\_\_\_\_\_\_\_\_\_\_\_ Картбаев Т. С.

#### **Аңдатпа**

Тақырыбы: Жасанды интеллектті қолдана отырып, өрт белгілерін тану жүйесін құру.

Дипломдық жұмыс кіріспеден, бес бөлімнен, пайдаланылған әдебиеттер тізімінен және қосымшадан тұрады.

Кіріспеде таңдалған тақырыптың өзектілігі негізделеді, зерттеудің мақсаты мен міндеттері белгіленеді.

Бірінші бөлім талдау бөлімі болып табылады. Бұл тарауда біз жасанды зерденің қалай жұмыс жасайтындығын анықтаймыз. Оған қоса құрылымын талдаймыз.

Екінші бөлімде жасанды зердені, яғни, танып білу жүйесін жобалаймыз. Бұл тарауда танып білу жүйесінің параметрлері, құрылымы және архитектурасы сипатталады.

Үшінші бөлім – іске асыру бөлімі. Бұл бөлімде жүзеге асу процессі және тестілеу процессі сипатталады. Бағдарламалық қамтама бойынша есеп беріледі.

Төртінші және бесінші бөлім – экномика және тіршілік қауіпсіздігі бөлімдері болып табылады.

Қорытындыда жүргізілген зерттеу нәтижесінде алынған негізгі тұжырымдамалар келтірілген.

Жалпы жұмыс көлемі - 65 бет.

#### **Аннотация**

Тема: Разработка системы распознования признаков пожара с применением искусственного интеллекта.

Дипломная работа состоит из введения, пяти глав, списка литературы и приложения.

Во введении обосновывается актуальность выбранной темы, излагаются цели и задачи исследования.

Первая глава – это раздел анализа. В этой главе мы рассмотрим, как работает искусственный интеллект. Кроме того, мы будем разбирать структуру работы искуственного интелекта.

Во второй главе разрабатывается система распознования. В этой главе описываются параметры, структура и архитектура системы распознавания.

Третья глава – это глава реализации и тестирования. В этом разделе описывается процесс реализации, тестирования и отчет о программном обеспечении.

В четвертых и пятых главах описаны разделы по экономике и безопасности жизнедеятельности.

В заключении приведены основные выводы, полученные в результате проведенного исследования.

Общий объем работы составляет 65 страницы.

### **Annotation**

Title: Development of fire detection system using artificial intelligence.

The thesis consists of an introduction, five chapters, a list of literature and an appendix.

In the introduction, the relevance of the chosen topic is substantiated, the goal and tasks of the study are set.

The first chapter is a section of analysis. In this chapter, we will look at how artificial intelligence works. In addition, we will consider the structure of the work of artificial intelligence.

In the second chapter, a recognition system is developed. This chapter describes the parameters, structure and architecture of the recognition system.

The third chapter is the head of implementation and testing. This section describes the implementation, testing, and software reporting process.

The fourth and fifth chapters describe sections on economics and life safety.

In conclusion, the main conclusions obtained as a result of the study are presented.

The total amount of work is 65 pages.

# **Мазмұны**

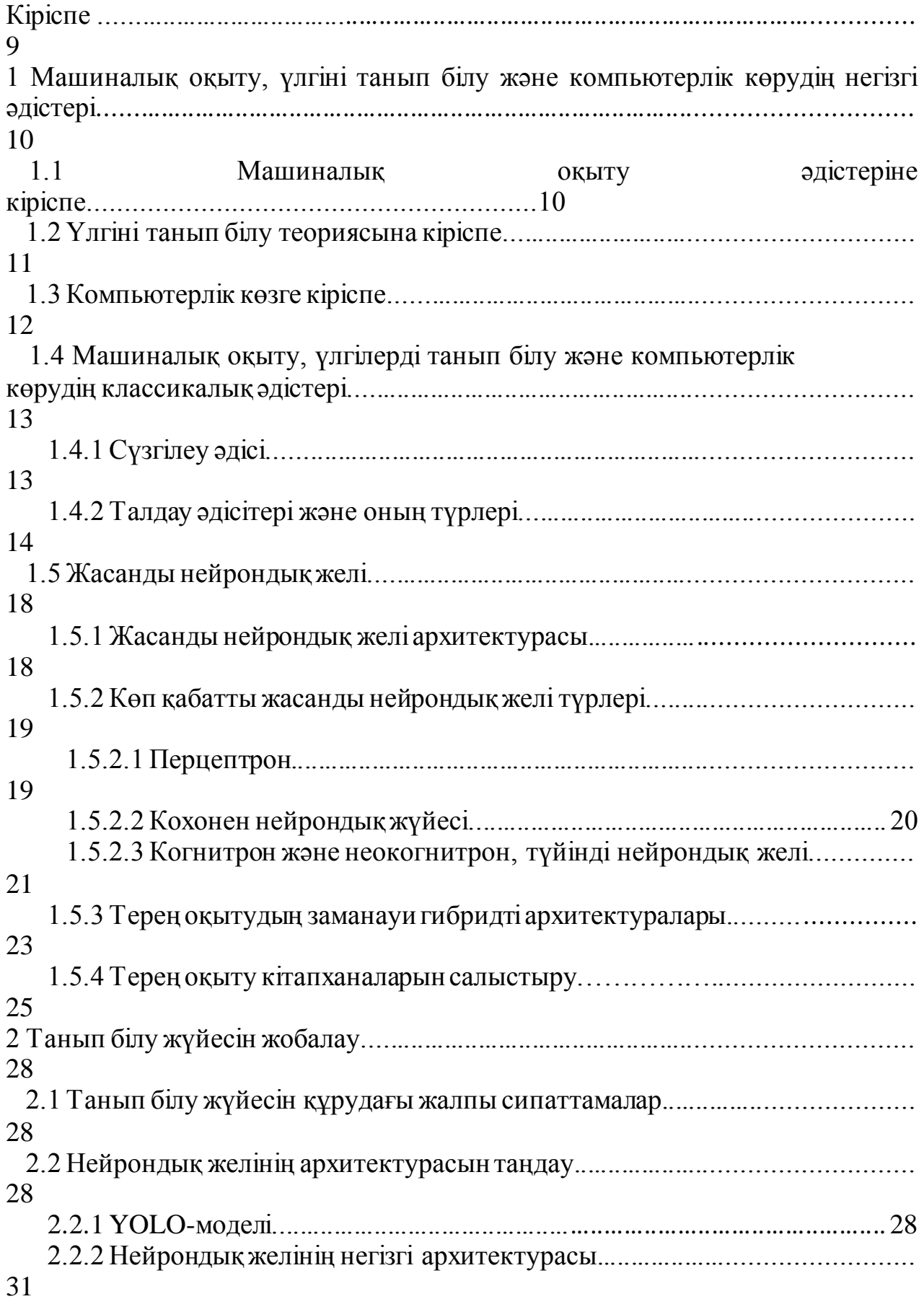

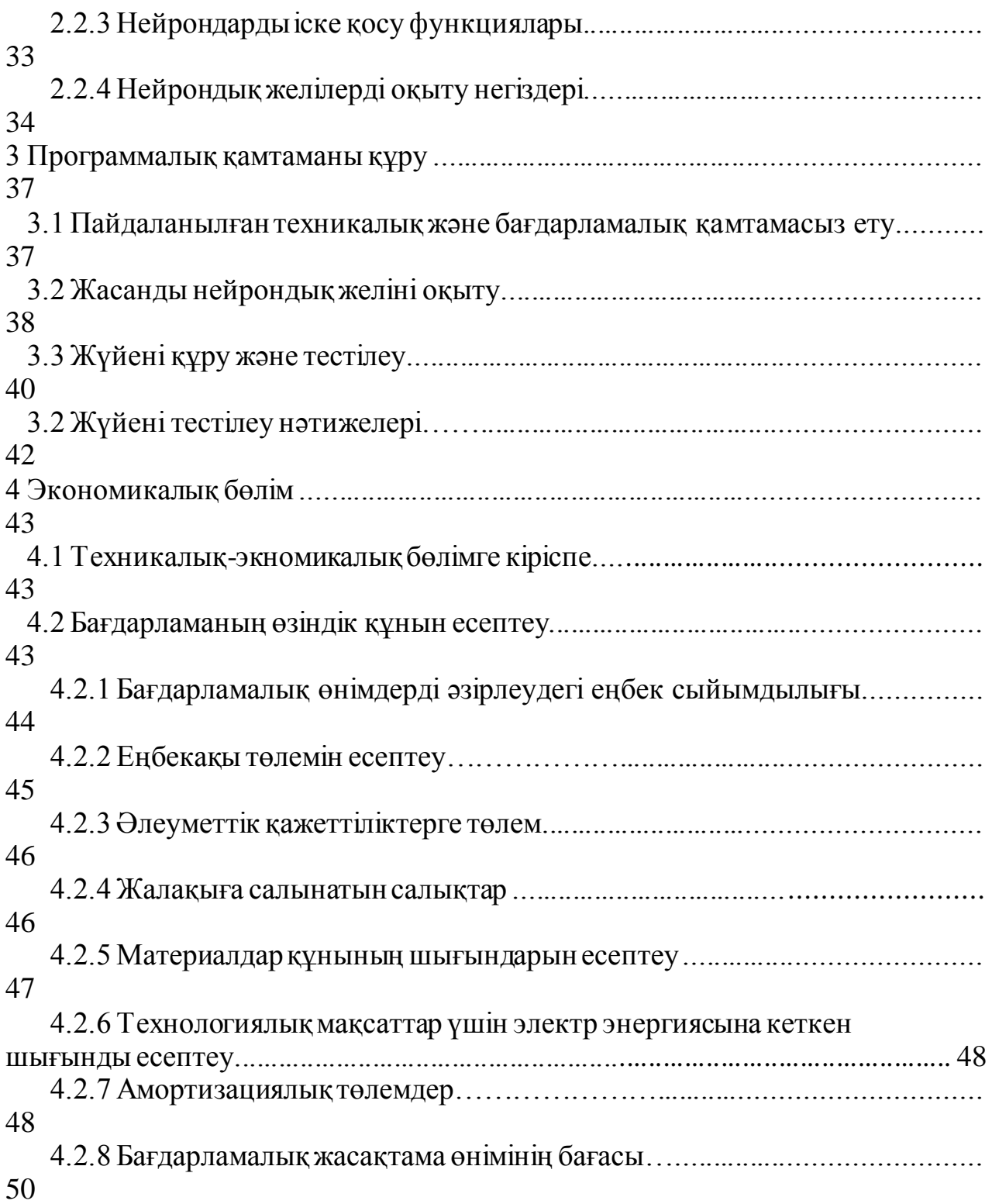

 4.3 Бағдарламалық өнімнің экономикалық тиімділігі……………………...... 50 4.4 Экономикалық бөлім бойынша қорытынды…………………………........ 53

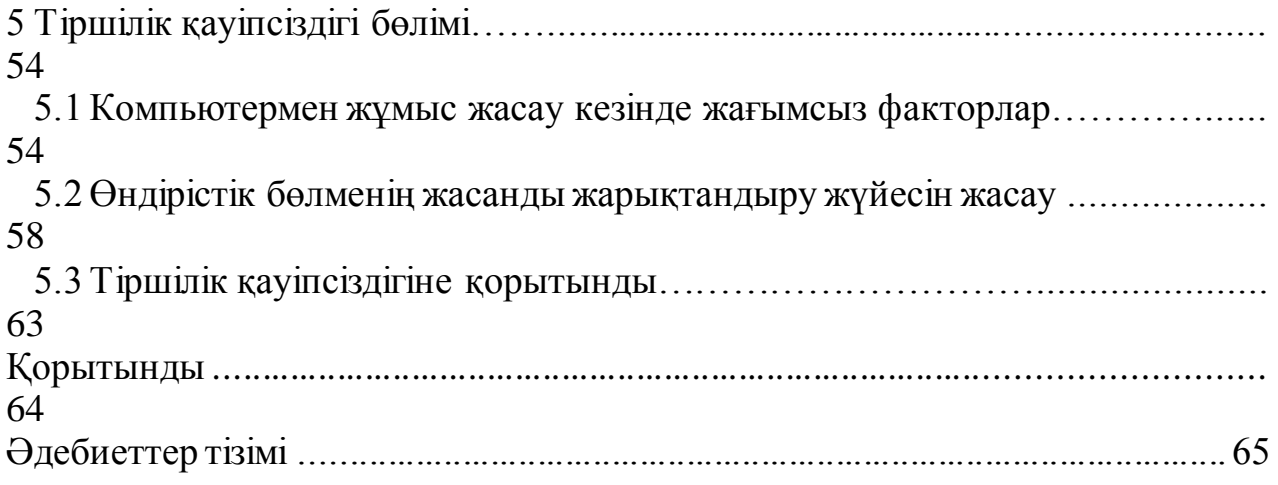

Қазіргі заманғы кибернетикадағы ең маңызды зерттеу салалары машиналық оқыту (machine learning), үлгіні танып білу (detection and recognition) және компьютерлік көру (computer vision) болып табылады. Ақпараттық қоғам технологияларын дамытудың жедел қарқыны, робототехниканы , "ақылды үй" және "ақылды қала" тұжырымдамаларын және жасанды интеллектті дамыту болып табылады. Осы облыстағы даму алаңы ғылыми салада ерекше орын алады. Қазіргі заманғы бағдарламалау тәжірибесінде қолданылатын көптеген мәселелер деректерді жинау, кластерлеу және жіктеу әдістерін, сондай-ақ статистикалық қорытынды әдістерін қолданады. Технологиялар біртіндеп күнделікті өмірге, сондай-ақ корпоративтік және өнеркәсіптік ортаға енгізілуде.

Мемлекет пен басқа да корпорациялардың пайдасына жұмыс істейтін қарулы күштер мен жеке армияларды, экономика мен өндірісті, авариялыққұтқару және адам өмірін құтқаруды автоматтандыру мәселесі туып отыр. Бұл айтылған салаларды автоматтандыру үшін жасанды зердені дамыту және оның жұмыс істеу қарқынын техникалық түрде қамтамасыз ету болып табылады.

Жасанды интеллект дегеніміз – интеллектуалды компьютерлік жүйелерді дамытумен айналысатын информатика саласы, яғни әдетте адам ақылымен байланыстыратын мүмкіндіктері бар жүйелер - тілді түсіну, үйрену, ойлау, мәселелерді шешу және т.б. Ал жүйенің үйренуі үшін машиналық оқыту, үлгіні тану және компьютерлік көру сияқты салаларды жетілдіру қажет. Жасанды зердені дамыту – автоматтандыру сапасының кілті.

Бұл жұмыстың мақсаты – өрт белгілерін табудың тиімді жүйесін құру, оларды тез арада анықтауға және жалған ескертулерді жоюға машықтануға болатындай етіп жасалған, алдын-ала дайындалған модельдер (yoloV3) мен анықтамалық кодтардан тұратын нақты уақыт режимінде жұмыс жасай алатын жобаны құру.

Жобаны орындауда мына тапсырмаларды жасау қажет:

машиналық оқыту (deep learning), үлгіні тану (detection) және компьютерлік көру (computer vision) мәселелерін шешудің негізгі принциптері мен қолданыстағы әдістерін қарастыру, жүйелерді талдау;

- рython тілінде жобаның орындалуын қамтамасыз ететін программалық пакеттер мен библиотекаларды жазу. Бұл пакеттердің CPU және GPU мен жұмыс жасай алатынын қамтамасыз ету;

- жобаның алгоритмін және прогаммалық кодын жазу және орындау;
- программаны тестілеу.

### **1 Машиналық оқыту, үлгіні танып білу және компьютерлік көрудің негізгі әдістері**

# **1.1 Машиналық оқыту әдістеріне кіріспе**

Машиналық оқыту – бұл жасанды интеллект теориясының кең бөлімі, математикалық статистика, сандық оптимизация әдістері мен ықтималдық теориясының бөлімдерін қолданатын қатаң математикалық пән. Машиналық оқыту жасанды интеллект әдістерінің сыныбы, оның сипаттамалық ерекшелігі мәселені тікелей шешу емес, көптеген ұқсас мәселелерге шешімдер қолдану процесінде жаттығу жасау болып табылады. Мұндай әдістерді құру үшін жоғарыда айтылғандай математикалық статистика, сандық әдістер, оңтайландыру әдістері, ықтималдықтар теориясы, графикалық теория, сандық түрде мәліметтермен жұмыс істеудің әртүрлі әдістері қолданылад[ы \[](#page-67-0)7].

Машиналық оқытудың екі түрі бар: эмпирикалық мәліметтерге негізделген (*индуктивті оқыту*) және білімді ресімдеуді және білім базасын құруды қамтитын *дедуктивті оқыту*. Дедуктивті оқыту әдетте сараптамалық жүйелер саласына жатады, сондықтан машиналық оқытудың теориясы мен тәжірибесінде прецедент бойынша оқыту іс жүзінде қарастырылады.

Машиналық оқыту бөлімі нейрондық желілердің жасанды зердеге қатысты оқыту әдістері мен желілік архитектураның топологияларының түрлеріне бөлінуінің нәтижесінде пайда болды. Сонымен қатар математикалық статистика әдістері және дискретті талдау теориясы сияқты басқа да салаларды өзіне қосты Бұл пән бойынша қарастырылатын оқыту әдістерінің ерекшелігін анықтайтындығы айтылуда:

- мұғаліммен оқу – әр жағдай үшін «жағдай, шешім» жұбы бар;

- мұғалімсіз оқу – жүйе кластерге объектілерді топтастырады және жұптасқан ұқсастықтар бойынша мәліметтерді қолдана отырып, кіріс ақпараттарының көлемін төмендетеді;

- күшейтілген (подкрепление) оқыту – әр прецедент үшін «жағдай, қоршаған ортаның реакциясы» жұбы болады (күшейтілген оқытуды мұғаліммен оқудың ерекше жағдайы және мұғалімсіз оқудың ерекше жағдайы деп санауға болады) [\[7](#page-67-0)].

Оқытудың басқа да аз кездесетін әдістері бар, мысалы, белсенді оқыту (оқу алгоритмі келесі жағдайды зерттеуге болатын жағдайды тағайындай алады), мұғалімнің ішінара қатысуы, трансдуктивті оқыту, көп деңгейлі және көп нұсқалы оқыту, бірақ бұл әдістердің айырмашылықтары қарастырылып отырған тапсырмалар аясында маңызды емес. Бұл әдістердің барлығын машинамен оқытудың дәстүрлі әдістерін және олардың кез-келгенін іске асыратын нейрондық желілерді оқыту алгоритмдерін жіктеуде қолдануға болады.

Кез келген жұмыс машинасын оқыту технологиясы шартты түрде қол жетімділіктің үш деңгейінің біреуіне тағайындалуы мүмкін. Бірінші деңгей бұл Google немесе IBM деңгейіндегі әртүрлі технологиялық алыптар үшін қол

жетімді болған кезде. Екінші деңгей - белгілі бір білімі бар студент оны қолдана алатын кезде. Үшінші деңгей - бұл тіпті әжесі оны басқара алатын кезде.

Қазіргі заманғы машиналық оқыту әмбебаптылықтың өткір проблемасымен бетпе-бет келеді, өйткені алгоритмдердің біртекті кеңістігі және индукция мәселесінің жалпы шешу әдісі жоқ. Алайда машиналық оқыту аясы үнемі кеңейіп келеді. Кәсіптік ақпараттандыру ғылым, өндіріс, бизнес, көлік, денсаулық сақтау саласында үлкен көлемде мәліметтердің жиналуына әкеледі. Болжау, басқару және шешім қабылдаудың туындайтын міндеттері көбінесе прецеденттерге оқытуға түседі. Бұрын мұндай деректер болмаған кезде бұл міндеттер қойылмаған немесе мүлдем басқа әдістермен шешілген. Қазір машиналық оқыту екінші және үшінші деңгейлердің түйіскен жерінде, осы технологияның көмегімен әлемнің өзгеру қарқыны күн сайын артып келеді [\[4\]](#page-67-1).

### **1.2 Үлгіні танып білу теориясына кіріспе**

Үлгіні танып білу теориясы информатика және соған байланысты пәндердің саласы ретінде әртүрлі сипаттағы объектілерді жіктеу және анықтау әдістерін дамытуда бар: сигналдар, жағдайлар, кейбір белгілердің шектеулі жиынтығымен сипатталатын объектілер.

Үлгіні тану мәселесі сонымен қатар пәнаралық зерттеулер саласында, соның ішінде жасанды интеллект құру жұмысымен байланысты болады және көбінесе компьютерлік көру саласындағы практикалық есептерді шешуде де қолданылады.

Үлгіні танудың классикалық мәселесін айту кезінде логикалық ойлау мен математикалық дәлелдерге негізделген қатаң математикалық тілді қолдану тәсілі қарастырылады. Алайда бұл тәсілге қарама-қайшы, тану формальды емес тәсілдермен қалыптасқан, машиналық оқыту және жасанды нейрондық желілерді қолдана отырып үлгіні тану әдістері бар және олар кей жағдайда классикалық математикалық әдістерден айтарлықтай жоғары нәтиже көрсетеді.

Үлгіні танып білу проблемаларының табиғаты сонымен қатар әртүрлі дәстүрлі әдістерді тар мамандандырылған салаларда қолдану аясын шектейді, олардың әрқайсысында кейбір әдістер тиімді, ал басқалары тиімсіз. Мысалға,адам дене мүшелерін тану оңай, ал оның іс қимылының мағынасын танып білу қиын [\[8](#page-67-2)].

Компьютерлік технологияның дамуымен өмір процесінде туындайтын бірқатар мәселелерді шешуге, нәтижені жеңілдетуге, жеделдетуге және жақсартуға мүмкіндік туды. Мысалы, тіршілікті қамтамасыз етудің әртүрлі жүйелерінің жұмысы, адам-компьютердің өзара әрекеттестігі, роботтық жүйелердің пайда болуы және т.б. Алайда, қазіргі уақытта кейбір тапсырмаларда қанағаттанарлық нәтиже беру мүмкін емес екенін атап өтеміз (жылдам қозғалатын ұқсас нысандарды тану, қолжазба мәтін). Осылайша, бұл

мақалада тапсырманы орындау үшін компьютерлік технологияда қолданылатын әдістер мен принциптерді талқылау ұсынылады.

Суретті үлгіні табу міндеті – бұл үлгіні танудың жалпы міндетінің бір бөлігі (подставка). «Ұқсас» объектілерді әр түрлі объектілерден жүйесіз және бағдарланбаған іздеулерде оларды шексіз санауға болады және берілген ықтималдылықпен аяқталмайды. Нақты жағдайларда нысандар пішін, түс, позиция, қозғалғыштық, айырмашылық белгілері, олардың комбинациясы және т.б. сияқты сәйкестендіру параметрлерімен (белгілерімен) сипатталады. Осы факторларға байланысты объектілер жіктеледі. Көбінесе айналадағы барлық нысандарды жіктеудің жаһандық міндеті емес, кіретін бейне ағынында белгілі бір нысандарды бөлектеу қажеттілігі туындайды. Төменде ең көп таралған жіктеу критерийлері келтірілген.

### **1.3 Компьютерлік көруге кіріспе**

Компьютерлік көру саласы өз кезегінде объектілерді анықтайтын, қадағалайтын және жіктейтін машиналарды құрудың теориясы мен технологиясы ретінде дамып келеді. Ғылыми пән ретінде компьютерлік көру машиналық оқумен және үлгіні тану теориясымен тығыз байланысты, бірақ ол ақпаратты қабылдайтын және кескіндерден ақпарат алатын жасанды жүйелерді құруға арналған мамандандырылған теория мен технологияға жатады. Компьютерлік көрудің ішкі жүйелеріне негізделген автоматты жоспарлау немесе шешім қабылдау да жасанды интеллект саласында маңызды орын алады, өйткені олар жұмыс істейтін ортадағы кейбір механикалық әрекеттерді орындайтын ұйымның өте күрделі деңгейіндегі автономды жүйелері (мысалы, белгілі бір орта арқылы роботты жылжыту) туралы ақпаратты ұсынатын жоғары деңгейдегі мәліметтер қажет. Сондықтан, компьютерлік көру, үлгіні тану сияқты, сигналды өңдеумен тығыз байланысты, өйткені бірөлшемді сигналдарды өңдеудің көптеген әдістері статистикалық, оптимизация әдістерін және геометрияны қолдана отырып, екіөлшемді немесе көпөлшемді сигналдарды қарапайым түрде өңдеуге мүмкіндік береді [\[9\]](#page-67-3).

Компьютерлік көру сонымен қатар кескінді өңдеу және машиналық көру (машинное зрение) салаларымен тығыз байланысты. Суретті өңдеу саласы математикалық әдістерді қолдана отырып, кейбір суреттерді басқаларға талдауға және түрлендіруге бағытталған. Көбінесе компьютерлік көру теориясының бір саласы ретінде қарастырылатын машиналық көру саласы өнеркәсіптік қолдануға бағытталған. Компьютерлік көру теориясының негізінде байланысты, тәуелді немесе туындайтын басқа да тар салалар бар, мысалы, кескін құру, оларды өңдеу және талдауға бағытталған салал[ар](#page-67-4) [1].

Компьютерлік көру теориясы тек екіөлшемді кескіндерді өңдеумен ғана шектелмейді, сонымен қатар үш өлшемді көріністермен де жұмыс істей алады.

Қазіргі уақытта компьютерлік көру проблемасының стандартты тұжырымдамасы да және оны қалай шешуге болатындығы туралы тұжырымдама да жоқ. Оның орнына әр түрлі қатаң анықталған есептерді шешудің көптеген әдістері жасалынған, ал бұл жасалған әдістер кең қолдану аясына арналмаған. Яғни, қолдану спектрі аз.

### **1.4 Машиналық оқыту, үлгілерді танып білу және компьютерлік көрудің классикалық әдістері**

Бұдан әрі компьютерлік көру, үлгіні танып білу, машинаны оқыту және бейнені өңдеу теориялары *компьютерлік көру кезіндегі үлгіні тану* мағынасында қарастырылатын болады. Қысқартушылық үшін контекстке байланысты осы пәндердің біреуін ғана айтуға болады.

Компьютерлік көру, үлгіні тану және машиналық оқытудың классикалық әдістерін үш топқа бөлуге болады:

- сүзгілеу әдісі (метод фильтрации);

- талдау әдісі (метод анализа);

- оқыту әдісті (метод обучения).

Негізгі классикалық әдістер C/C++ тілінде жазылған OpenCV кітапханасында жүзеге асырылады және компьютерлік көру мәселелерін шешуде басым орын алады.

# **1.4.1 Сүзгілеу әдісі**

Компьютерлік көру тапсырмаларында суреттің ішкі морфологиялық ерекшеліктерін талдамас бұрын алдын-ала өңдеу үшін сүзгілеу әдісі жиі қолданылады. Кейбір жағдайларда тек қана осы әдісі қолданған. Сүзгілеу әдісінің түрлері бар. Олар:

- шек бойынша бинаризация, гистограмма аймағын таңдау;

- классикалық сүзгілеу: Фурье-түрлендіруі, төменгі жиілікті сүзгілеу (ФНЧ), жоғары жиілікті сүзгілеу (ФВЧ);

- вейвлет-түрлендіруі, корреляциялық көрсеткіштерді есептеу;

- басқа сүзгілер.

*Шек бойынша бинаризация, гистограмма аймағын таңдау* – RGB (reed,green,blue) кескіндері мен сұр түсті реңктер үшін шекті түс мәні болып табылады. Бинаризация жүретін шекті таңдау көбінесе бинаризация процесін анықтайды. Әдетте, бинаризация шекті таңдайтын бейімделген алгоритм көмегімен жүзеге асырылады. Мұндай алгоритм гистограмманың математикалық күтуін, режимін немесе шыңын таңдау болуы мүмкін. Гистограммамен жұмыс жасау кезінде түстерді бөлу үшін бинаризация тиімді.

*Фурье түрлендіруі* кескіндерді таза түрде өңдеген кезде қолданылмайды. Өйткені суреттерді талдау үшін бірөлшемді түрлендіру жеткіліксіз болады және көп көлемді түрлендіруді көп қажет етеді. Бұл әдіс спектрлік талдау қажет болған жағдайда ғана қолданылады, себебі дайын сүзгі көмегімен керек аймаққа түйіндеуді (сверток) қолдану тезірек және оңай жүзеге асады. Алайда, бір өлшемді Фурье түрлендіруі кескінді компрессиялаған кезде қолданылад[ы \[](#page-67-5)6].

*Төменгі жиілікті сүзгілеудің* қарапайым мысалы – Гаусс сүзгісі, *жоғары жиілікті сүзгілеу* – Габор сүзгісі. Кескіннің әр нүктесі үшін терезе таңдалады, оның ішінде бастапқы деректердің өнімі бірдей мөлшердегі (түйіндеу) сүзгісімен өңделеді. Бұл тәсіл іс жүзінде кеңінен таралған, себебі ол сізге қажет емес ақпараттарды азайтып, кескін бойынша керек ақпаратты таңдауға мүмкіндік береді. Атап айтқанда, ғылым мен техниканың көптеген салаларында шуды жылдам төмендетуге қолданылатын тиімді тәсілдің бірі ретінде кеңінен таралған [\[6](#page-67-5)].

Сигналмен (сурет аймағымен) қосылу үшін белгілі бір сипаттамалық функция қолданылады, оны *вейвлеттер* деп атайды, ол вейвлет-түрленуі ретінде анықталады. Вейвлеттер - уақыт пен жиілік бойынша жергілікті болатын функциялардың бірлігі, бұнда барлық функциялар бір уақыт осі бойымен жылжу және кеңейту арқылы алынады. Вейвлет-талдауда қолданылатын классикалық функциялардың жиынтығы бар. Оларға вейвлет Хаар, вейвлет Морле, вейвлет MHat, вейвлет Добеши жатады. Іс жүзінде вейвлет-талдау дегеніміз – түйін (сверток) арқылы суретте еркін үлгіні іздеу болып табылады. Классикалық вейвлеттер суреттерді қысу немесе жіктеу үшін қолданылады.

Вейвлет-түрлендіруінің негізін құрайтын корреляцияны есептеу компьютердің көру жүйесіндегі таптырмайтын құрал болып табылады. Көбінесе табиғи түрде қолданылады, мысалы, ауысымдарды немесе оптикалық ағындарды табу үшін (видео ағынының корреляциясы).

Жоғарыда аталған сүзгілердің модификациясы классикалық әдістер деңгейінде сүзгілеу тапсырмаларының басым көпшілігін шешуге мүмкіндік береді, бірақ олардан басқа тәжірибеде азырақ қолданылатын бірнеше ондаған мамандандырылған сүзгілеу алгоритмдері бар. Ең түрлі сүзгілеулер, бұлар белсенді сыртқы келбет моделі, риджлет-түрлендіру, курвлет-түрлендіру және т.б. көптеген сүзгілер бар. Алайда бұл сүзгілердің сирек ерекшелітерінен және олардың басқа да тар салаларда қолданатындығынан осы жұмыста толығырақ қарастырылмайды [\[6](#page-67-5)].

### **1.4.2 Талдау әдісітері және оның түрлері**

Сүзгілеуді қолдану арқылы өңдеуге жарамды мәліметтер жиынтығын алуға болады, бірақ компьютерлік көру саласындағы көптеген тапсырмалар кескіннің ішкі құрылымын және кескіннің логикалық талдау әдістері зерттелетін және бейнеленген объектілердің морфологиялық ерекшеліктерін талдауды қажет етеді.

Математикалық морфологияның әдістері берілген теория, топология және кездейсоқ функцияларға негізделген геометриялық құрылымдарды талдау және өңдеу теориясы мен техникасының нәтижесі болып табылады.

Бұл әдістер екілік кескіндерді берудің, кеңейтудің және эрозиясының негізгі операцияларымен, сондай-ақ туынды операциялармен жүзеге асырылады. Бинарлық морфологиялық операциялар – бұл құрылымдық элементті қолдана отырып, реттелген жиынның немесе ішкі жиынтықтың (кескін аймағының) кейбір түрленуі. Құрылымдық элемент дегеніміз – еркін өлшемдегі құрылымның екілік кескіні, бірақ көбінесе бекітілген өлшемдегі тіктөртбұрыш немесе бекітілген диаметрдің шеңбері сияқты симметриялы элементтер қолданылады. Айырбастау нәтижесі – екілік кескін.

Математикалық морфологияның әдістері екілік кескіндерден шуды алып тастауға, сонымен қатар цикл іздеу алгоритмдерін орындауға мүмкіндік береді, бірақ іс жүзінде бұл әдістер басқа алгоритмдермен бірге қолданылады.

*Контурлық талдау* – бұл сыртқы контур түрінде болатын объектілерді сипаттауға, сақтауға және табуға мүмкіндік беретін қуатты математикалық құрылғы. Контурлық сүзгілер жоғарыда қарастырылғандай, атап айтқанда, қосымша екілік қолдануды қолданбай, кескіндегі заттардың контурын табиғи түрде шығаратын Кэнни операторы қарастырылды. Контурлық талдауда алдын-ала сүзу және қосымша бинаризация кезеңдері керекті қолданбалы міндеттер болып табылады. Контурда нысанның пішіні туралы қажетті ақпарат бар деп саналады, ал ішкі нүктелер ескерілмейді, бұл контурды талдау алгоритмдерінің қолданылуын шектейді, бірақ алгоритмдік күрделілікті едәуір төмендететін кейбір мәселелерде онымен алынған контурлар екі өлшемді кескін кеңістігінен контурлық кеңістікке ауысуға мүмкіндік береді. Контурды талдау әдістері объектінің кескінін ауыстыруға, бұруға және масштабтауға қатысты инвариантты болып табылады. Контурлық талдау әдістерінің ішінде объектінің контуры бақыланатын және векторланған болатын бақылау алгоритмдерін ажыратуға болады; бүкіл кескінді қарау және контур нүктелерін қадағаламай таңдау негізінде алгоритмдерді сканерлеу; Сұр реңті суреттердің контурлық алгоритмдері, сызықты экстракция, сызықты жуықтау, сызықты жуықтау және қисықтық функциясын зертт[еу](#page-67-6) [5].

Іс жүзінде контурлық талдау әдістері қоршаған орта жағдайларына өте сезімтал, бұл көптеген компьютерлік көру проблемалары үшін оларды нақты жағдайда қолдануды қиындатуы мүмкін, бірақ олар қоршаған ортаның жағдайлары қатаң түрде анықталған кезде машиналық көру проблемаларында пайдалы. Мұндай жағдайларда контурлық талдау әдістері жылдам және нақты, болжанатын логикаға ие, бұл оларды мамандандырылған салаларда пайдалану ыңғайлығын анықтайды.

Арнайы нүктелерді іздеу классикалық компьютерлік көрудегі кең таралған әдістердің бірі болып табылады. Арнайы нүктелер бір объектінің немесе объектілердің бір класының әртүрлі суреттерін бір-бірімен салыстыруға мүмкіндік беретін объектінің ерекше сипаттамаларын ұсынады. Сондықтан практикада сингулярлық нүктелер суреттер немесе бейне ағындарын өңдеп, содан кейін сингулярлық нүктелер жиынтығын талдауға болатын мәселелерге қатысты болады. Мүмкіндіктерді анықтау алгоритмдері объектінің бір кескінінен (жақтауынан) немесе объектілер класынан

екіншісіне ауысу кезінде нүктелердің тұрақтылық деңгейіне қарай шартты түрде жіктелуі мүмкін. Іздеу алгоритмдерінің күрделілігі қажетті нүктелердің тұрақтылық деңгейінің жоғарылауымен жоғарылайд[ы \[](#page-67-5)6].

*MSER детекторы* (Maximally Stable Extremal Regions) аймақтағы және оның сыртқы шекарасындағы қарқындылық функциясының экстремалды қасиеттері бар көптеген әртүрлі аймақтарды анықтайды. Бинаризация және қарқындылық шегі функциясы алгоритмге екілік бейнелерде байланысты компоненттердің иерархиясын сипаттайтын схема салуға мүмкіндік береді. Барлық компоненттер үшін жергілікті минималды іздеу және олардың жиынтығын әр компонент үшін салыстыру түпнұсқа кескінінде экстремалды аймақтарға сәйкес келетін жергілікті минимум жиынтығын алуға мүмкіндік береді. MSER детекторы қарқындылықты түрлендіруге әсер ететін инвазивтілік қасиетіне ие, ол жеткілікті тұрақтылыққа ие, сонымен бірге әртүрлі масштабтағы аймақтарды анықтайды және жоғары есептеу тиімділігіне ие.

*SIFT әдісі* (Scale Invariant Feature Transform) екі мәселені шешетін алгоритмдерге қатысты: арнайы нүктелерді іздеу және олардың сипаттамаларының құрылысы. SIFT алгоритмінің бірінші кезеңі гауссиандықтардың айырмашылықтарын есептеуді қамтиды (DoG алгоритмі). Алынатын масштабталатын кеңістік октаваларға бөлінеді, ал келесі октавада орналасқан масштабталатын кеңістіктің бір бөлігі алдыңғы октавамен салыстырғанда екі есе үлкен болып келеді. Бұдан алынған гауссиандық октавалар пирамиданы құрайды (1.1-сурет). Содан кейін, DoG алгоритміне ұқсас, сингулярлық нүктелерге үміткерлер есептеледі, содан кейін кандидат нүктелерінің координаттарын субпикселдің дәлдігімен есептеу, кішкентайлығын тексеру, объектінің шекарасын тексеру немесе нүктеде объектінің аз жарықталуы арқылы нақтылауға жатады.

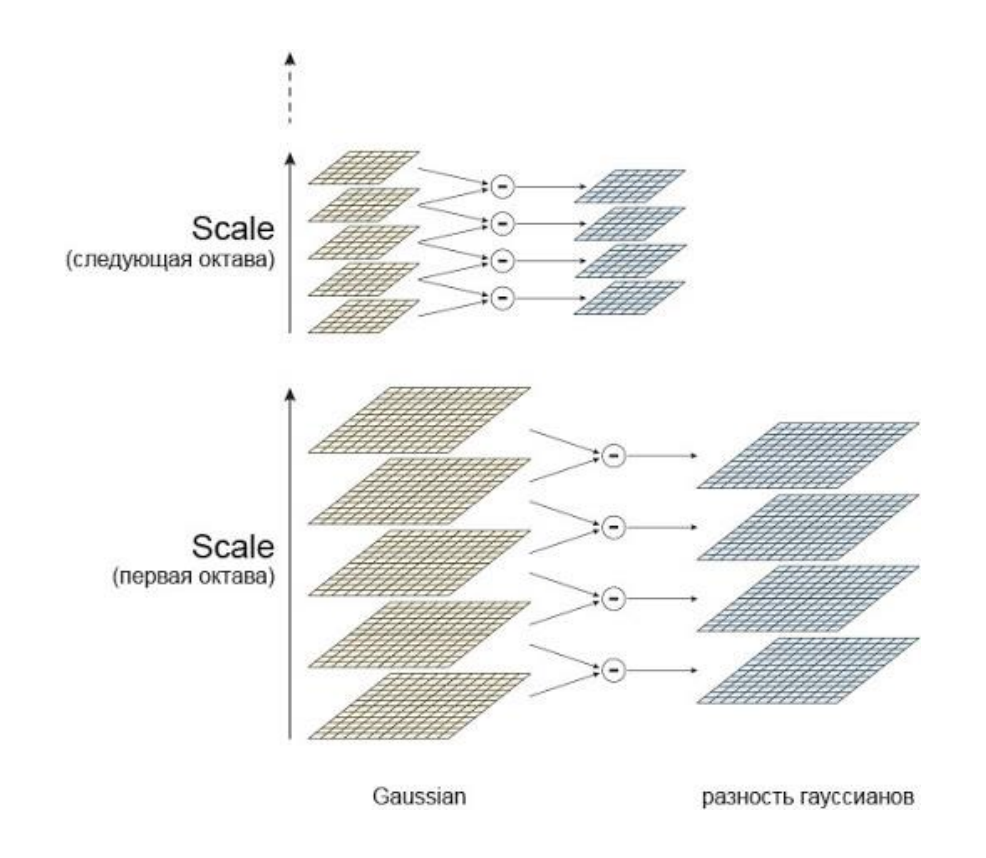

1.1 сурет – Гауссиандықтардың пирамидалары және гауссиандықтардың айырмашылықтары

Әрі қарай SIFT алгоритмі көрші градиенттердің бағыты негізінде алынған әрбір арнайы нүктенің бағдары мен шамалық мәндерін есептейді. Бұл жағдайда градиенттердің өлшемдері қарастырылған арнайы нүктедегі математикалық күту мен көрші жердің (окрестность) енінің жартысына тең стандартты ауытқумен қалыпты үлестірімнің тығыздық функциясына пропорционалды салмақтармен ескеріледі. Осыдан кейін бағдарланған градиенттердің гистограммасы екі шаманаң қосындысы арқылы белгілі бір квадратта есептеледі , ал есептеулердің дәлдігін арттыру үшін екі сызықты интерполяция қолданылады. Арнайы нүктенің бағыты гистограммалық бағыттан алынады, ал барлық есептелген гистограммалар бір векторға біріктірілген (1.2-сурет). SIFT әдісіндегі дескрипторлық негізгі нүкте – алынған барлық гистограммалардан тұратын вектор. Ықтимал есептеулер қателерін түзету үшін алынған дескриптор қалыпқа келтіріледі, содан кейін ол белгілі бір шектерде алынып, қайтадан қалыпқа келтіріледі.

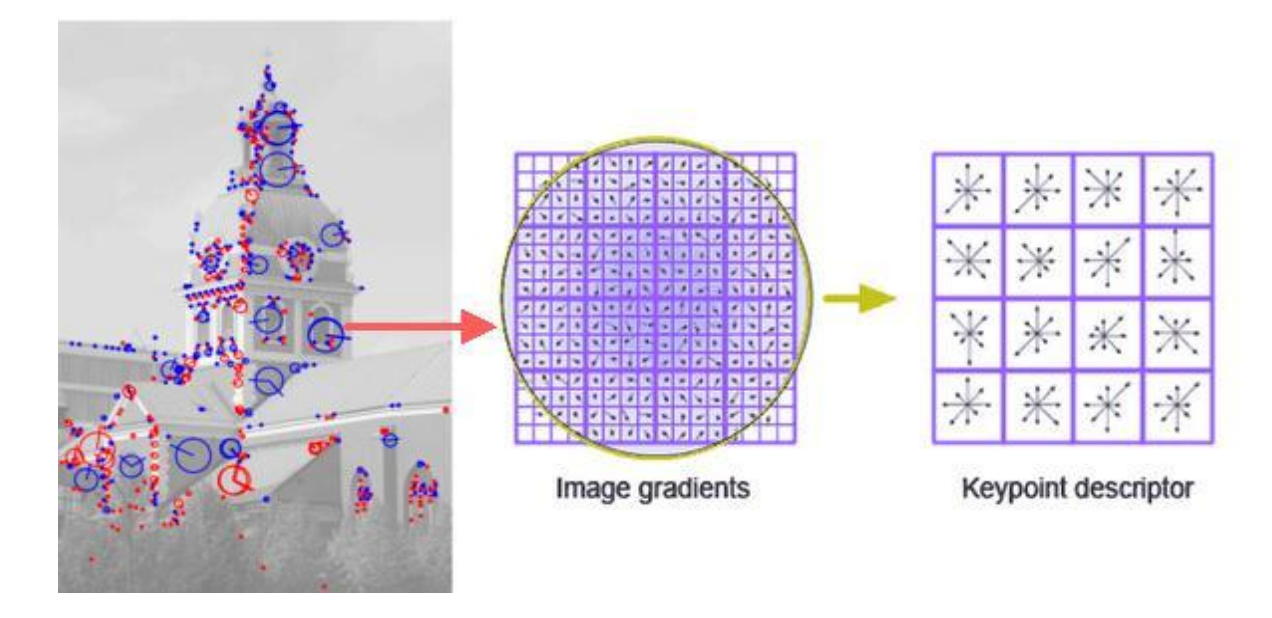

1.2 сурет – SIFT дескрипторының құрылысы

Іс жүзінде SIFT дескрипторы кеңінен қолданылады. Бұл кескіннің айналуына қатысты инвариантты, масштабқа қатысты инвариантты, шу мен жарықтың өзгеруіне жеткілікті түрде төзімді және жоғары есептеу тиімділігіне ие [\[5](#page-67-6)].

### **1.5 Жасанды нейрондық желі**

Жасанды нейрондық желі – тірі организмнің жүйке жасушаларының желілері, биологиялық нейрондық желілерді ұйымдастыру және жұмыс істеу қағидатына негізделген математикалық модель, сонымен бірге оны бағдарламалық немесе аппараттық қамтамасыз ету. Жасандық нейрондық желі архитектураларының көпшілігінде нейрон белсенділігі басқа нейрондардың берілген нейронға сыртқы жиынтық әсерінің өзгеруімен анықталады.

Жасалған нейрондық желілердің технологиялары классикалық әдістерден мүлдем бөлек болатын жолмен дамыды, көбінесе бұл пәндердің теориялық, терминологиялық және әдістемелік аппараттарына айтарлықтай әсер ете отырып, машиналық оқыту мен үлгіні танып білу теориясының аралас мәселелерінде тақырыптың идеясын түбегейлі өзгертті. Осы уақыттан бастап ғылыми қауымдастық салаға қызығушылық танытып, бірнеше құлдырауды бастан кешірсе де, жасанды нейрондық желі теориясындағы кейбір жетістіктердің арқасында нейрондық желілік технологиялар салыстырмалы түрде біраз алға қадам басты. Жасанды нейрондық желінің бастапқы модельдері пайда болғаннан кейін осы нейрондық желі ғылымы архитектуралық топология және желілік оқыту әдістеріне бөлін[ді \[](#page-67-7)2].

### **1.5.1 Жасанды нейрондық желі архитектурасы**

Жасанды нейрондық желі (ЖНЖ) архитектураларының көпшілігінде нейронды қосу (активация) беріліс функциялары бекітілген, ал синапстардың салмағы – желі параметрлері болып табылады. Кейбір нейрон кірістері агрегаттық желінің сыртқы кірістері, ал кейбір нейрондық шығулар агрегаттық желінің шығулары болып табылады. Нейрондық желінің жұмысы кіріс векторын салмақ пен желілік топологиямен жүзеге асырылатын шығыс векторына айналдыру болып табылады.

Бірқатар белгілерге сәйкес ЖНЖ әр түрлі жіктелуі бар. ЖНЖ топологиялық ерекшеліктерінің біріне сәйкес оны келесідей жіктеуге болады:

- толығымен байланысқан ЖНЖ – әр нейрон желідегі басқа нейрондарға, соның ішінде өзіне де қосылады;

- қабатты ЖНЖ – нейрондар қабаттарға біріктіріледі, алдыңғы қабаттың нейрондары келесі қабаттың нейрондарымен байланысады;

- әлсіз байланысқан ЖНЖ– нейрондар тікбұрышты немесе алтыбұрышты тордың түйіндерінде орналасқан.

### **1.5.2 Көп қабатты жасанды нейрондық желі түрлері**

Нейрондық желілердегі есептеу процестеріндегі айырмашылықтар көбінесе нейрондардың өзара әрекеттесуінен болады. Критерийлер жиынтығына сүйене отырып, бүгінгі таңда ЖНЖ-ның көп қабатты сәулеттерін статикалық және динамикалық деп бөлуге болады. Нейрондық желілердің архитектурасы кластары әр түрлі тәсілдерді қолданатын көптеген ішкі сыныптарды қамтуы мүмкін, олардың негізгісі төменде келтірілген. Статикалық архитектураларға тікелей тарату желілері кіреді, оларда қабаттар арасында біржақты байланыс жүзеге асырылады, динамикалық элементтер мен кері байланыс бұл жерде болмайды, ал дайындалған ЖНЖ-ның шығысы кіріспен анықталады және алдыңғы желілік жағдайларға тәуелді болмайды.

Статикалық ЖНЖ-ның тікелей таратылуы:

- перцептрон;
- кохонен нейрондық жүйесі;
- когнитрон;
- неокогнитрон;
- қазіргі заманғы түйінді нейрондық желі.

Жасанды нейрондық желінің динамикалық архитектуралары статикалық архитектуралардан басты айырмашылығы, бұл желінің кез-келген уақыттағы күйі алдыңғы күйге тәуелді болатындай және кері байланыстың көмегімен қайталанатын құрылымды жүзеге асыра алуы. Қайталанатын ЖНЖ әдетте көп қабатты перцептронға негізделген.

Динамикалық қайталанатын жасанды нейрондық желілер:

- хопфилд нейрондық желісі
- коско нейрондық желісі
- джордан нейрондық желісі
- элман нейрондық желісі

Қазіргі уақытта нейрондық желілердің көп қабатты архитектурасы ең танымал және жақсы дамыған. Көп қабатты нейрондық желі кез-келген қиындық деңгейіндегі функцияны модельдей алады, ал қабаттар саны мен әр қабаттағы нейрондардың саны функцияның күрделілігін анықтайд[ы](#page-67-8) [3].

### **1.5.2.1 Перцептрон**

Қарапайым перцептрон сенсорлық деректер негізінде кірісінде – Sэлементтер, А-ассоциативті элементтер, ал шығысында – R-жауап беруші элементтер жатады. A-элементімен байланысатын S-элементтер жиынтығы ассоциацияны құрайды, ал А-элементтер S-элементтердің белгілі бір санына жеткеннен кейін іске қосылады. А-элемент өлшенген сигналды R-элементіне жібереді, ал R-элемент өлшенген сома белгілі бір шекті мәннен асып кетуіне байланысты перцептрон нәтижесін береді (1.3-сурет).

Көп қабатты перцептрон S-элементтері мен R-элементтерінің арасында жасырын қабаттарымен орналасқан А-элементтерімен ұйымдастырылған. Көп

қабаттыперцептрон шешетін мәселелердің күрделілігі перцептрондар класы үшін ең жоғарғы тапсырма болып табылады.

Қарапайым және көп қабатты перцептронның үйренуі осы А және R элементтерінің байланыстарының салмақтық коэффициенттерінің өзгеруінен тұрады. Пецептрон танып білу немесе жалпылау режимінде жұмыс істей алады.

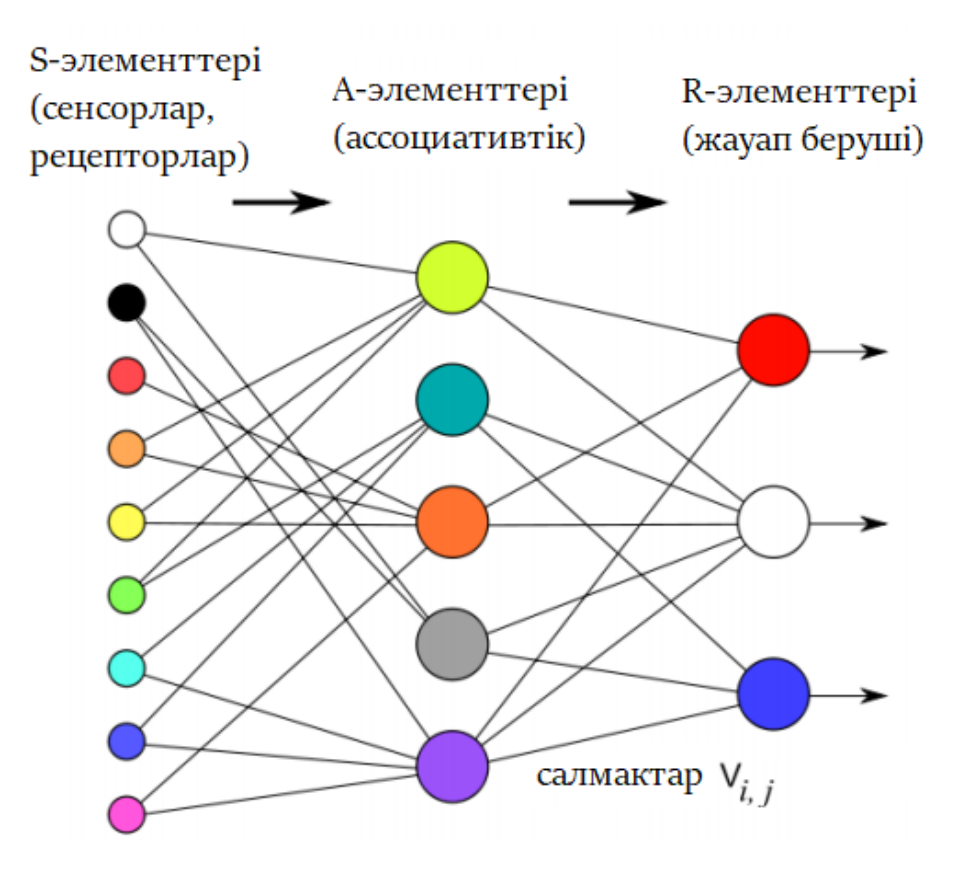

1.3 сурет – Перцептрон

Бір қабатты қабылдауда кіріс элементтері салмақ жүйесін қолдана отырып шығысқа тікелей қосылады, S - A байланыстары бір мәнді сәйкестік принципінде ұйымдастырылады. Бір қабатты перцептрон – бұл классикалық элементар перцептронның ерекше жағдайы, қарапайым тарату желісі – сызықты жіктеуіші болып табылады. Ол көптеген негізгі шектеулерге ие, мысалы XOR функциясын орындалынбауы.

#### **1.5.2.2 Кохонен нейрондық жүйесі**

Кохоненнің нейрондық желілері Кохенен қабаттарынан ұйымдастырылған, олар формальды нейрондардан тұрады. Ал формальды нейрондар Кохонен қабаты ең үлкен кіріс сигналын бір сигналға, ал қалған сигналдарды нөлге айналдырады. Кохоненнің нейрондық желілері олар шешетін мәселелер кластары мен қоспалардың кіріс салмағын белгілеу тәсілдерімен ерекшеленеді. Ең танымалылары– векторлық кванттау желілері және Кохоненнің өзіндік ұйымдастырылған карталары. Тәжірибеде Кохененнің нейрондық желілері кластерлік талдау, модельдеу, болжау және деректерді қысу есептерінде қолданылады.

### **1.5.2.3 Когнитрон және неокогнитрон, түйінді нейрондық желі**

Когниторон биологиялық көру қыртысының құрылымы негізінде жасалған, иерархиялық көп қабатты архитектурасы бар нейронық желі. Когнитрон қабаттары арасындағы нейрондар тек жергілікті түрде байланысады және әр қабат жалпылаудың әр түрлі деңгейлерін жүзеге асырады: кіріс қабаттары қарапайым кескіндерді қабылдайды, мысалы, сызықтар, үлкен біртекті секциялар сияқты суреттер, олардың бағдарлануы және орналасуыкіріс деректер кеңістігінде болатын болса. Ал терең қабаттар орналасу жағдайына және басқа да белгілеріне қарамастан күрделі абстрактты құрылымдарды қабылдайд[ы \[2](#page-67-7)].

Когнитрон қоздырғыш және тежеуші қабаттардың иерархиялық байланысынан құрылған. Нейронның кірісіндегі қоздырғыш және тежеуші сигналдардың қатынасыоның қозу күйін анықтайды. Бір өлшемді қабаттардан жасалынған когнитронның жеңілдетілген модельдері бар, бірақ бастапқыда когнитрон екі өлшемді қабаттардың каскады ретінде жасалған болатын. Сигналдардың пресинаптикалық кеңістігі – алдыңғы қабаттың немесе нейрондардың жазықтығының шығуын, ал постсинаптикалық кеңістік – келесі қабаттың немесе жазықтықтың шығуын анықтайды. Когнитронның нейроны сигналдардың барлық постсинаптикалық кеңістігін қабылдамайды, тек оның бөлігін қабылдап, жергілікті байланыс принципін жүзеге асырады. Берілген нейронның күйіне әсер ететін сигналдардың постсинаптикалық кеңістігін құрайтын сигналдардың пресинаптикалық кеңістігінің ауданы оның жергілікті рецептивтік өрісі деп аталады (1.4-сурет). Бәсекелестік аймақтар деп аталатын постсинаптикалық нейрондардың рецептивті өрістері қабаттасады, сондықтан бұл пресинаптикалық нейронның белсенділігі иерархияның келесі қабаттарындағы постсинаптикалық нейрондардың үнемі өсіп келе жатқан аймағына әсер етеді. Бәсекелестік аймақтардың өлшемдері кеңістікте қабылданатын белгілер санын анықтайды.

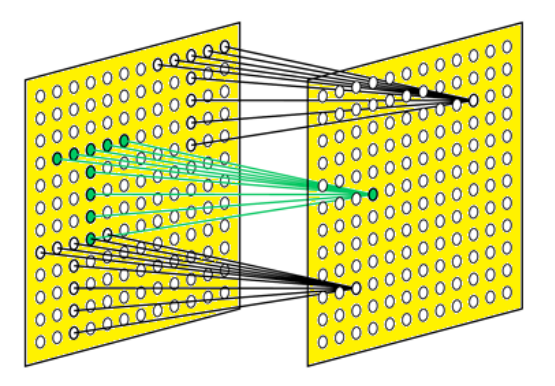

1.4 сурет – Рецептивті өрістегі постсинаптикалық нейрондардың үлгісі

Когнитрон өзін-өзі ұйымдастыру қағидасы негізінде оқытылады, классикалық жағдайда мұғалімсіз оқу алгоритмі жүзеге асырылады.

Неокогнитрон – бұл когнитронның негізінде жатқан және мидың көру қыртысының құрылымын когнитронға қарағанда дәлірек көрсететін, үлгілерді анық танып біле алатын классификатор, идеялардың тікелей дамуы. Әрбір неокогнитрон қабаты қарапайым S-нейрондарының жазықтығынан және жергілікті қосылысты ұйымдастыратын күрделі S-нейрондардан тұрады. Келесі қабаттағы S-нейрондар жазықтығының жергілікті қабылдаушы өрісі алдыңғы қабаттың S-нейрондарының жазықтығының пресиноптикалық сигналдары арқылы қалыптасады. Суреттің жергілікті белгілерін S-нейрондар қабылдайды, ал жергілікті белгілердің бұрмалануын нейрондар өтейді. Осы процестің нәтижесінде, енгізілгеннен кейінгі әрбір қабат, алдыңғы қабаттардың S-нейрондары қалыптастырған, көбейтілген жалпыланған сурет болады. Тереңдіктің әр деңгейімен күрделі қарапайым комбинацияларда қарапайым қарапайым белгілер анықталады (1.5-сурет). S-нейрондардың жазықтығын салмағы түйінделу өзегін анықтайтын бір нейрон ретінде қарастыруға болады, олар барлық мүмкін позицияларда алдыңғы қабатқа қолданылады. Барлық S-нейрондары олардың қабылдау аймағында конвульсияның өзегіне сәйкес келетін кескінге реакция жасайды, сондықтан ол оның локализациясына сәйкес емес болып табылад[ы](#page-67-8) [3].

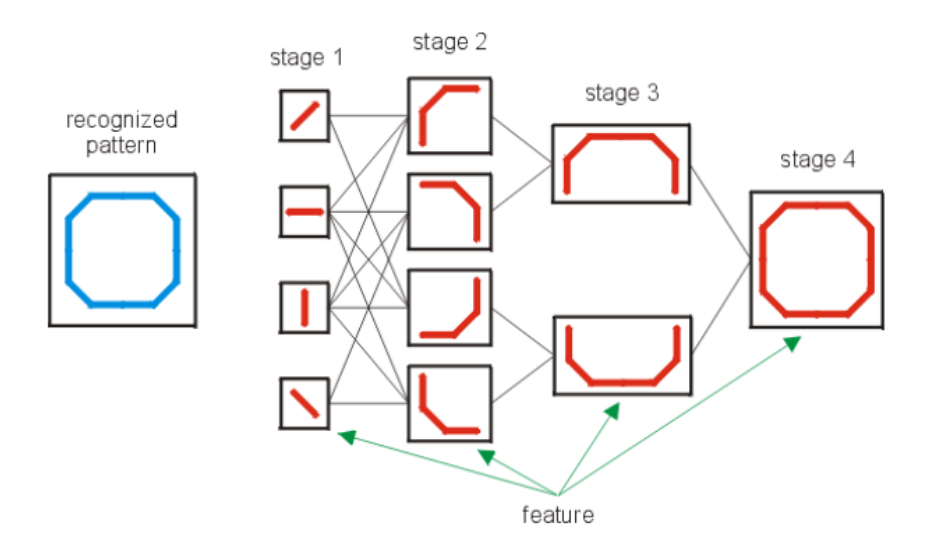

1.5 сурет – Неокогнитрондағы белгілердің үйлесімі

Түпнұсқалы неокогнитронды үйрену мұғалімсіз болады. Когнитрон жағдайындағыдай, ол негізгі компонент әдісіне ұқсас факторлардың жиынтығын оқшаулау рәсіміне сәйкес келеді және желінің өзін-өзі ұйымдастыру процесінде табиғи түрде жүреді. Жоғары тиімділікпен неокогнитрон көбінесе қолжазба мәтінін, автомобиль мен үй нөмірлерін танып білу үшін қолданылады.

Қазіргі заманғы терең түйінді нейрондық желілер неокогнитронның идеяларына негізделеді және бүгінгі күні олар көптеген мәселелерді шешуде қолданылады: өнеркәсіптік, корпоративті және зерттеуден бастап күнделікті тұрмыстық мәселелерге, соның ішінде мобильді құрылғылармен шешілетін мәселелерге дейін.

### **1.5.3 Терең оқытудың заманауи гибридті архитектуралары**

90-жылдардың аяғынан бастап әсерлі практикалық нәтижелерге қол жеткізу үшін гибридті неокогнитронға негізделген терең білім беру архитектуралары кеңінен қолданыла бастады. Бұл архитектуралар түйіндік (свёрточное) нейрондық желілер деп аталады. Желі архитектурасының атауы түйін операциясының болуына байланысты алынды, оның мәні суреттің әрбір фрагменті түйін матрицасына (ядросына) көбейтіледі, ал нәтиже жиынтықталады және шығыс бейнесінің ұқсас позициясына жазылады. Заманауи архитектураларға келетін болсақ:

1) 2012 жылы тағы бір маңызды оқиға болды: тарихта тұңғыш рет ImageNet базасының суреттерін тану дәлдігі бойынша 1000 кластарға жіктеу конкурсы Алекс Крижевскийдің үйреткен *AlexNet* нейрондық желісі жеңіп алды. Сәулет құрамына конвульциялық қабаттар, макс-пул қабаттары, желінің шығу кезінде толығымен қосылған қабаттар кірді. Шығу және жергілікті қалыпқа келтіру әдістері қолданылды. Активация функциясы ретінде ReLU функциясы қолданылды. Желілік жаттығулар бір апта ішінде екі қуатты графикалық үдеткіште өтті.

2) 2014 жылы ImageNet Recognition Challenge алғашқы Integration архитектурасына негізделген *Google GoogLeNet* нейрондық желісі жеңіп алды. Архитектурада жинақтау мөлшері азайтылды, параллельге әртүрлі масштабтағы ұсақ жиналымдар қосылды, желінің шығу кезінде толығымен жалғанған қабаттар алынып тасталды, олардың орнына глобалды орташа жинау деп аталатын қабаттар қосылды. Жаңа сәулет оның тиімділігіне байланысты белсенді түрде дамыды. Inception-v3 - бірнеше ондаған қабаттарды қосқандағы ең жаңа енгізу (1.6 сурет).

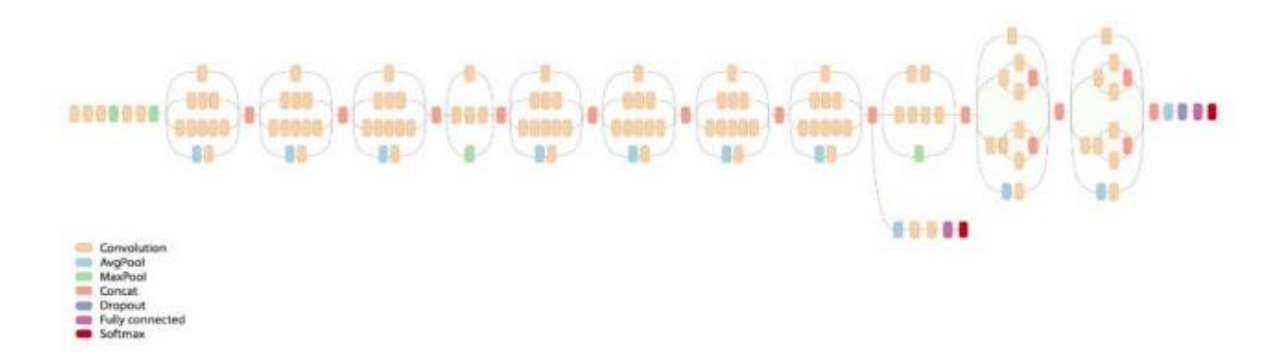

#### 1.6 сурет – Inception-v3 архитектурасы

3) Inception-v3 ImageNet 2015-ті жеңіп алуы керек еді, алайда ол жеңіс орындалмады, өйткені Microsoft-тың ResNetархитектурасы пайда болды, бұл алдыңғы қабаттар шығаратын өнім мен тану нысаны арасындағы айырмашылықты болжауға негізделген. Осылайша, терең қабаттар салмақты азайтуға немесе сигналды өткізіп жіберуге мүмкіндік алады. Архитектура одан әрі дамыды, мысалы, жоғары тиімділікті Inception-ResNet гибридтік желі түрінде.

4) *Қалдық нейрондық желі (ResNet*) - бұл ми қыртысының пирамидалық жасушаларынан белгілі конструкцияларға негізделген жасанды нейрондық желі (ЖНЖ). Қалдық нейрондық желілер мұны өткізіп жіберуді немесе кейбір қабаттардың үстінен өту үшін сілтемелерді қолдана отырып жасайды. ResNet типтік үлгілері екі немесе үш қабатты өткізгіштермен орындалады, олар сызықтық емес (ReLU) және олардың арасындағы пакеттік қалыпқа келеді. Салмақты өткізіп жіберуді үйрену үшін қосымша салмақ матрицасы қолданылуы мүмкін; бұл модельдер HighwayNets деп аталады. Параллель өткізіп жіберетін модельдер DenseNets деп аталады. Қалдық нейрондық желілер жағдайында қалдық емес желіні қарапайым желі деп сипаттауға болады.

5) 2015 жылы үлгілерді танып білуге, яғни объектілерді анықтауға жаңа тәсіл – *YOLO-ны ұсынылды*. Нысанды анықтау бойынша алдын-ала жұмыс анықтауды жүзеге асыру үшін жіктеуіштерді қайтарады. Оның орнына, объектілерді анықтауды регрессия мәселесі ретінде кеңістіктегі бөлінген қораптар мен байланысты класс ықтималдығы ретінде қарастырылады. Бір нейрондық желі бір бағалауда толық кескіндерден қораптар мен сынып ықтималдығын болжайды. Бүкіл анықтау құбыры біртұтас желі болғандықтан, оны анықтауда тікелей соңына дейін оңтайландыруға болады.

YOLO біртұтас архитектурасы өте жылдам. Базалық YOLO моделі суреттерді нақты уақыт режимінде секундына 45 кадрмен өңдейді. Fast YOLO желінің кіші нұсқасы секундына таңқаларлық 155 кадр өңдейді, сонымен бірге басқа нақты уақыттағы детекторлардың екі есе үлкен картасына қол жеткізеді. Заманауи анықтау жүйелерімен салыстырғанда, YOLO көбірек локализация қателерін жібереді, бірақ ештеңе жоқ жерде жалған анықтауды болжау мүмкіндігі аз. Соңында, YOLO нысандардың жалпы сипаттамаларын үйренеді. Ол барлық басқа анықтау әдістерін, соның ішінде DPM және R-CNN, табиғи кескіндерден бастап Пикассо деректер базасында және People-Art Dataset-та көркем туындыларға жалпылау кезінде кеңінен қолданылады [\[3\]](#page-67-8).

### **1.5.4 Терең оқыту кітапханаларын салыстыру**

Бүгінгі таңда оннан астам терең оқу кітапханалары бар, олардың кейбіреулері жоғары мамандандырылған. Әр түрлі көздерден алынған кеңестік ақпарат негізінде әрі өзекті кітапханалар: Torch, Theano, Caffe және ImageAI.

*Torch* кітапханасы ғылыми есептеу үшін кітапхана ретінде жасалған және көптеген технологияларды қолдайды. Кітапхана сізге нейрондық желілермен өте төмен деңгейде икемді жұмыс жасауға мүмкіндік береді. Torch-та нейрондық желіні іске қосу үшін сіз өзіңіздің жаттығу цикліңізді жазуыңыз керек, онда желі жауабын есептейтін жабу функциясы жарияланған. Бұл жабу желінің салмағын жаңарту үшін градиентті түсіру функциясына беріледі. Torch кітапханасын пайдалану айтарлықтай уақытты талап ететін жазу кодын тудырмайды, сонымен қатар, torch желілері басқа шеңберлердің басқа желілерінің жоғары классификациясына және ең кең құжаттамаларға ие.

*Theano* негізінен Python тілінің кеңейтімі ретінде жұмыс істейді, бұл көп өлшемді массивтерді қамтитын математикалық өрнектерді тиімді есептеуге мүмкіндік береді. Кітапхана нейрондық желіні құру үшін негізгі құралдар жиынтығын қолданады. Модельді құру және оның параметрлерін анықтау процесі көлемді кодты жазуды, соның ішінде модель класын енгізуді, оның параметрлерін тәуелсіз анықтауды, қателік функциясын анықтайтын әдістерді, градиенттерді есептеу ережесін және салмақты өзгерту әдісін қосуды талап етеді. Theano – жасанды нейрондық желіні құрудың ең икемді негізі.

*Caffe* C ++ тілінде енгізілген және Python мен Matlab-қа арналған орамалары бар. Жасанды нейрондық желі топологиясы, бастапқы мәліметтер және оқыту әдісі prototxt форматындағы protobuf конфигурация файлдарын (деректерді жүйеге келтіруге технология мен протокол) тиімділігі xml және json-дан жоғары болады. Желілік құрылымды құру қарапайымдылығымен, қолайлылығымен және көрінуімен жүзеге асырылады. Қарастырылып отырған кітапханалардың ішінде оны пайдалану өте ыңғайлы, сонымен қатар ол оқу жылдамдығы бойынша басқа қарастырылған жүйелерден асып түседі. Caffe кітапханасын әзірлеушілер мен пайдаланушылардың үлкен бір тобы қолдайды және қазіргі кезде кең көлемде кеңінен қолданылатын терең білім беретін кітапхана болып табылады.

*ImageAI* – бұл қарапайым және бірнеше жолдардан тұратын, Deep Learning және Computer Vision мүмкіндіктері бар қосымшалар мен жүйелерді құруға, әзірлеушілерге, оқытушылар мен студенттерге мүмкіндік беретін Python кітапханасы. 2019 жылы ImageAI кітапханасын Moses Olafenwa және John Olafenwa құраған.

ImageAI кескінді тану тапсырмаларын орындау үшін өте күшті, бірақ қолдануға болатын сабақтарды ұсынады. Сіз барлық қазіргі заманғы компьютерлік тапсырмаларды питон кодымен 5-тен 12 жолға дейін орындай аласыз. Компьютер жүйесінде Python, басқа тәуелділіктер мен ImageAI

орнатылғаннан кейін сіз жасай алатын керемет бағдарламалар үшін ешқандай шектеулер болмайды. Төменде қолдануға болатын сыныптар мен олардың тиісті функцияларын табыңыз. Бұл сыныптар веб-сайт, Windows / Linux / MacOS қосымшасы немесе локальді-аймақтық-желіні қолдайтын немесе оның бөлігі бола отырып, сіз дамытатын кез-келген дәстүрлі питон бағдарламасына біріктірілуі мүмкін.

ImagePrediction класы сізге ImageNet-1000 мәліметтер базасында алдынала оқытылған SqueezeNet, ResNet, InceptionV3 және DenseNet сияқты заманауи бейнелерді тану үлгілерін пайдалануға арналған функцияларды ұсынады, яғни сіз осы классты болжау немесе танып білу үшін пайдалана аласыз. Кез-келген кескінде немесе кескіндер санында әртүрлі нысандарды тануға болады (1.7 сурет).

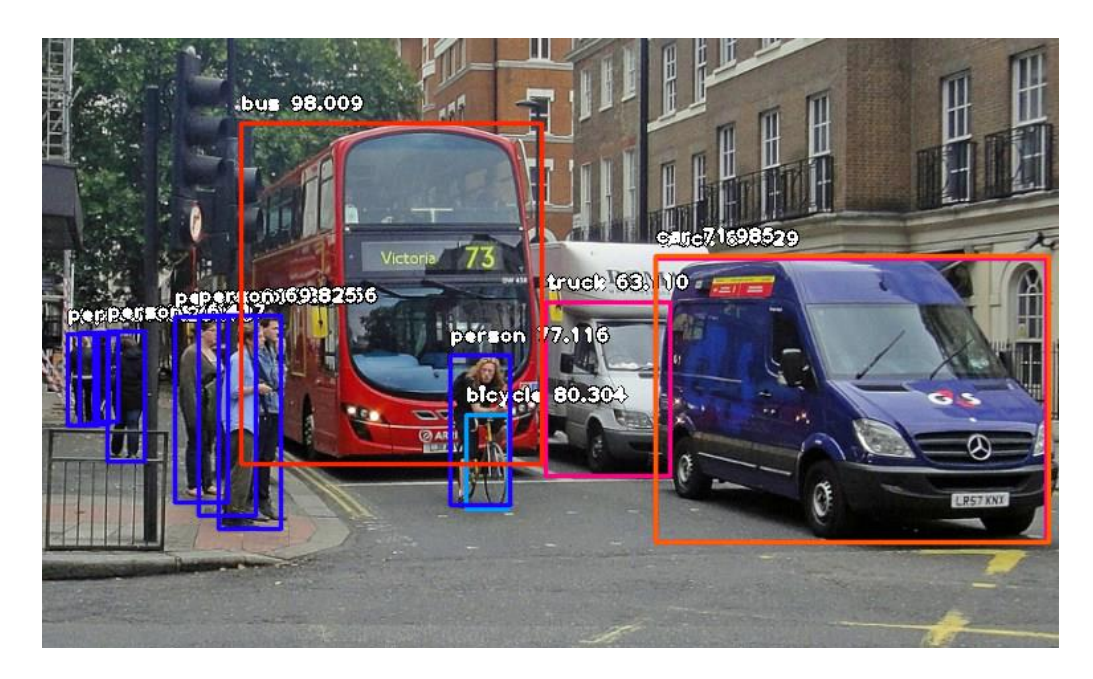

1.7 сурет – ImageAI жұмыс істеу мысалы

*Keras* – бұл Python-да жазылған ашық нейрондық желі кітапханасы. Бұл Deeplearning4j, TensorFlow және Theano шеңберлеріне қосымша болып табылады. Ол терең оқу желілерімен жедел жұмыс істеуге бағытталған, сонымен бірге ықшам, модульді және кеңейтілетін етіп жасалады. Ол ONEIROS жобасының (ағылшынның ашық ашық Neuro-Electronic интеллектуалды роботтық операциялық жүйесі) зерттеу жұмыстарының бөлігі ретінде құрылды, және оның негізгі авторы және қолдаушысы француз инженері Google Франсуа Шоллет болып табылады.

Google TensorFlow негізгі кітапханасында Керасты қолдайды деп жоспарланған болатын, алайда Scholle Керасты жеке қондырма ретінде бөлді, өйткені Keras тұжырымдамасы бойынша бұл машинаны оқытудың ақырғы жүйесіне қарағанда интерфейс. Керас жоғары деңгейлі, интуитивті абстракциялар жиынтығын ұсынады, бұл есептеу үшін қор ретінде пайдаланылатын ғылыми есептеу кітапханасына қарамастан нейрондық

желілерді құруды жеңілдетеді. Майкрософт CNTK-ті Keras-қа және оның төменгі деңгейлі кітапханаларына қосу үстінде.

Бұл кітапханада нейрондық желілердің кеңінен қолданылатын құрылымдары, мысалы қабаттар, мақсатты және беру функциялары, оптимизаторлар және суреттермен және мәтінмен жұмыс істеуді жеңілдететін көптеген құралдар бар. Оның коды GitHub-те орналастырылған, ал қолдау форумдарына GitHub сұрақтары парағы, Гиттер арнасы және Слак арнасы кіреді.

*TensorFlow* – бұл суреттерді автоматты түрде табу және жіктеу, адамның қабылдау сапасына қол жеткізу үшін нейрондық желіні құру және оқыту мәселелерін шешу үшін Google жасаған машиналық оқытуға арналған ашық бағдарламалық қамтамасыз ету кітапханасы. Ол зерттеу үшін де, Google компаниясының жеке өнімдерін жасау үшін де қолданылады. Кітапханамен жұмыс істеудің негізгі API Python үшін енгізілген, сонымен қатар C Sharp, C ++, Haskell, Java, Go және Swift бағдарламалары бар.

Бастапқыда TensorFlow Google-дің ішкі пайдалану үшін Google Brain командасымен жасалды, 2015 жылы жүйе Apache 2.0 ашық лицензиясымен тегін қол жетімділікке берілді.

TensorFlow 2015 жылдың 9 қарашасында тегін қол жетімділік үшін ашылды. TensorFlow – Google Brain машиналарын оқытудың екінші буыны. Сілтеме орындалуы жеке құрылғыларда жұмыс істеген кезде, TensorFlow GPU-де жалпы мақсатты есептеулерді қолдау үшін CUDA архитектурасына сүйене отырып, көптеген процессорларда, CPU және GPU-да жұмыс істей алады. TensorFlow 64 биттік Linux, macOS, Windows және Android және iOS қоса мобильді есептеу платформалары үшін қол жетімді.

TensorFlow есептеулері күй кестесі арқылы мәліметтер ағыны түрінде көрсетіледі. TensorFlow атауы «тензорлар» деп те аталатын көпөлшемді деректер массивтерімен жұмыс жасаудан шыққан. 2016 жылдың маусым айында Google-дің Джефф Дин GitHub-тегі 1500 репозиторийлер TensorFlowқа кіргенін және олардың тек 5-еуі Гуглдан келгендігін атап өтті.

2016 жылдың мамыр айында Google өзінің терең аппараттық үдеткішін, тензорлық процессорды (TPU), TensorFlow тапсырмаларына бейімделген және қысқартылған дәл арифметикада жоғары өнімділікті қамтамасыз ететін мамандандырылған интегралды схеманы қолданатынын жариялады (мысалы, 8 биттік архитектура үшін) модельдерді оқытуға қарағанда көбірек қолдануға бағытталған.

Google деректерді өңдеудің жеке тапсырмаларында TPU қолданғаннан кейін шығындалатын энергияның бір ваттына тиімділік көрсеткіштерін жақсарту мүмкіндігі туралы айтылды.

### **2 Танып білу жүйесін жобалау**

### **2.1 Танып білу жүйесін құрудағы жалпы сипаттамалар**

Тану жүйесін енгізу үшін қазіргі заманғы түйіндік жасанды нейрондық желі таңдалды, өйткені бұл жүйелердің тиімділігі революциялық практикалық нәтижелермен дәлелденді. Жүйедегі жұмыс барысында қазіргі ЖНЖ-нің дәлдігіне және де камераның сапасына қарамастан, жүйе қолданатын техникалық сипаттамы, біздің жағдайда орташа қуатты компьютер (ноутбук) жүйенің орындалу жылдамдығына әсер етеді [\[8](#page-67-2)].

Тану жүйесін құруда қолданылатын кітапханалар: OpenCV, Keras, Tensorflow, ImageAI.

### **2.2 Нейрондық желінің архитектурасын таңдау**

Жасанды нейрондық желіні жүзеге асыру үшін YOLO моделі ыңғайлы және мөлдір құрылымымен, оны пайдалану кезіндегі жоғары жылдамдықпен, құжаттаманың жеткілікті түрде толық дайындалғандығымен және оған таныс әзірлеушілердің кең тобына кіру мүмкіндігімен таңдалды. Сонымен қатар, YOLO тестілеудің жақсы нәтижелерін көрсетеді. YOLO CUDA-ны қолдайды және Nvidia GPU-ге арналған кодты енгізу арқылы кітапхана салу нейрондық желінің жылдамдығын айтарлықтай арттырады, өйткені нейрондық желіні жіктеуіштердің жұмысында көптеген есептеу әрекеттері бірнеше рет орындалады немесе графикалық чиптерде жылдамдықтың жылдамдығы тезірек болады.

### **2.2.1 YOLO моделі**

Алдын-ала анықтау жүйелері анықтауды жүзеге асыру үшін классификаторларды немесе локализаторларды орналастырады. Олар үлгіні суреттерге бірнеше жерде және таразыда қолданады. Кескіннің жоғары балл аудандары анықталған деп саналады.

YOLO болса басқа тәсілді қолданамыз. Ол толық бейнеге бір нейрондық желіні қолданады. Бұл желі суретті аймақтарға бөледі және әр аймақ үшін шектеулер мен ықтималдылықтарды болжайды. Бұл шектелген қораптар болжамды ықтималдылықтармен өлшенеді.

YOLO моделі классификаторға негізделген жүйелерден бірнеше артықшылықтарға ие. Ол бүкіл суретке сынақ уақытында қарайды, сондықтан оның болжамдары суреттегі жаһандық контекст бойынша хабарланады. Ол сонымен қатар R-CNN сияқты жүйелер бір кескін үшін мыңды қажет ететіннің орнына, бір желіні бағалаумен болжау жасайды. Бұл оны өте жылдам етеді, R-CNN-ге қарағанда 1000 есе жылдам және Fast R-CNN-ге қарағанда 100 есе жылдам. Модельдер графигін 2.1 суретте бақылауға болады.

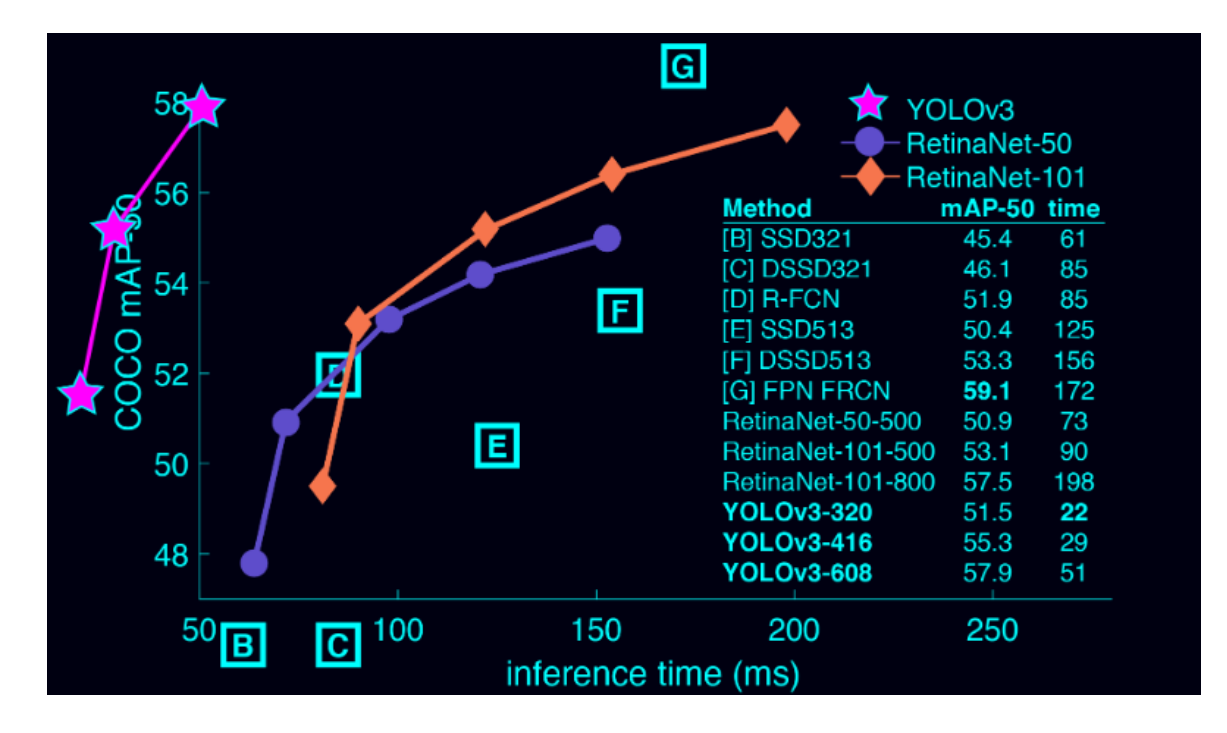

2.1 сурет – YOLO мен қалған модельдер статистикасы

YOLO v3 53 қабатты желі бар Darknet нұсқасын қолданады. Анықтау үшін оған 53 қабат төселген, бұл бізге YOLO v3 үшін архитектуралық негіздегі 106 қабатты береді. Бұл YOLO v2-ге қарағанда YOLO v3-тің баяулауының себебі. Міне, қазір YOLO архитектурасы қалай көрінеді (2.2 сурет).

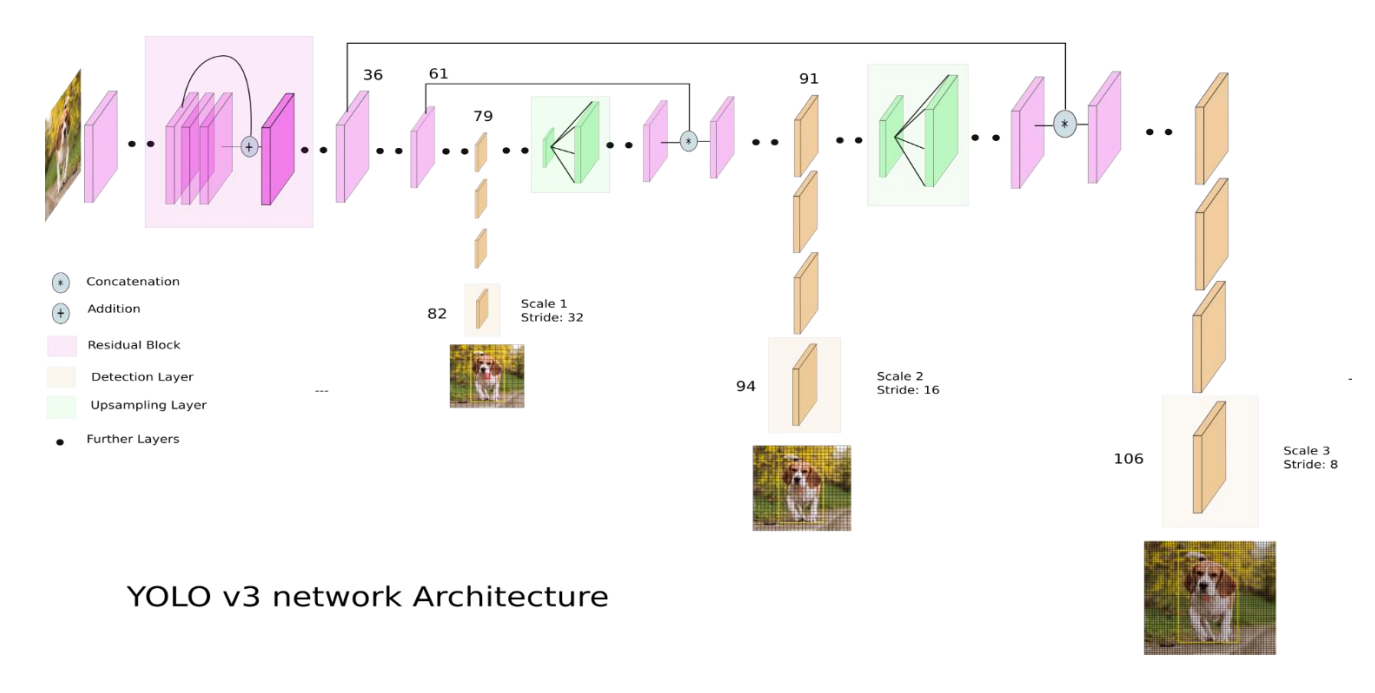

2.2 сурет – YOLO архитектурасы

Жаңа архитектура қалдық скиптік қосылыстар мен жетілдірулермен ерекшеленеді. V3-тің ең көрнекті ерекшелігі – бұл үш түрлі масштабта табу.

YOLO – толық конвультивті желі және оның шығуы мүмкіндік картасында 1 х 1 ядросын қолдану арқылы жасалады. YOLO v3-де анықтау желідегі үш түрлі жерде үш түрлі өлшемдегі көрнекі карталардағы 1 х 1 анықтау ядросын қолдану арқылы жасалады.

Анықтау ядросының пішіні 1 х 1 х (B х (5 + C)). Мұндағы В – бұл картадағы ұяшықтың байланыстыратын қораптарының саны, «5» – бұл 4 қоршау атрибутына және бір объект сенімділігіне арналған, ал C - сынып саны. YOLO v3-де COCO-да оқытылған, B = 3 және C = 80, сондықтан ядро мөлшері 1 x 1 x 255 құрайды. Осы ядро шығарған мүмкіндіктер картасы алдыңғы мүмкіндіктер картасының бірдей биіктігі мен еніне ие, сонымен қатар анықтау белгілері бар. жоғарыда сипатталғандай тереңд[ік \[1](#page-67-9)0].

Image Grid. The Red Grid is responsible for detecting the dog

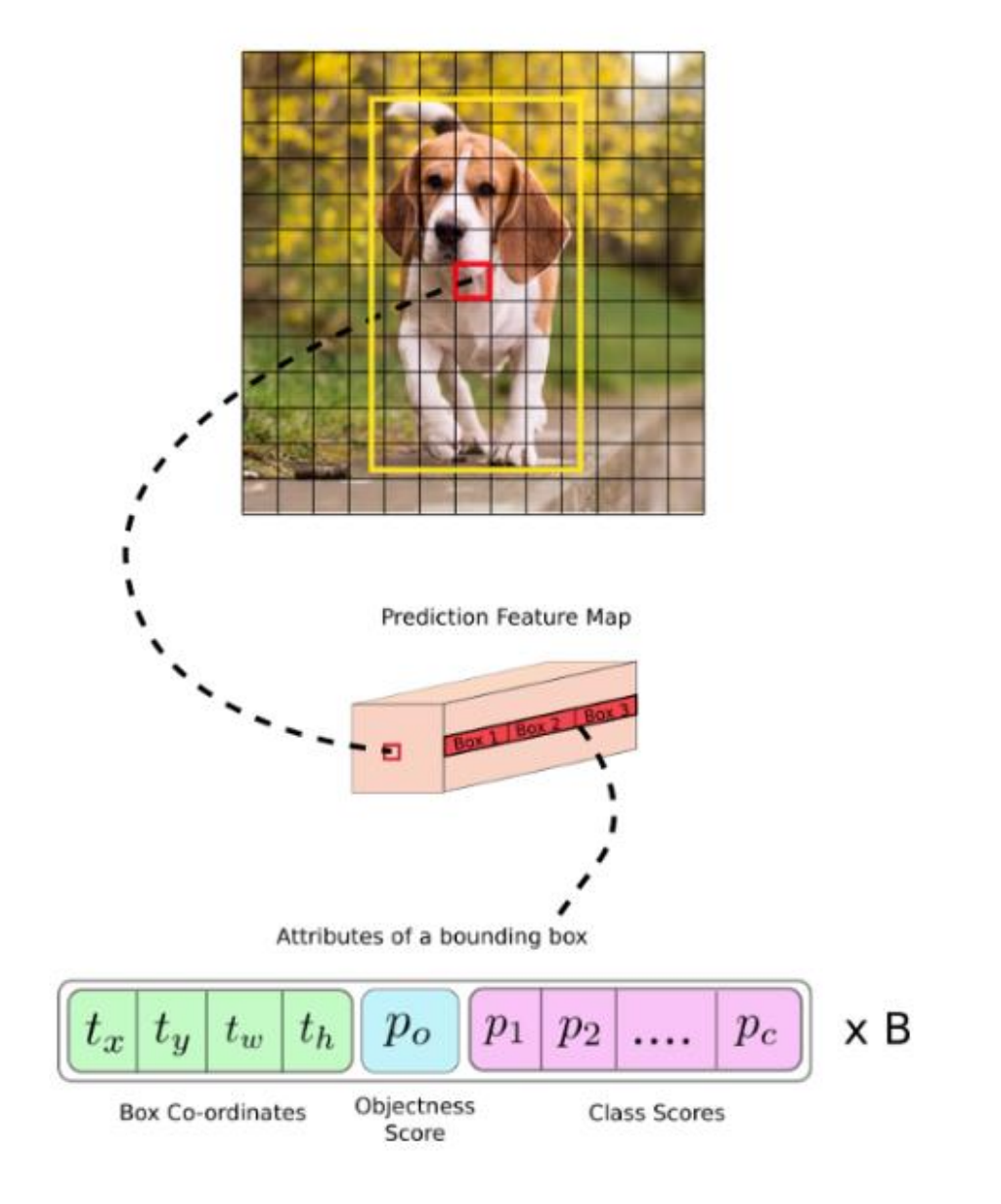

### 2.3 сурет – YOLO жұмыс істеу принципі

#### **2.2.2 Нейрондық желінің негізгі архитектурасы**

Нейрондық желінің негізгі фундаменті бұл Darknet Reference Model моделі. Бұл модель кішкентай, бірақ қуатты болатындай етіп жасалған. Ол AlexNet-пен бірдей 1-ші және 5-ші көрсеткіштерге жетеді, бірақ параметрлерімен 1/10. Ол соңында толықтай қосылған қабаттарсыз негізінен конвульсиялық қабаттарды қолданады. Бұл CPU-де AlexNet-тен екі есе жылдам, оны кейбір көру қосымшаларына қолайлы етеді. Darknet Reference құрылымы YOLO ға ұқсас (2.5-сурет). Себеі YOLO негізі Darknet болып табылады. Darknet параметрлері:

- 1 орынғы нақтылық: 61,1%;
- үздік 5 тегі нақтылық: 83,0%;
- іске қосылатын уақыты: 2,9 мс / img;
- процессордың жіберілу уақыты: 0,14 с / img;
- cfg файлы;
- файл салмағы: 28 MB (2.4 сурет).

| <b>Model</b>          | Top-1 | Top-5 | <b>Ops</b> | GPU                | <b>CPU</b>        | Cfg | <b>Weights</b> |
|-----------------------|-------|-------|------------|--------------------|-------------------|-----|----------------|
| AlexNet               | 57.0  | 80.3  | 2.27 Bn    | 3.1 <sub>ms</sub>  | 0.29 <sub>s</sub> | cfg | 238 MB         |
| Darknet Reference     | 61.1  | 83.0  | 0.96 Bn    | 2.9 <sub>ms</sub>  | 0.14 s            | cfg | 28 MB          |
| <b>VGG-16</b>         | 70.5  | 90.0  | 30.94 Bn   | 9.4 <sub>ms</sub>  | 4.36 s            | cfg | 528 MB         |
| Extraction            | 72.5  | 90.8  | 8.52 Bn    | 4.8 ms             | 0.97 s            | cfg | 90 MB          |
| Darknet19             | 72.9  | 91.2  | 7.29 Bn    | $6.2 \, \text{ms}$ | 0.87 s            | cfg | 80 MB          |
| Darknet19 448x448     | 76.4  | 93.5  | 22.33 Bn   | 11.0 ms            | 2.96 s            | cfg | 80 MB          |
| Resnet 18             | 70.7  | 89.9  | 4.69 Bn    | 4.6 <sub>ms</sub>  | 0.57 s            | cfg | 44 MB          |
| Resnet 34             | 72.4  | 91.1  | 9.52 Bn    | $7.1 \text{ ms}$   | 1.11 s            | cfg | 83 MB          |
| Resnet 50             | 75.8  | 92.9  | 9.74 Bn    | 11.4 ms            | 1.13 s            | cfg | 87 MB          |
| Resnet 101            | 77.1  | 93.7  | 19.70 Bn   | 20.0 ms            | 2.23 s            | cfg | 160 MB         |
| Resnet 152            | 77.6  | 93.8  | 29.39 Bn   | 28.6 ms            | 3.31 s            | cfg | 220 MB         |
| ResNeXt 50            | 77.8  | 94.2  | 10.11 Bn   | 24.2 ms            | 1.20 <sub>s</sub> | cfg | 220 MB         |
| ResNeXt 101 (32x4d)   | 77.7  | 94.1  | 18.92 Bn   | 58.7 ms            | 2.24 s            | cfg | 159 MB         |
| ResNeXt 152 (32x4d)   | 77.6  | 94.1  | 28.20 Bn   | 73.8 ms            | 3.31 s            | cfg | 217 MB         |
| Densenet 201          | 77.0  | 93.7  | 10.85 Bn   | 32.6 ms            | 1.38 <sub>s</sub> | cfg | 66 MB          |
| Darknet <sub>53</sub> | 77.2  | 93.8  | 18.57 Bn   | 13.7 ms            | 2.11 s            | cfg | 159 MB         |
| Darknet53 448x448     | 78.5  | 94.7  | 56.87 Bn   | 26.3 <sub>ms</sub> | 7.21 s            | cfg | 159 MB         |

2.4 сурет – Darknet Reference моделінің нәтижесі

| Layer                    | <b>Filters size</b>                     | Repeat                                                      | Output size                                              |                                                     |
|--------------------------|-----------------------------------------|-------------------------------------------------------------|----------------------------------------------------------|-----------------------------------------------------|
| Image                    |                                         |                                                             | $416 \times 416$                                         |                                                     |
| Conv                     | $323 \times 3/1$                        | $\mathbf{1}$                                                | $416 \times 416$                                         |                                                     |
| Conv                     | $643 \times 3/2$                        |                                                             | $208 \times 208$                                         | Conv                                                |
| Conv<br>Conv             | $321 \times 1/1$<br>$643 \times 3/1$    | <b>Conv</b><br>Conv<br>$\times$ 1                           | $208 \times 208$<br>$208 \times 208$                     | Con2d<br>BN<br>LeakyReLU<br>Layer<br>Layer<br>Layer |
| Residual                 |                                         | Residual                                                    | $208 \times 208$                                         |                                                     |
| Conv                     | $1283 \times 3/2$                       |                                                             | $104 \times 104$                                         |                                                     |
| Conv<br>Conv<br>Residual | $641 \times 1/1$<br>$1283 \times 3/1$   | <b>Conv</b><br>Conv<br>$\times 2$<br>Residuali              | $104 \times 104$<br>$104 \times 104$<br>$104 \times 104$ |                                                     |
| Conv                     | $2563 \times 3/2$                       |                                                             | $52 \times 52$                                           | Residual                                            |
| Conv<br>Conv<br>Residual | $1281 \times 1/1$<br>$2563 \times 3/1$  | $\overline{\text{Conv}}$<br>Conv<br>$\times 8$<br> Residual | $52 \times 52$<br>$52 \times 52$<br>$52 \times 52$       | Add<br>Conv<br>Conv                                 |
| Conv                     | $5123 \times 3/2$                       |                                                             | $26 \times 26$                                           | $(3 \times 3)$<br>$(1 \times 1)$                    |
| Conv<br>Conv<br>Residual | $2561 \times 1/1$<br>$5123 \times 3/1$  | $\overline{\text{Conv}}$<br>Conv<br>$\times 8$<br>Residual  | $26 \times 26$<br>$26 \times 26$<br>$26 \times 26$       |                                                     |
| Conv                     | $10243 \times 3/2$                      |                                                             | $13 \times 13$                                           |                                                     |
| Conv<br>Conv<br>Residual | $5121 \times 1/1$<br>$10243 \times 3/1$ | <b>Conv</b><br>Conv<br>$\times$ 4<br> Residual              | $13 \times 13$<br>$13 \times 13$<br>$13 \times 13$       |                                                     |

2.5 сурет – Darknet Reference Model структурасы

Нейрондық желінің блок схемасы 2.6 суретте көрсетілген.

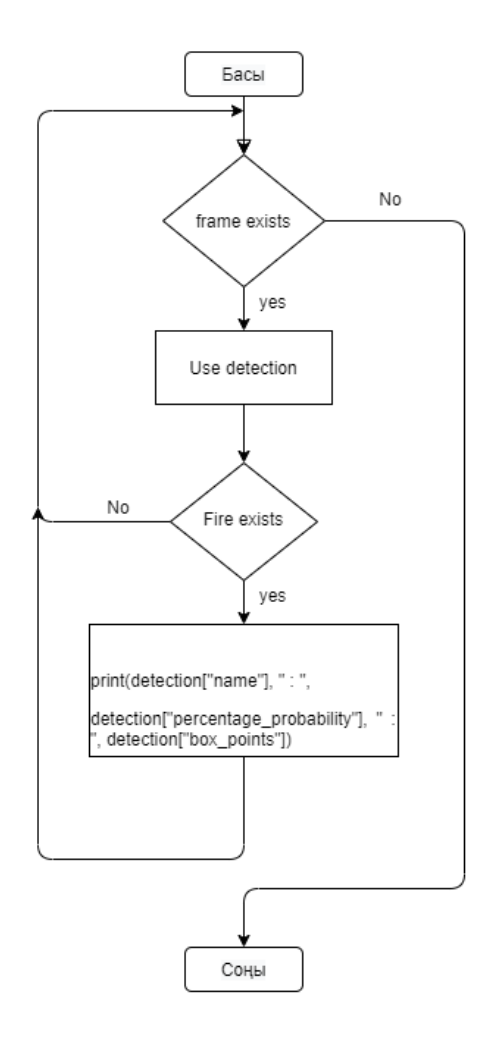

2.6 сурет – Нейрондық желі блок-схемасы

#### **2.2.3 Нейрондарды іске қосу функциялары**

Нейронды іске қосу кезіндегі сызықты емес әрекетті жүзеге асыру үшін оның белсенділігі, әр түрлі қоспалар мен кірістердегі салмақ жүйелерінен басқа бір дәлел – активация функциясы арқылы анықталады. Нейрон тұтастай алғанда векторлық аргументтің скалярлық функциясын орындайды, ал нейронның шығыс сигналы активтендіру функциясының формасымен анықталады және нақты немесе бүтін сан болуы да мүмкін.

Белсендіру функциясы нейронның кірісіндегі постсинаптикалық сигналдардың өлшенген қосындысына қолданылады. Осылайша, нейронның белсенділігі оның параметрлерімен – салмақпен және оның белсендіру функциясымен толық анықталады. Нейрондық желілерді қолдана отырып, практикада көптеген трансферлік функциялар қолданылады, олардың кейбіреулері жүйенің сызықты еместігін жүзеге асыруға қызмет етеді. Белсендірудің белгілі бір функциясын таңдау көбінесе тапсырма шарттарына және желінің құрылымына байланысты болады. Қарастырылып отырған беру функцияларының кейбіреуі ескірген жүйелерде немесе білім беру мақсаттарында ғана пайдаланылады, бірақ классикалық болып саналады және әрдайым ЖНЖ-ні зерделеу кезінде айтылады.

*Хевисайдтың шекті функциясы*ең қарапайым бөлшек-сызықтық беріліс функциясы болып табылады. Бұл функция классикалық қабылдауда қолданылған, қазіргі уақытта ол негізінен нейрондық жүйелер теориясын оқытуда қолданылады.

Жай сызықтық беріліс функциясын қолданған кезде нейронның шығысындағы сигнал оның кірісіндегі сигналдардың өлшенген қосындысына байланысты болады. Қазіргі уақытта сызықтық функция практикада сирек қолданылады.

*Сигмоид* – бұл монотонды өсіп келе жатқан барлық жерде дифференциацияланатын S-тәрізді сызықты емес қанығу функциясы. Әлсіз сигналдарды күшейтеді, ал күшті сигналдардың қанығуына жол бермейді. Бұл қазіргі кезде нейрондық желілерде жиі қолданылатын жиі қолданылатын функциялардың бірі. Сигмоидальды функцияларды енгізу шекті беріліс функциялары негізінде жіктегіштердің жеткіліксіз икемділігіне байланысты болды. Оған қоса, қатаң бір реттік логикадан нейрондық желілердің бейімделуі мен неғұрлым икемді мінез-құлыққа көшуге мүмкіндік берді. Сигмоидаль функциясының ең жиі қолданылатын мысалы логистикалық беріліс функциясы болып табылад[ы \[10](#page-67-9)].

$$
\sigma(x) = \frac{1}{1 + e^{-x}}\tag{2.1}
$$

*х –* нейрон кірісі.

*Гиперболалық тангенстің* функциясы жоғарыда қарастырылған логистикалық қисықтан өзгеше, өйткені оның мәндерінің диапазоны (-1; 1) интервалда болады, бұл кейбір жағдайларда ЖНЖ жаттығуларын жеңілдетеді.

$$
x = \frac{e^{2x} - 1}{e^{2x} + 1}
$$
 (2.2)

*х –* нейрон кірісі.

Терең емес жасанды нейрондық желілерде активтендірудің желілік емес функциялары қолданылады. Сигналдық және тангенциалды беріліс функцияларының жиі кездесетін түрлері сызықты емес болып табылады, бірақ терең жасанды нейрондық желіні оқыту практикасында мұндай функциялар градиенттердің өшуі немесе көбеюі проблемаларына әкелуі мүмкін. ReLU функциясы түзетілген сызықтық функция болып табылады және осы сәтте есептеу күрделілігі тұрғысынан беру функциясының әлдеқайда қарапайым және тиімді нұсқасы болып саналады. ReLU туындысы 0 немесе 1-ге тең, неге оны қолдану градиенттердің өсуі мен сөнуін болдырмайды, және таразылардың сиретілуіне әкеледі, бұл ЖНЖ-нің есептеу қабілетіне оң әсер етеді. ReLU тарату функциясы терең нейрондық желілерді теңшеу әдістерінің соңғы жетістіктерінің бірі болып табылады.

$$
f(x) = \max(0, x) \tag{2.3}
$$

*х –* нейрон кірісі.

Қазіргі таңда нейрон арқылы үлкен градиенттерді өту кезінде осы беріліс функциясының сенімділігі мәселелерін шешетін ReLU-дың түрлі модификациялары бар: Leaky ReLU, Parametric ReLU, Randomized ReLU.

#### **2.2.4 Нейрондық желіні оқыту**

Жасанды нейрондық желіні оқыту процесі желілердің алдына қойылған міндеттерді тиімді орындау үшін нейрондар (параметрлер) арасындағы байланыс салмағы мен архитектурасын баптау ретінде қарастырылады. Нейронды желіні оқытудың екі кең түрі бар: анықталған (determined) әдістер класы және стохастикалық әдістер класы.

Анықталған әдістер класына желілік параметрлерді итерациялық түзетуге негізделген, ағымдағы итерация кезінде сол ағымдағы параметрлерге негізделген әдістер кіреді. Негізгі анықталған әдіс және нейрондық желіні оқытудың ең көп таралған әдісі бүгінде қателікті кері тарату әдісі болып табылады.

Стохастикалық әдістер класына кездейсоқ түрде желі параметрлерін өзгертетін және нәтижелерді жақсартуға әкелген параметрлердің өзгерістерін

ғана сақтайтын әдістер кіреді. Оқытудың стохастикалық алгоритмдері қателерді салыстыру арқылы іске асырылады және олардың кейбіреулері стохастикалық алгоритмдердің күрделенуінің көмегімен шешілетін "жергілікті минимум тұзақтары" (ловушки локального минимума) мәселесімен байланысты.

Нейрондық желіні *оқытушымен оқыту* барысында оқу жиынтығындағы әрбір мысал бүкіл архитектурасын айналып өтіп, желінің шығуына бірден жіберілетін ерекше дұрыс жауабын сипаттайтын векторға сәйкес келеді. Жеке желі нәтижесін алғаннан кейін алгоритм алынған векторды дұрыс жауаппен салыстырады, оның негізінде одан әрі қателер түзетіледі. Қателіктерді кері тарату әдісі негізделген қателерді түзету ережесі мұғаліммен сабақ жүргізудің классикалық мысалы болып табылады.

Нейрондық желіні *оқытушысыз оқыту* оқу процесінде табиғи түрде жүзеге асырылады, бұл кезде желі параметрлерін автоматты түрде түзету оның кірісу шамалары деңгейінде оның жұмысының бірдей нәтижелерінің пайда болуына әкеледі, оны іс жүзінде негізгі компоненттердің итеративті әдісі нәтижесінде деректердің өлшемділігінің төмендеуімен салыстыруға болады. Хабб ережесі, бір мезгілде қозу жағдайында биологиялық нейрондар арасындағы байланысты күшейту туралы гипотезаға негізделген және реакциялардың қарқындылығын салыстыра отырып нейрондардың бәсекелесуіндегі оқыту әдістері мұғалімсіз оқыту әдістерінің классикалық мысалдары болып табылады.

Бұл әдіс *қателерді түзету* ережесіне негізделген мұғаліммен сабақ жүргізудің классикалық әдісі болып табылады. Ол көп қабатты персоналды оқытудың әдісі ретінде жасалды. Әдістің негізгі идеясы – есептеу кезінде қателік сигналдарын оны есептеу кезінде желінің шығуында оны (желіні) шығарудан бастап, оның кірістеріне дейін кәдімгі есептеу процесінде тікелей сигнал таратуға қарама-қарсы бағытта тарату. Кері қайтару кезінде синаптикалық салмақ қатені азайту үшін реттеледі.

$$
E(\{\omega_{i,j}\}) = \frac{1}{2} \sum_{k \in OUT} (t_k - o_k)^2
$$
\n(2.4)

*E –* қателік функциялы;

 $\omega_{i,j}$  – *i*, *j* нейрондар арасындағы синаптикалық салмақ;

*OUT –* көптеген желі шығыстары;

*t<sup>k</sup> –* желінің дұрыс жауаптары, *k* ∈ *OUT;*

 $o_k - k$ -нейронның шығысы.

Шындығында, стохастикалық градиенттің түсуі жүзеге асып, салмақ көп өлшемді кеңістікте градиентке қарама-қарсы бағытта минималды қателікке ауысады. Дұрыс жауаптардың әр тобына сүйене отырып, синаптикалық шкалалар есептеу жолымен түзетіледі:

$$
\Delta\omega_{i,j} = -\eta \frac{\partial E}{\partial \omega_{i,j}} \tag{2.5}
$$

 $0 < n < 1$  – қозғалыс жылдамдығын көбейткіші.

Әдістің кеңінен қолданылуына қарамастан, бірнеше себептермен, мысалы желілік параличпен, жергілікті минимуммен және қадам өлшемінің проблемаларымен мүмкін өте төмен оқу жылдамдығы және желілік оқытудың іргелі сәтсіздігі (мысалы, шексіз оқыту) сияқты бірқатар кемшіліктерден айырылмаған [\[10](#page-67-9)].

Осы бірқатар кемшіліктер әдістің әртүрлі модификацияларымен жойылады, мысалы, модификацияланған RProp (Resilient Propagation) толық туынды есептеудің орнына салмақ коэффициенттерін түзету үшін ішінара туынды құралдардың белгілерін есептеу арқылы оқу процесін едәуір жылдамдатады. RProp дәуірге негізделген оқыту әдісін қолданады.

Оқу процесін жеделдететін басқа әдістер де бар. Олар: QuickProp, ұштасқан градиенттер әдісі, Левенберг-Маркард әдісі.

*Генетикалық алгоритмдер* эвристикалық іздеу алгоритмдері ретінде дамитын эволюциялық есептеу нысаны. Ұқсас әдістер эволюция теориясының негізгі қағидаларын алгоритмдік тұрғыдан жүзеге асырып, кездейсоқ таңдау арқылы модельдеу және оңтайландыру мәселелерін шешуде қолданылады. Генетикалық алгоритмдер нейрондық желілерді оқыту үшін сирек жағдайларда проблеманы шешуге қиын немесе мүмкін емес жергілікті оптимизация алгоритмдеріне өте ыңғайлы түрде немесе көп экстремалды оңтайландыру немесе бөлінбеген функцияны оңтайландыру жағдайларында үйрету үшін қолданылады.

*Гиперпараметрлер*– алгоритмді тікелей оңтайландырмайтын алгоритм еркіндігінің барлық дәрежесі. Қазіргі заманғы терең желілер гиперпараметрлерді баптаудың әртүрлі әдістерін жүзеге асырады, негізінен бұл реттеудің (сыйымдылықты бақылау) әртүрлі әдістері.

*Dropout* – бұл қарапайым және тиімді әдіс, бұл желіні оқыту барысында ішкі желі өзінің жиынтық топологиясынан кездейсоқ бөлінетіндігінде, ал салмақтардың келесі жаңартылуы тек бөлінген ішкі желіде жүретіндігінде. Әрбір нейрон dropout коэффициенті деп аталатын кейбір ықтималдықпен жиынтық желіден шығарылады.

Салмақтардың шектелуіне немесе айыппұлына негізделген, мысалы, салмақ векторының нормасын шектеу, L1 және L2-нормалау сияқты басқа да жүйелеу әдістері бар.

#### **3 Программалық қамтаманы құру**

### **3.1 Пайдаланылған техникалық және бағдарламалық қамтамасыз ету**

Жүйенің барлық негізгі компоненттерін әзірлеу, жіктеуіштерді енгізу, сыныптауыштарды оқыту, тексеру және валидация Windows операциялық жүйесі жұмыс істейтін сапалы компьютерде жүзеге асырылды.

Нейрондық желіні жіктеуіштерді пайдалану кезінде есептеу процесінің ерекшеліктерінің ішінде екі өлшемді жинақтаудың бірнеше рет орындалу жылдамдығына, матрицалық есептеулердің жылдамдығына және параллель есептеулердің икемділігіне қойылатын талаптарды бөліп алуға болады. Сондықтан жүйені енгізудің айқын артықшылығы графикалық процессорды, атап айтқанда, CUDA технологиясын қолдану болады. Оқыту, сынау және тексеру үшін Nvidia GPU GeForce GT 920M графикалық үдеткіш қолданылды. Борттың толық техникалық сипаттамалары 1 кестеде келтірілген.

Модельдерде алгоритмдерді өңдеу, нақты жағдайда оқыту таңдауын қалыптастырудың барлық бөлшектерін түсіну, виртуалды үлгілеу ресурстары тұрғысынан арзанның көмегімен жіктеудің толыққанды жүйесін құру нәтижесінде болашақта нақты жағдайлар үшін оқыту деректерін алудың табысты стратегиясын анықтауға болады, бұл стратегия – таңдауларды қалыптастыру процесін оңтайландырып және шығындарды азайту болып табылады.

| Графикалық процессор         | GeForce GT 920M                 |
|------------------------------|---------------------------------|
| Бейне чиптің негізгі жиілігі | $1000 \mathrm{MT}$              |
| Бейне жадының сыйымдылығы    | $2$ GB                          |
| Жадының типі                 | DDR <sub>3</sub>                |
| Тиімді жады жиілігі          | $1800$ M $\Gamma$ <sub>II</sub> |
| Жады шинасының разрядтылығы  | 384 бит                         |

3.1 кесте – GPU сипаттамалары

Қолданылған программаларға келетін болсақ, олар: Python 64-Bit және PyCharm.

Python – әзірлеушілердің өнімділігі мен кодтардың оқылуын жақсартуға бағытталған жоғары деңгейлі жалпы мақсаттағы бағдарламалау тілі. Питон ядросының синтаксисі минималистік. Сонымен қатар, стандартты кітапхана көптеген пайдалы функцияларды қамтиды.

Python құрылымдық, объектіге бағытталған, функционалды, императивті және аспектілі бағдарламалауды қолдайды. Негізгі архитектуралық ерекшеліктер – динамикалық теру, жадты автоматты басқару, толық интроспекция, өңдеудің ерекше механизмі, көп тармақты есептеулерді қолдау және жоғары деңгейлі мәліметтер құрылымы. Бағдарламаларды модульдерге бөлуге қолдау көрсетіледі, оларды өз кезегінде пакеттерге біріктіруге болады.

PyCharm – бұл Python бағдарламалау тілі үшін біріктірілген даму ортасы. Кодтық талдау құралдарын, графикалық түзеткішті, блокты тексеруге арналған құралмен қамтамасыз етеді және Django-да веб-әзірлеуді қолдайды. PyCharm IntelliJ IDEA негізінде JetBrains жасаған.

PyCharm – бұл Windows, MacOS, Linux үйлесімді платформалық даму ортасы. PyCharm Community Edition (тегін нұсқа) Apache лицензиясы бойынша лицензияланған, ал PyCharm Professional Edition (ақылы нұсқа) жеке меншік бағдарламалық жасақтама.

#### **3.2 Жасанды нейрондық желіні оқыту**

Бастапқыда папқа құрып оған керекті материалды, біздің жағдайда от суреттерін енгізу болып табылады. Оған суреттерді нумерациялап қоямыз. (3.1 сурет).

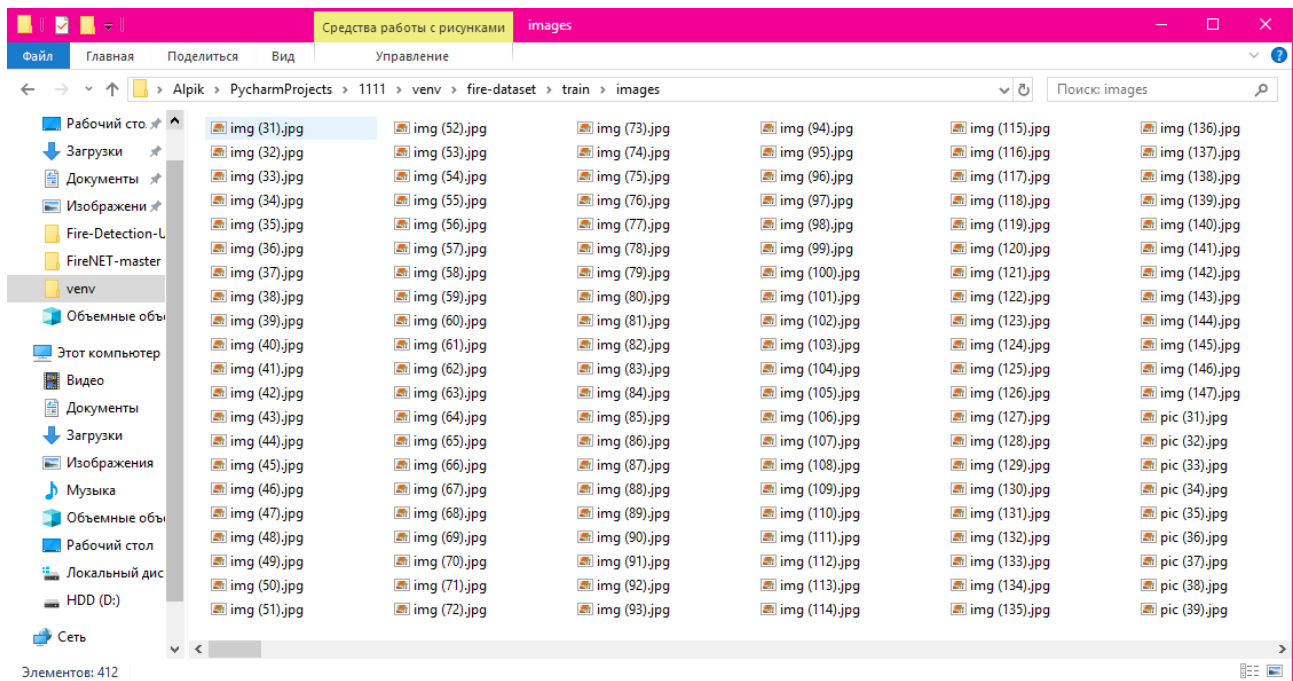

#### 3.1 сурет – Dataset құрылымы

ImageAI YOLOv3 архитектурасын қолдана отырып, нысанды анықтаудың жеке үлгілерін үйретудің қарапайым және күшті тәсілін ұсынады, оны біз imageai.Detection.Custom.CustomObjectDetection класына жүктей аламыз. Бұл бізге өзіңіздің жеке моделіңізді кез-келген қызығушылық нысандарына сәйкес келетін кез-келген суреттер жиынтығында үйретуге мүмкіндік береді. Жаттығу процесі JSON файлын жасайды, бұл суреттер жиынтығындағы нысандардың атауларын және анықтау анкерлерін картаға түсіреді, сонымен қатар көптеген модельдерді жасайды. Нысанды анықтау

тапсырмасына арналған ең жақсы модельді таңдау кезінде, қалаған IoU және максималды емес басу мәндерін көрсетуге мүмкіндік бере отырып, сақталған модельдердің mAP есептеу үшін бағалауModel () функциясы берілген. Содан кейін біз модельді және жасалған JSON файлын қолдана отырып, жеке нысанды анықтай аламыз (3.2 сурет).

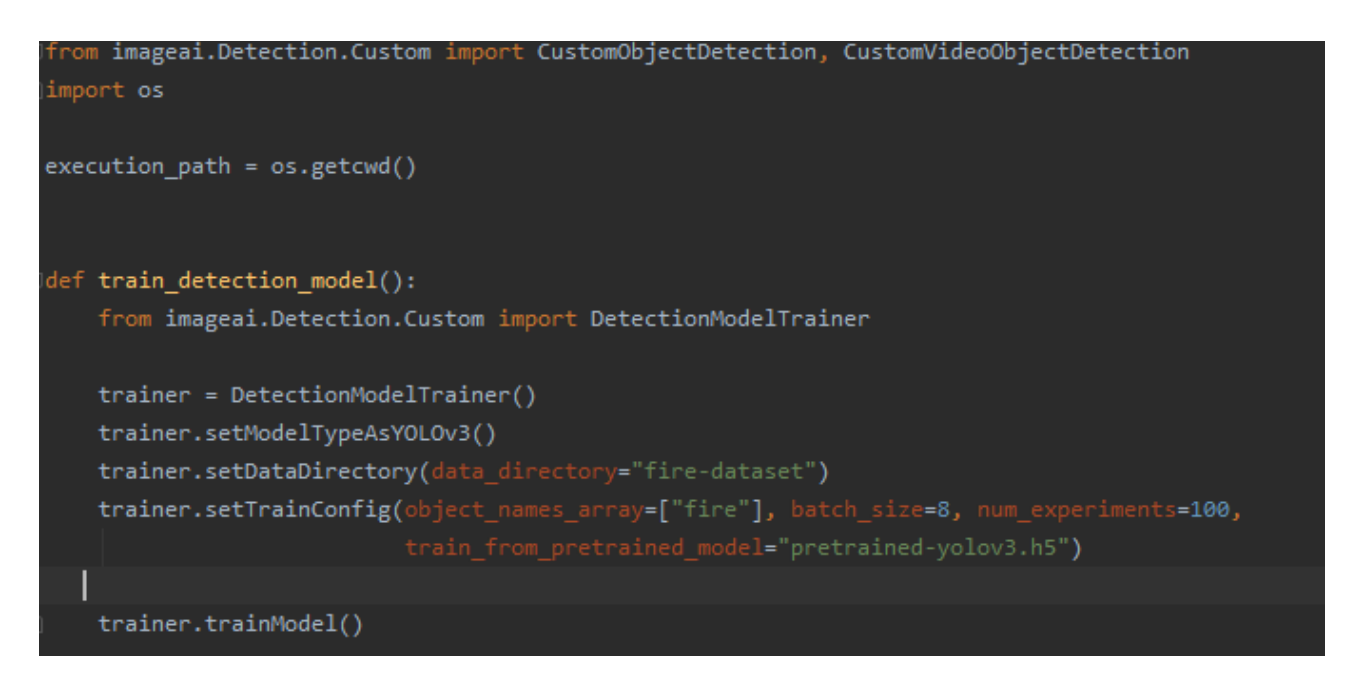

3.2 сурет – Жасанды нейрондық желіні үйрету

Dataset үйренгеннен кейін ЖНЖ-нің отраша дәлдігі 74% көрсетті және оған қатысты ақпараттарды шығарды (3.3 cурет). Іс жүзінде дәлдік пайызы камераның сапасына байланысты өзгеруі мүмкін. Dataset іске қосылып желі оқыту процесін орындағаннан кейін OpenCV кітапханасы арқылы камераны тестілеу қажет. OpenCV – компьютерлік көру алгоритмдерінің, кескіндерді өңдеудің және жалпы мақсаттағы ашық көзді сандық алгоритмдердің кітапханасы.  $C / C +$  тілінде енгізілген, сонымен қатар Python, Java, Ruby, Matlab, Lua және басқа да тілдерге арналған.

```
Generating anchor boxes for training images and annotation...
đ
    个
        Average IOU for 9 anchors: 0.74
п
    ↓
        Anchor Boxes generated.
        Detection configuration saved in fire-dataset\json\detection config.json
    ₽
르
        Training on:
                        ['fire']관
        Training with Batch Size: 8
        Number of Experiments: 400
```
3.3 сурет – Үйренген нейрондық желі ақпараты

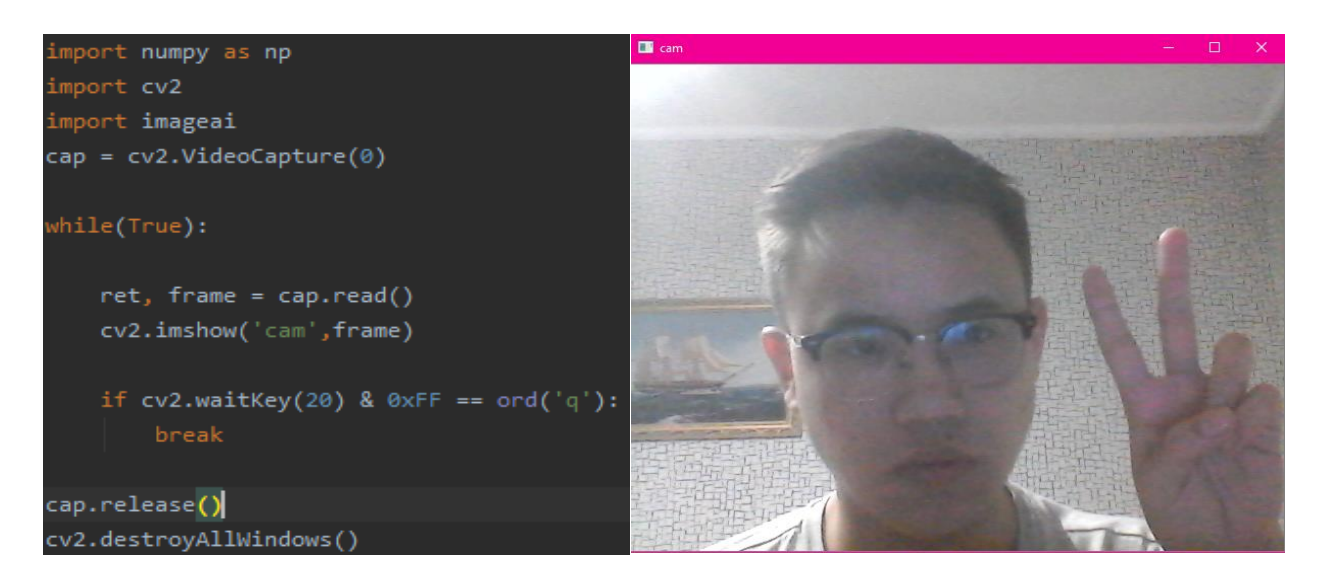

3.4 сурет – OpenCV кітапханасы арқылы камераны тестілеу

### **3.3 Жүйені құру және тестілеу**

Жүйенің дұрыс орындауын тексеру үшін камерадан бөлек эксперимент ретінде бейнетаспаны аламыз. Бейнетаспа ұзақтылығы 30 секундтан артық болмауы керек. Себебі, бейнетаспа қысқа боғанмен де, оны жүйе өңдеу уақыты 12 минут болды. Бейнетаспаны өңдеуге арналған бағдарлама 3.5 суретте көрсетілген.

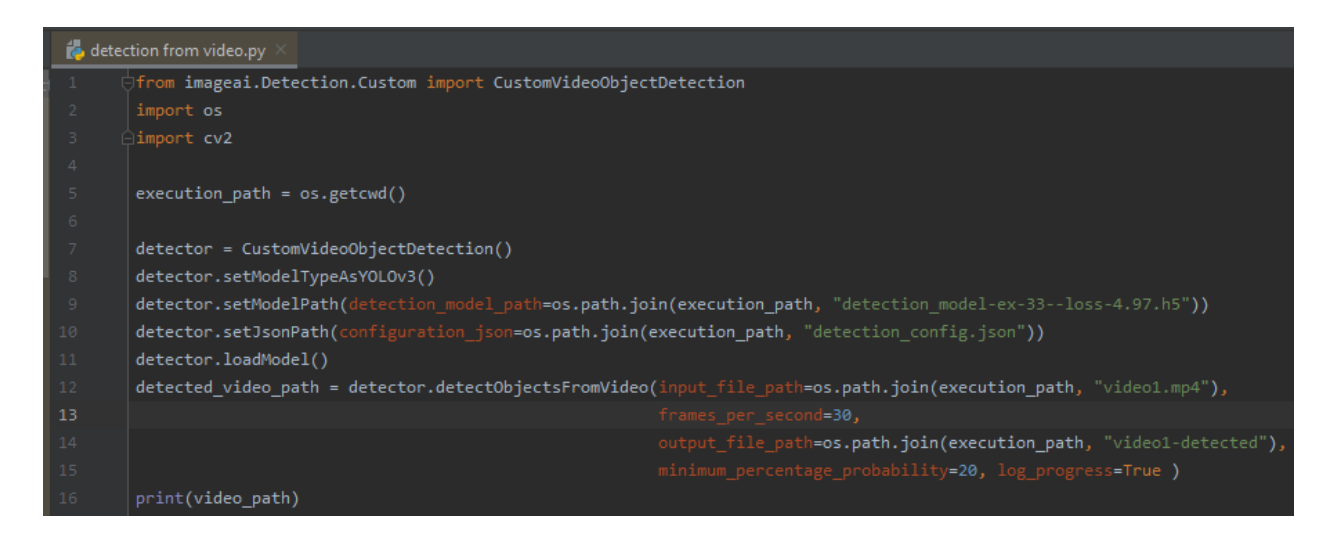

3.5 сурет – Бейнетаспаны өңдеуге арналған программа коды

Нәтижесінде, бейнетаспаны өңдеген кезде минималды тану дәлдігі 40 процент, ал орташа тану дәлдігі 68 процентке ие болды.

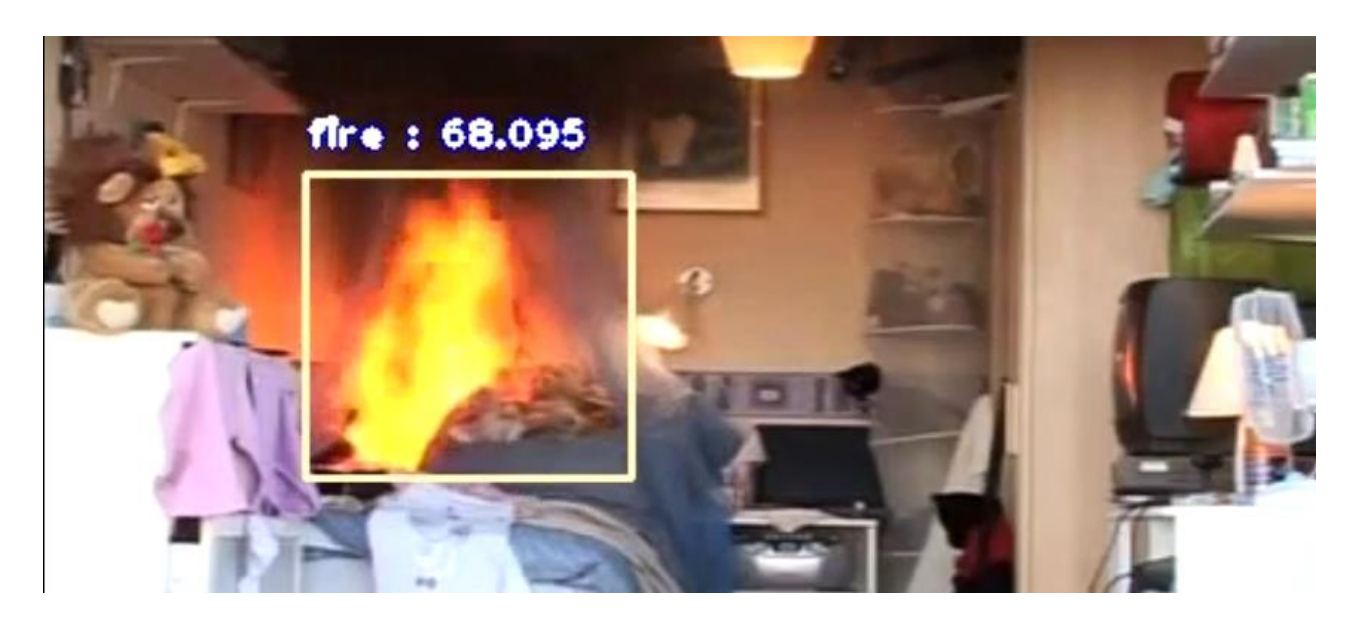

3.6 сурет – Бейнетаспаның өңделген түрі

Ал камера арқылы өртті тестілейтін болсақ. Ол үшін бағдарлама жоғары көрсетілген OpenCV кітапханасын қолдану керек.

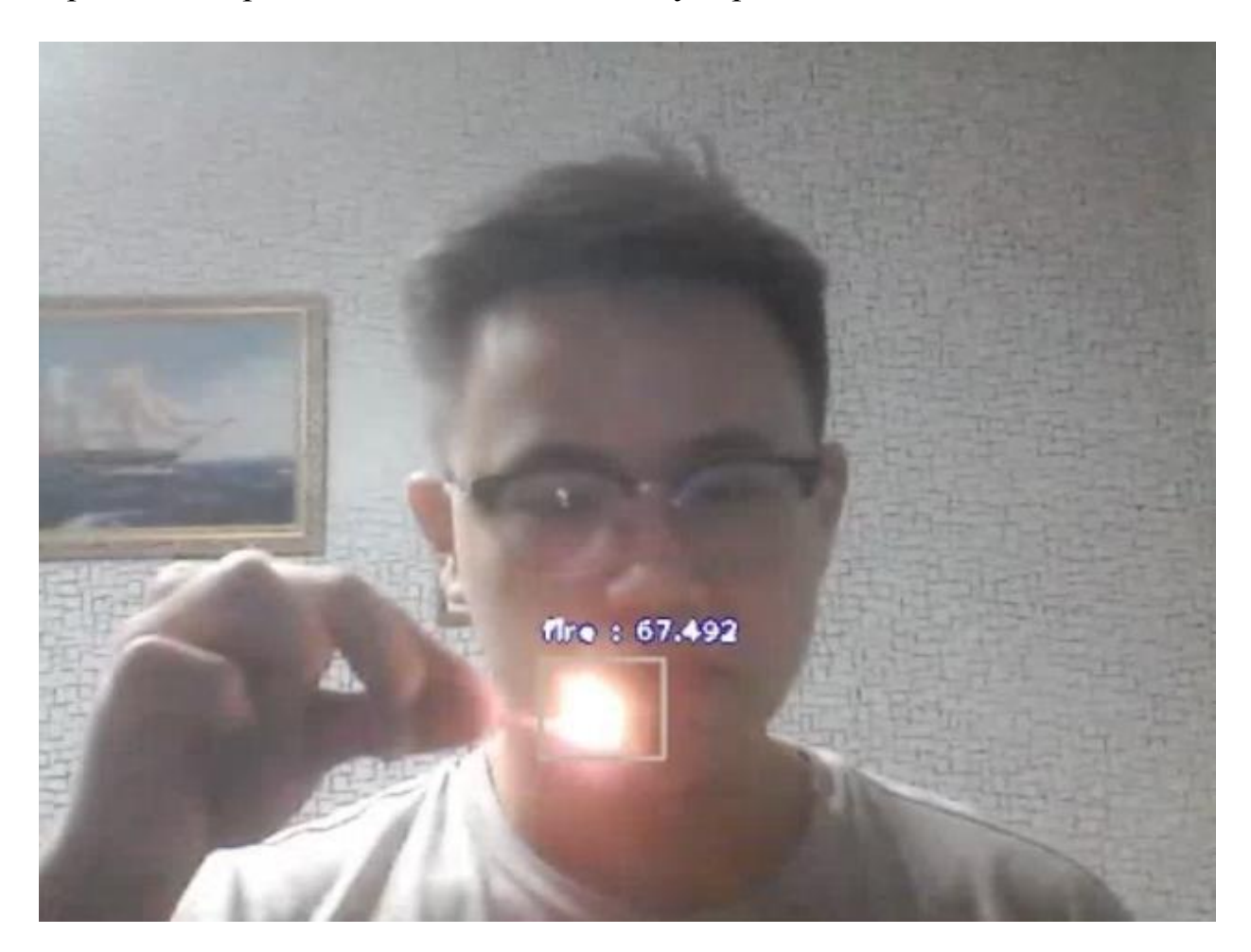

3.7 сурет – Тікелей камерадан отты танып білу

### **3.4 Жүйені тестілеу нәтижелері**

Камера және бейнетаспа арқылы бірнеше тестілеу жасалынды. Олардың секундтық кадрларының өзгертілуі және минималды тану дәлдігінің өзгеруінен нәтижелер де бір-біріне ұқсас. Алайда, желі үйренген кездегі дәлділік ұқсас емес. Оны 3.8 суретте бақылауға болады.

Бақылау үлгісі қосымша іріктеулерді ескере отырып, нейрондық желі үшін әр нысанға 400 мысалды құрайтын оқу үлгісінің қатынасы негізінде dataset құрылды.

Нәтиже, ең алдымен, жоғары сапалы жаттығу үлгісімен және объектілер орналастырылатын ортаның біркелкілігімен байланысты, егер біз осы қағазда берілген үлгіні белгілі мәліметтер жиынтығымен (dataset) салыстырсақ, онда әдетте классификаторлар жұмысы көрсетіледі.

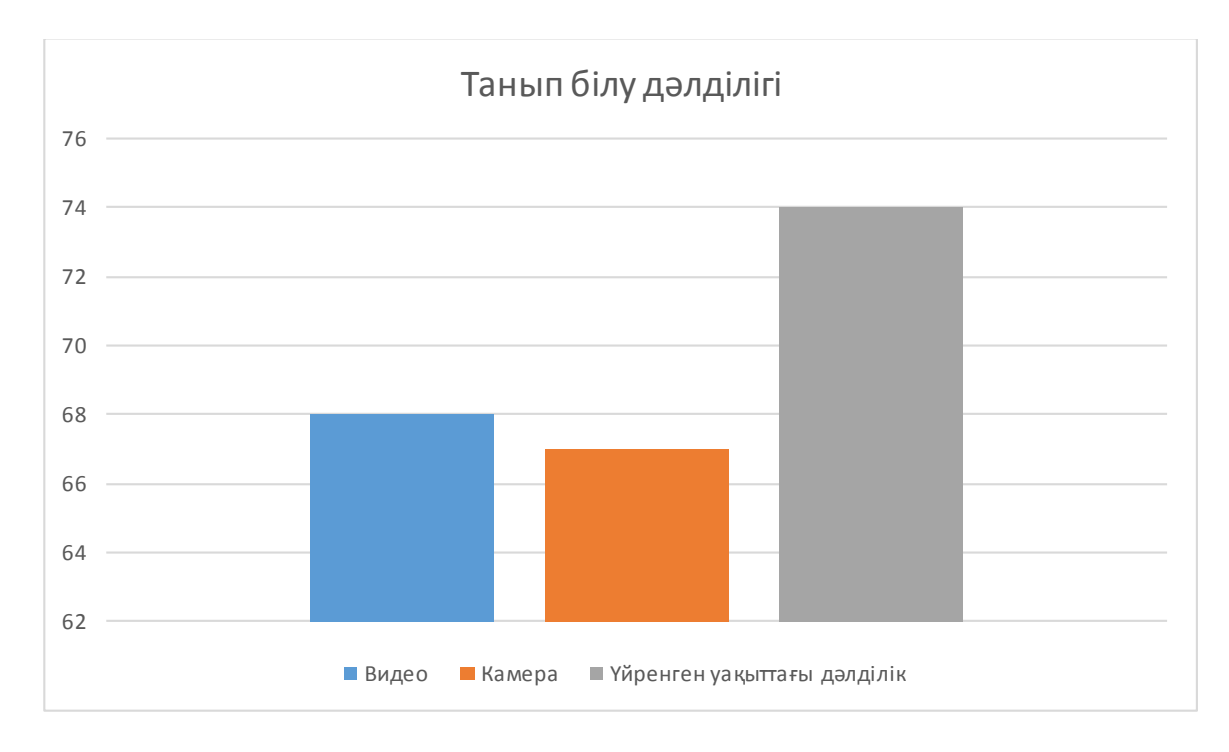

3.8 сурет – Бақылау үлгісіндегі танудың дәлдігі

Диаграмманың нәтижесін бақылайтын болсақ видео мен камерадағы дәлділік бір-біріне жақын, видео 68% , камера 67% және үйренген кездегі дәлділік 74% құрайды. Себебі камера және видеодағы дәлділік тікелей сурет сапасымен байланысты. Мысалға, камераның сапасы жоғары болса онда өрт белгілерін де танып білу оңайырақ болады. Ол өз кезегінде дәлділік процентін көбейтеді. Тағы бір айта кететін жағдай танып білу жылдамдығы орнатылған компьютердің техникалық сипаттамасына байланысты өзгеруі мүмкін. Процессор мен бейне карта қуаты жоғары болған сайын, тану жылдамдығы да жоғарылайды.

### **4 Экономикалық бөлім**

### **4.1 Техникалық-экномикалық бөлімге кіріспе**

Бұл бөлімде «Өрт белгілерін танып білуге арналған қамтама» әзірленген бағдарламалық өнімнің техникалық-экономикалық көрсеткіштері есептелген. Бұл жоба камера ақылы өрттің шығу белгілерін танып білуге арналған қамтаманың құрылуы. Бұл даму сөзсіз өзекті, себебі үлкен аумақты немесе сыртқы жерлерде өрттің пайда болғанын датчик анықтай алмайды, сондықтан да осындай жасанды зерделі қамтама адам денсаулығына зор септігін тигізеді.[\[11\]](#page-67-10)

### **4.2 Бағдарламаның өзіндік құнын есептеу**

Экономикалық тиімділікті есептеу – бұл жоба бойынша шығындардың негізгі баптарын қамтитын міндетті бөлік. Айта кету керек, бағдарламалық жасақтаманы әзірлеуге шығындар көбінесе бір реттік, және олар дәл әзірлеу процесінде есепке алынады. Әрі қарай, клиенттің қалауына қарай бағдарламалық өнімді қолдау шығындары болады

Жобаның экономикалық тиімділігін есептеу үшін оның өзіндік құнын есептеп, бағасын, маржасын есептеп, таза пайданы анықтау қажет.

Өндірістің өзіндік құны – тауар өндіруге жұмсалған шығын. Өнімнің өзіндік құнын келесі экономикалық элементтерді қосу арқылы аламыз:

- негізгі материалдар, сатып алынатын өнімдер (M);

- технологиялық мақсаттар үшін электр энергиясы (Эл.);
- еңбекақы төлеу (Z);
- әлеуметтік қажеттіліктерге аударымдар (Соц.);
- амортизациялық аударымдар (А.);
- басқа шығындар (Пр.).

«Материалдық шығындар» сәтінде материалдық ресурстардың құны көрсетілген, олардың жиынтығы олар сатып алынған бағаларға негізделеді және ешқандай қосымша төлемдерсіз, үстеме ақыларсыз, әртүрлі үшінші тараптардың қызметтерінің құны (кеден, қойма, көлік ұйымдары және т.б.) көрсетіледі. Сіз материалдық ресурстарға қайтарылатын қалдықтардың құнын алып тастай аласыз. Қайта өңделетін қалдық деп шикізат, материалдар, жартылай фабрикаттар және басқа да материалдық құндылықтардың қалдықтары оны өндіруге толық немесе ішінара пайдалануға болады. Мұндай қайта өңделетін қалдықтар әлеуетті пайдалану деңгейіне қарай бағаланады.

Технологиялық мақсаттар үшін электр энергиясына шығын бұл өнім өндіру процессінде кеткен электр энергия құны.

«Еңбекке ақы төлеу» элементі еңбек шығындарын, оның ішінде өндірістік персоналдың өндірістік шығындарын, өндіріс нәтижелерін, ынталандыру мен өтемақыны, сондай-ақ олардың негізгі қызметімен айналыспайтын жұмысшылардың еңбек ақыларын қамтиды.

«Әлеуметтік қажеттіліктерді алып тастау» элементтері әлеуметтік сақтандыру мекемелері, Зейнетақы қорлары және міндетті дәрі-дәрмек туралы заңнамаға сәйкес белгіленген барлық салықтарға шегеріледі. Олар жұмысшылардың жалақысына және еңбек ақыға (қызметтерге) қосылады («еңбек шығындары» үшін). Сақтандыру сыйлықақылары жалақының белгілі бір түрлері үшін төленбейді (мұндай төлемдер нормативтік құжатқа енгізілген).

Негізгі құралдардың амортизациясы – бұл құралдардың тозу дәрежесін көрсетеді.

Басқа шығындарға жиынтықтағы салықтар, төлемдер, сақтандыру қорларына салымдар, несие төлемдері, жол жүру, оқу, байланыс қызметтері, банктер, ақпараттық қызметтер және т.б. кіред[і. \[1](#page-67-11)2]

### **4.2.1 Бағдарламалық өнімдерді әзірлеудегі еңбек сыйымдылығы**

Еңбек сыйымдылығын анықтау үшін тапсырманы бірнеше кезеңге бөліп, осы кезеңде жүргізіліп жатқан жұмысты және жүктемені анықтау керек. Соның арқасында бағдарламалық жасақтаманы әзірлеудің еңбек сыйымдылығы алынады. Жұмыс кезеңдері және олардың еңбек сыйымдылығы төменде (4.1 кестеде) келтірілген.

| $N_2$          | Бағдарламалық<br>өнімнің даму<br>сатысы | Осы кезеңдегі жұмыс түрлері     | БӨ әзірлеудегі<br>еңбек<br>сыйымдылығы |              |
|----------------|-----------------------------------------|---------------------------------|----------------------------------------|--------------|
|                |                                         |                                 | Адам х                                 | Сағат        |
|                |                                         |                                 | сағат                                  | х күн        |
| 1              | Талаптарды                              | Сабақтың тақырыбын талдау,      | $1 \times 16$                          | $8 \times 2$ |
|                | талдау                                  | мақсаттар мен міндеттерді қою.  |                                        |              |
| $\overline{2}$ | Нарықты талдау                          | Қолданыстағы мобильді           | $1 \times 16$                          | $8 \times 2$ |
|                |                                         | қосымшаларды талдау,            |                                        |              |
|                |                                         | функционалдығын егжей-тегжейлі  |                                        |              |
|                |                                         | қарау, артықшылықтары мен       |                                        |              |
|                |                                         | кемшіліктерін анықтау.          |                                        |              |
|                |                                         | Бағдарламалық өнімдерді әзірлеу |                                        |              |
|                |                                         | қажеттілігін анықтау және       |                                        |              |
|                |                                         | бәсекеге қабілетті шешімдер     |                                        |              |
|                |                                         | аясында ерекшеліктерді анықтау. |                                        |              |
| 3              | Жобалау                                 | Техникалық сипаттамаларды       | $1 \times 40$                          | $8 \times 5$ |
|                |                                         | эзірлеу. Дамыту құралдарының    |                                        |              |
|                |                                         | жиынтығын анықтау. Мәліметтер   |                                        |              |
|                |                                         | базасының дизайны, мобильді     |                                        |              |
|                |                                         | қосымшаның интерфейсі           |                                        |              |

4.1 кесте – Жұмыстыбөлу және олардың еңбек сыйымдылығын бағалау

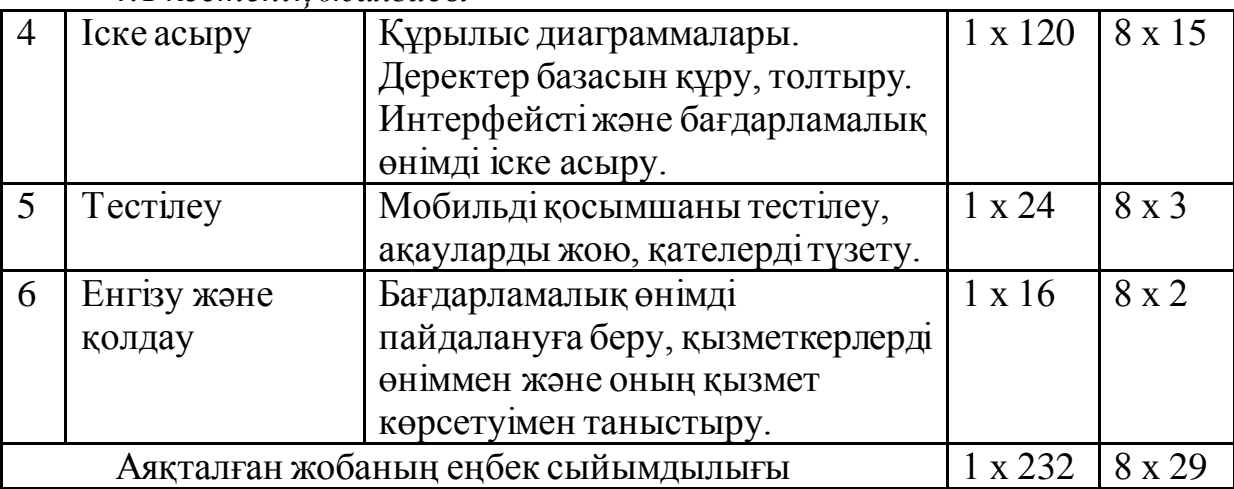

*4.1 кестенің жалғасы*

#### **4.2.2Еңбекақы төлемін есептеу (Z)**

Программаны әзірлеуді бір маман жүзеге асырады. Ол – бағдарламашы (программист). Оның жалақысы сағатына 444 тг. Сонымен қатар, жұмыс күнінің ұзақтығы маманның өзіне байланысты, оның басты мақсаты – жобаны мерзімінің аяғында аяқтау.

Жоба үшін бағдарламашы жалақысы (Z) екі негізгі факторға негізделген:

- бағдарламаны әзірлеуге кететін еңбек шығындары, яғни бағдарламаны жазуға кеткен уақыт пен күш жұмсау;

- бағдарламашы орташа жалақысы.

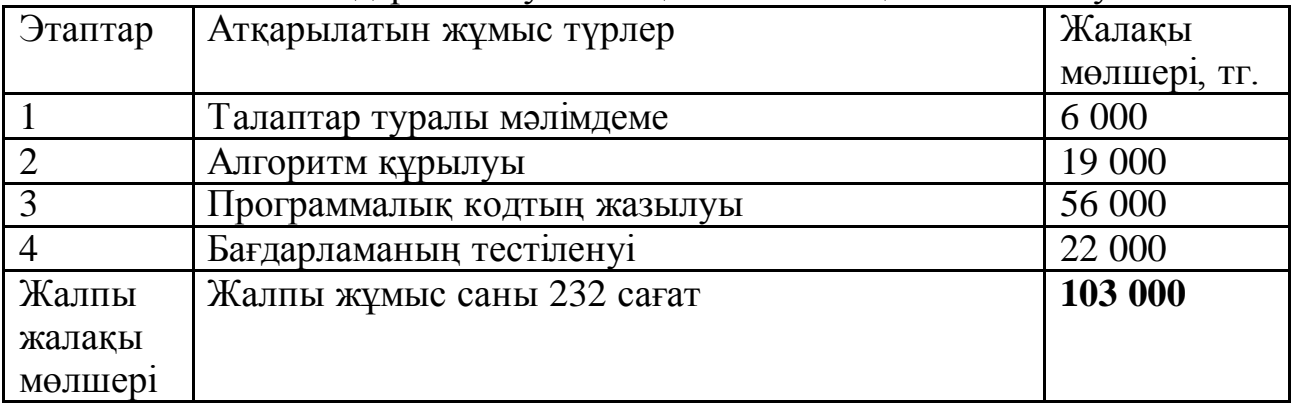

4.2 кесте – Бағдарламалаушының негізгі жалақысын есептеу.

### **4.2.3 Әлеуметтік қажеттіліктерге төлем (Соц.)**

Кәсіпорындардың қызметкерлері Қазақстан Республикасының заңнамасына сәйкес міндетті әлеуметтік сақтандыруға және қамтамасыз етуге жатады:

- мемлекеттік әлеуметтік сақтандыру туралы;

- зейнетақымен қамсыздандыру туралы.

Әлеуметтік салық қызметкердің кірістерінен (9,5%) (Қазақстан Республикасы Салық кодексінің 358-бабы 1-тармағы) құрайды және мына формула бойынша есептеледі:

$$
3_{C3} = (3_{\text{Hau}} - 3_{\text{II}\oplus}) \times 9,5\% = (103\ 000 - 10300) \times \frac{9,5}{100} = 8\ 806,5\ \text{TT}.
$$

 $3_{\Pi\Phi}$  зейнетақы қорына төлемдер жалақының 10 пайызын құрайды және әлеуметтік салық салынбайды. Жалақының 10 % бұл – 10 300 тг.

#### **4.2.4 Жалақыға салынатын салықтар**

| 1. <i>J</i> Avvlv |              | $\frac{1}{2}$                    |             |
|-------------------|--------------|----------------------------------|-------------|
| Жалақы            | Салық        | Есептеу                          | 103 000 тг. |
|                   | мөлшерлемесі | формуласы                        |             |
|                   | $(\% )$      |                                  |             |
| Ең төменгі жалақы |              | 42 500 TT.                       |             |
| Міндетті          | 10.0         | Жалақы * 10%                     | 10 300 тг.  |
| зейнетақы         |              |                                  |             |
| жарнасы           |              |                                  |             |
| Кызметкердің      | 1.0          | Жалақы *1%                       | 1030 тг.    |
| МӘМС-ке қосқан    |              |                                  |             |
| <b>V</b> лесі     |              |                                  |             |
| Жеке<br>табыс     | 10.0         | (Ж-МЗЖ-ЕТЖ-                      | 4 917 TT.   |
| салығы            |              | $M\Theta MC$ <sup>*</sup> $10\%$ |             |
| Барлығы төленген  |              |                                  | 21 164 тг.  |
| салықтар          |              |                                  |             |
| Колға<br>алатын   |              |                                  | 81 836 тг.  |
| жалақы            |              |                                  |             |

4.3 кесте – Жеке тұлға төлейтін салықтар (жалпы белгіленген режим)

| Жалақы            | Салық        | Есептеу формуласы | 103 000 тг.   |
|-------------------|--------------|-------------------|---------------|
|                   | мөлшерлемесі |                   |               |
|                   | $(\% )$      |                   |               |
| Әлеуметтік        | 3.5          | $(K-M3K)*3,5%$    | 3 244,5 тг.   |
| аударымдар        |              |                   |               |
| МӘМС-ке           | 2.0          | Жалақы*2%         | $2060$ TF.    |
| аударымдар        |              |                   |               |
| Әлеуметтік салық  | 9.5          | (Ж-МЗЖ-           | 5 464,15 TT.  |
|                   |              | MƏMC)*9,5% - ƏA   |               |
| Төленген<br>жалпы |              |                   | 10 768.65 тг. |
| салык             |              |                   |               |

4.4 кесте – Заңды тұлға төлейтін салықтар (жалпы белгіленген режим)

# **4.2.5 Материалдар құнының шығындарын есептеу (М)**

Материалдардың құны жекелеген заттардың өзіндік құнын тікелей анықтауға негізделген сметалық есептеу әдісімен анықталады.

$$
M = \sum N_{mi} Z_{mi} K_{rs} + \sum N_{nj} Z_{nj} K_{rs}, \quad i=1 \text{ j=1}; \tag{4.1}
$$

M - материалдар мен сатып алынған өнімдердің құны;

n - пайдаланылған материалдардың позицияларының саны;

m - сатып алынған өнімнің номенклатурасы;

N<sub>mi</sub> - материалдардың шығыны (бума, дана);

Zmi - материалдың бағасы (тг./бума., тг.);

 $N_{nj}$  - сатып алынған өнім саны (дана);

 $Z_{\text{nj}}$  - сатып алынған өнімнің бағасы (рубль);

 $K_{\text{B}}$  - көлік пен сатып алу шығындарының коэффициенті (1,03...1,05);

| $N_2$    | Материалдардың,        | Саны, | Бірлік  | Сомасы, | Көлік пен      | Жалпы     |
|----------|------------------------|-------|---------|---------|----------------|-----------|
|          | алынған<br>сатып       | дана  | бағасы, | TT.     | сатып алу      | материалд |
|          | бұйымдар<br>және       |       | TT.     |         | шығындары      | ЫК        |
|          | жартылай               |       |         |         | <b>HbIH</b>    | шығындар, |
|          | фабрикаттардың         |       |         |         | коэффициен     | TF.       |
|          | атауы                  |       |         |         | T <sub>1</sub> |           |
|          |                        |       |         |         |                |           |
|          | <b>ASUS</b><br>Ноутбук |       | 130 000 | 130 000 | 1,03           | 133 900   |
|          | X540LJ                 |       |         |         |                |           |
|          |                        |       |         |         |                |           |
| <u>ာ</u> | Камера                 |       | 13 000  | 13 000  | 1,03           | 13 390    |

4.5 кесте – Материалдар мен сатып алынған бұйымдар құны

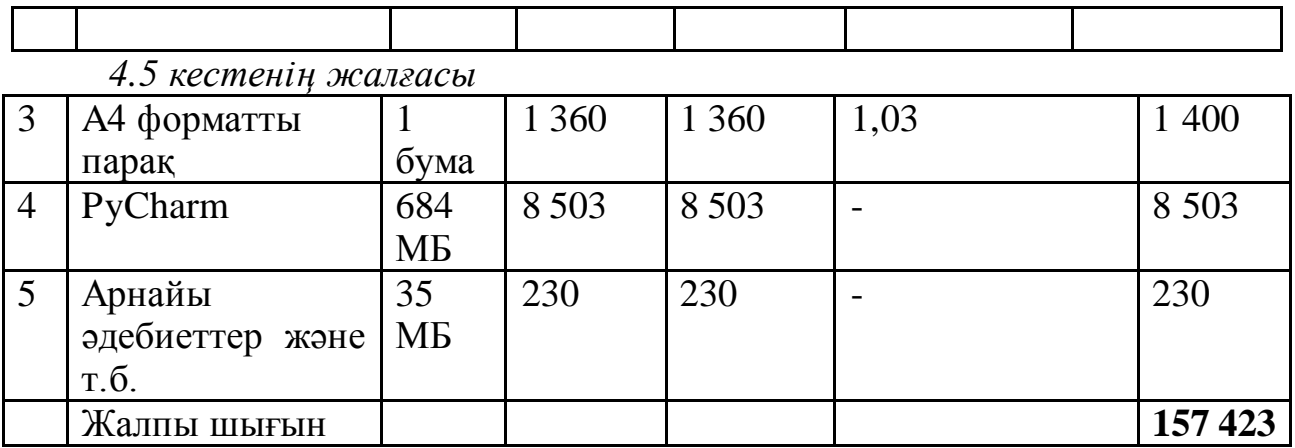

#### **4.2.6 Технологиялық мақсаттар үшін электр энергиясына кеткен шығынды есептеу (Эл.)**

Технологиялық мақсаттар үшін электр энергиясының шығыны (Эл.) мына формула бойынша анықталады:

$$
\mathfrak{D}\mathfrak{n} = \mathbf{K}^* \mathbf{T}^* \mathbf{L},\tag{4.2}
$$

К – сағатына компьютер қуат тұтынуы, кВт;

Т – қамтаманың құрылу уақыты, сағ.;

Ц – кВт/сағ құны, тг.

| <b>Компьютердің</b> |      | 1 кВт құны,   Бағдарламаны   Бағдарламаны   Электр |             |              |
|---------------------|------|----------------------------------------------------|-------------|--------------|
| қуатын              | TF.  | әзірлеу                                            | әзірлеу     | энергиясының |
| тұтыну, кВт /       |      | уақыты, сағ.                                       | уақыты, күн | жалпы        |
| car                 |      |                                                    |             | ШЫҒЫНЫ, ТГ.  |
|                     |      |                                                    |             |              |
| 0.2                 | 1.54 | 64                                                 |             | 147,71       |

4.6 кесте – Электр энергиясының шығындары

#### **4.2.7 Амортизациялық төлемдер (А.)**

Сызықтық әдіспен амортизацияның жылдық мөлшері негізгі құралжабдықтар объектісінің бастапқы құны мен осы объектінің пайдалы қызмет ету мерзімі негізінде есептелген амортизация нормалары негізінде анықталады.

Сызықтық әдіспен амортизацияның жылдық коэффициенті 20% құрайды.

Жылдық амортизациялық аударымдар мына формула бойынша есептеледі:

$$
C_{\text{am}} = (C_{\text{kom}} \cdot 20) / 100, \tag{4.3}
$$

Caм - жылдық амортизация сомасы (сызықтық әдіс); Cкомп - компьютердің құны.

 $C_{\text{am}} = (130\,000 * 20) / 100 = 26\,000$  TT.

Жылдық амортизациялық аударымдардың мөлшеріне сүйене отырып, жылдағы жұмыс күндерінің орташа санын (240 күн) ескере отырып, даму кезеңіне (күндер немесе айлар) амортизациялық аударымдар сомасы есептеледі.

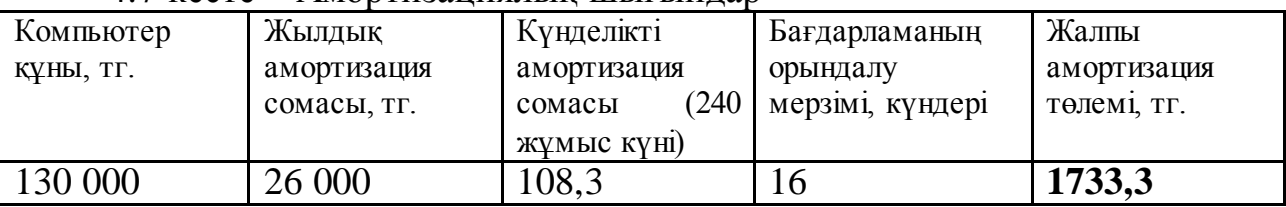

#### 4.7 кесте – Амортизациялық шығындар

Жалпы өзіндік құны есептеу үшін тапқан барлық шығындарымызды қосамыз (4.8 кесте)

4.8 кесте – Жалпы өзіндік құны есептеуі

| $N_2$          | Шығындар баптары                    | Шығындар мөлшері, тг. |  |  |  |
|----------------|-------------------------------------|-----------------------|--|--|--|
|                | Материалдар, сатып алынған бұйымдар | 157 423               |  |  |  |
| $\overline{2}$ | Технологиялық мақсаттар үшін электр | 147,71                |  |  |  |
|                | энергиясына кеткен шығын            |                       |  |  |  |
| 3              | Еңбекақы төлемі                     | 103 000               |  |  |  |
|                | Әлеуметтік қажеттіліктерге төлем    | 10 768.65             |  |  |  |
|                | Амортизациялық төлемдер             | 1733,3                |  |  |  |
|                | Жалпы өзіндік құн                   | 273 073               |  |  |  |

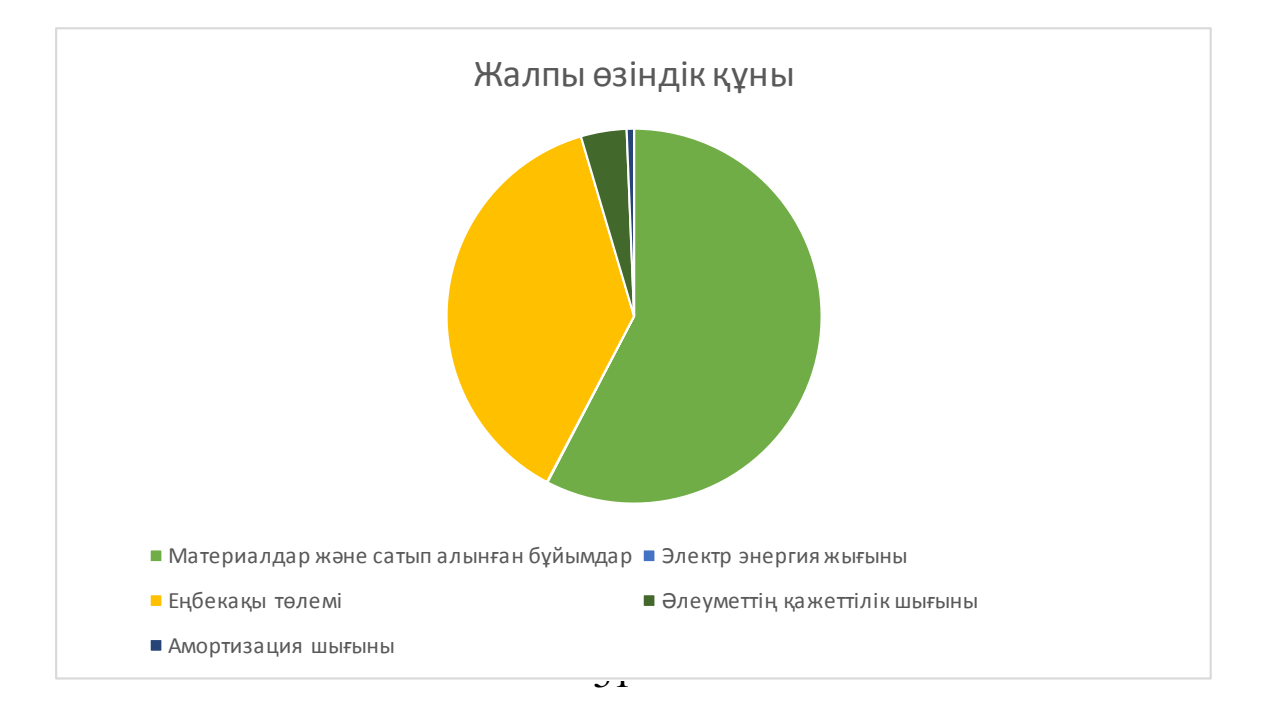

# 4.1 сурет – Өзіндік құн диаграммасы **4.2.8 Бағдарламалық жасақтама өнімінің бағасы**

Бағдарламалық жасақтама өнімінің бағасы – шығындар мен пайдадан анықталады, ол өз кезегінде өзіндік құнның 30 пайызын (шартты түрде) құрайды.

$$
BAFA=OK + (\Theta K \times \frac{30}{100}) = 273.073 + (273.073 * 0.3) = 354.995 \text{ tr.}
$$

Қазақстан Республикасында қосылған құн салығының (ҚҚС) ставкасы 12% құрайды.

Цо=354 995+354 995\*12%=**397 595** тг.

#### **4.3 Бағдарламалық өнімнің экономикалық тиімділігі**

Экономикалық тиімділіктің екі түрі бар:

- абсолютті – экономикалық қызмет нәтижелері мен осы нәтижелерге қол жеткізу шығындарының арақатынасы;

- салыстырмалы – қол жеткен нәтижелерге қатысты экономикалық қызмет нәтижелерінің өзгерісін көрсетеді.

Тиімділікті, оның ішінде объектіні қорғаудың тиімділігін есептеудегі маңызды рөл – есептелген мәндерді есептеу алдында орындалатын салыстырмалы шамаларға келтіру.

Есептеулер бірдей өлшем бірліктерінде, сол уақытта кесу үшін, есептеу объектілерінің бірдей саны үшін орындалады.

$$
R_i = 10^{(Si + Vi - 4)}, \tag{4.4}
$$

Si – тиісті қауіптің пайда болу жиілігін сипаттайтын коэффициент;

Vi – ол туындаған кезде мүмкін болатын шығынның мәнін сипаттайтын коэффициент;

Si және Vi коэффициенттерінің мәндері 4.9 және 4.10 кестеде келтірілген.

| Қатердің күтілетін (мүмкін) жиілігі   | <b>Si-нің есептік мәні</b> |
|---------------------------------------|----------------------------|
| Іс жүзінде ешқашан                    |                            |
| $100 \text{ жылда} 1 \text{ per}$     |                            |
| 10 жылда 1 рет                        |                            |
| Жылына 1 рет                          |                            |
| Айына бір рет (жылына шамамен 10 рет) |                            |

4.9 кесте – *Si* коэффициенттері мәні

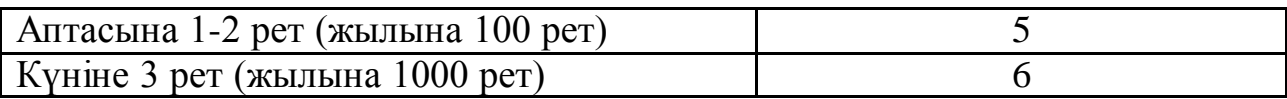

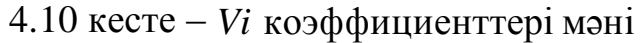

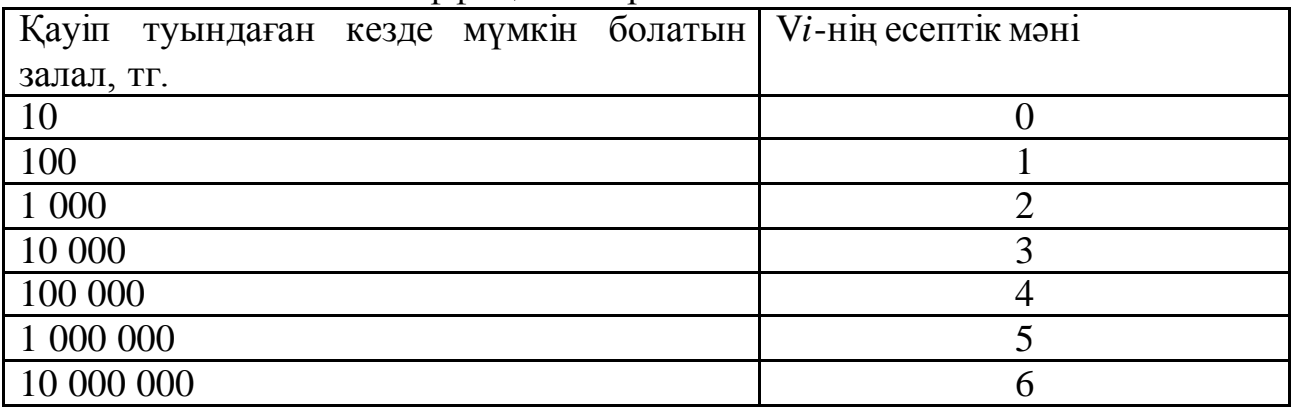

Жүйені енгізілгенге дейін кәсіпкерлік объектілерге төнетін шығындардың (тәуекелдердің) мәні 4.11 кестеде келтірілген.

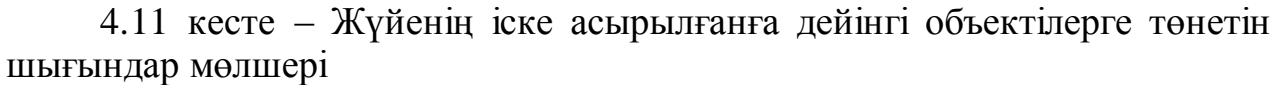

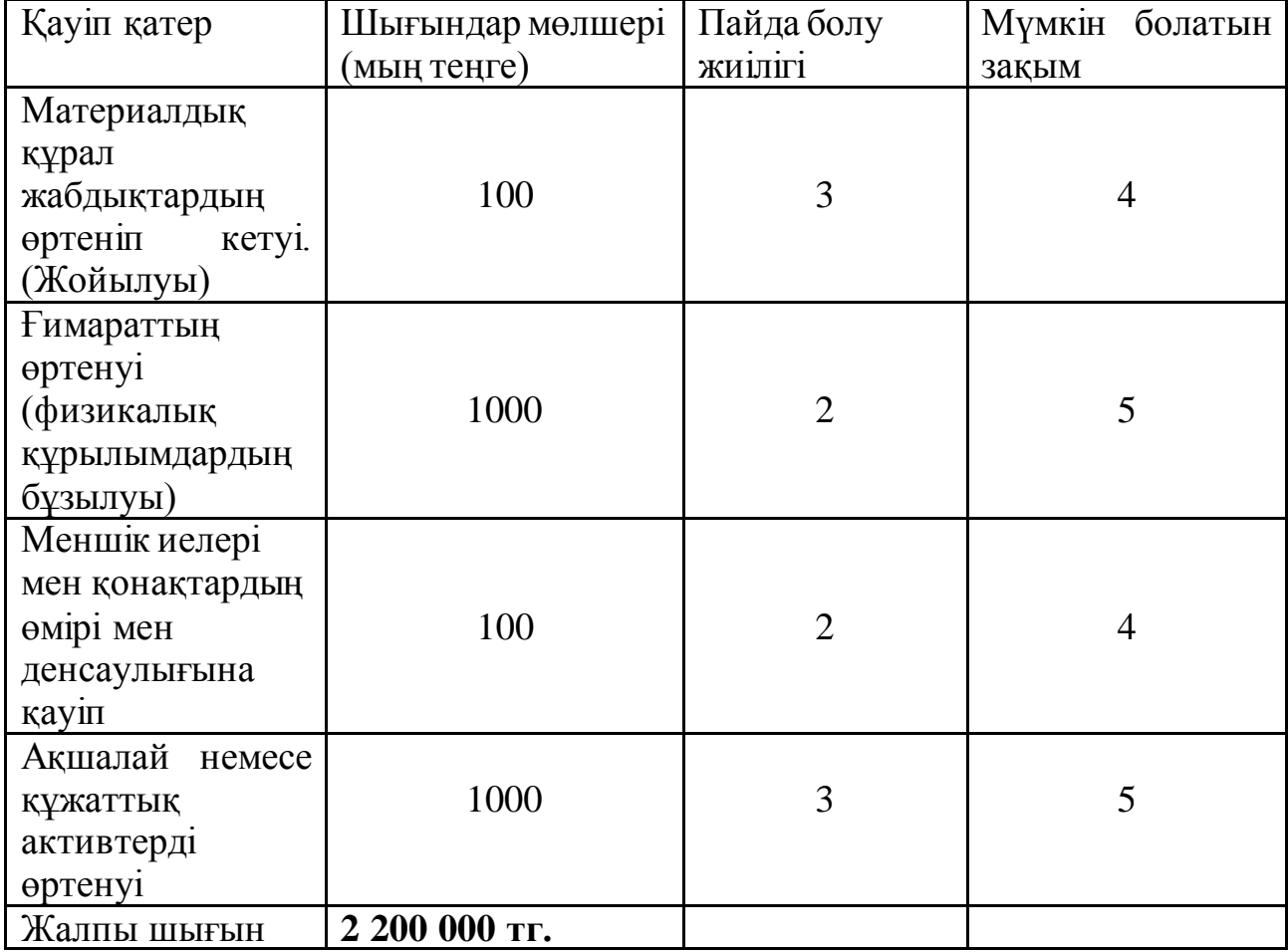

Жүйенің енгізілгеннен кейінгі кәсіптік объектінің қауіпсіздігіне қатер төндірген кездегі қауіп мәндерін қайта есептелуі (4.12 кесте)

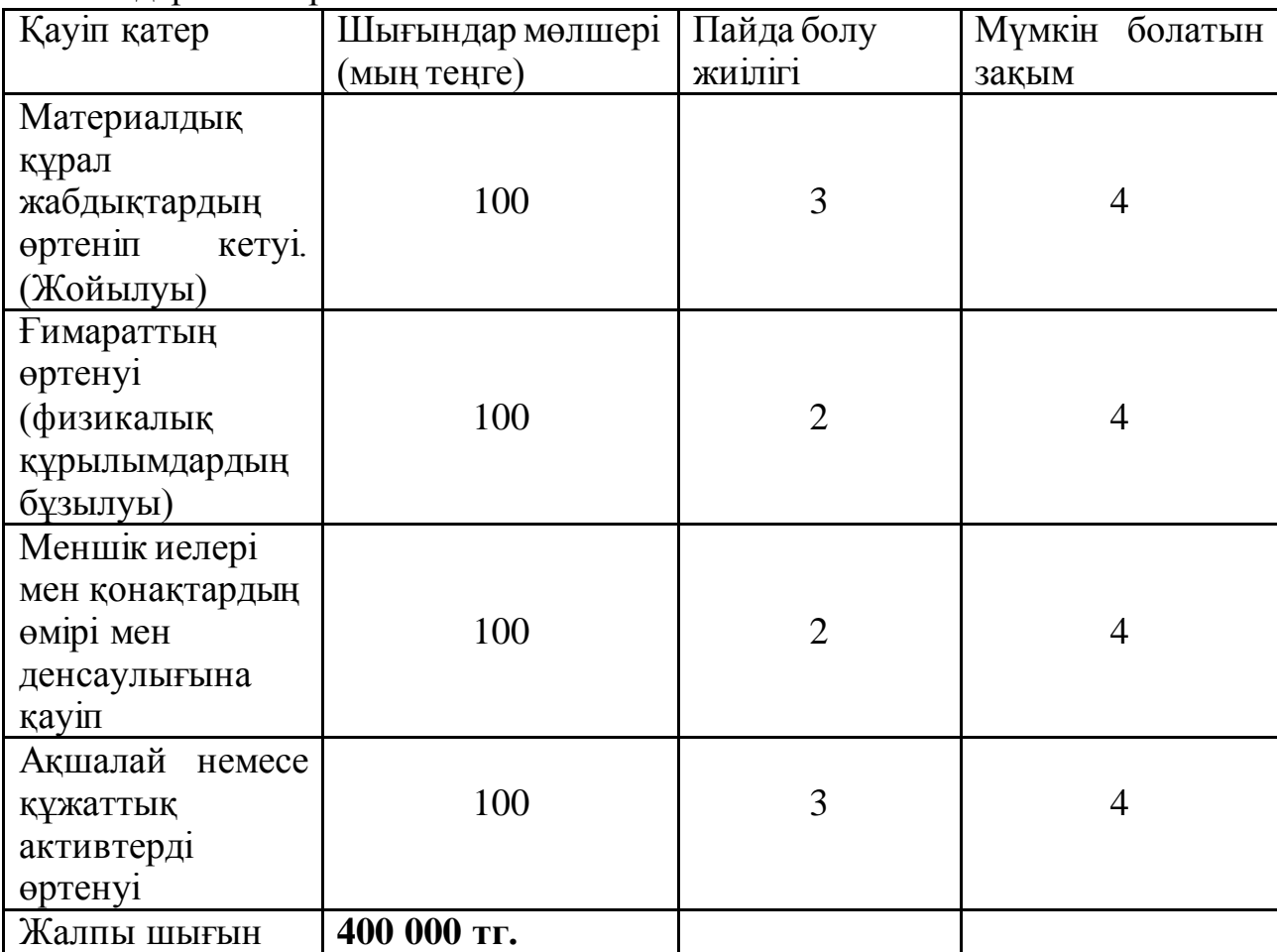

4.12 кесте – Жүйенің іске асырылғаннан кейінгі объектілерге төнетін шығындар мөлшері

Біз жүйенің өтелу мерзімін есептейміз (*Ток*). Есептеу төмендегі формула бойынша аналитикалық әдіспен жүзеге асырылады:

$$
T_{o\kappa} = R_{\Sigma} / (R_{cp} - R_{npocn}), \qquad (4.5)
$$

*Rср* – ақпараттық қауіпсіздік жүйесін енгізгенге дейінгі шығындардың жалпы сомасы;

*Rпрогн* – ақпараттық қауіпсіздік жүйесін енгізгеннен кейінгі шығындардың болжамды жалпы мөлшері.

*Ток* = 397 595 / (2 200 000 – 400 000) = 0,22088 ≈ 0,2

Яғни, өтелу мерзімі 0,2 жылды немесе **3 айды** құрайды.

Жүйені енгізуден бастап экономикалық тиімділікті бағалау нәтижелері бойынша біз ұсынылған жоба экономикалық тұрғыдан тиімді және іске асыруға ұсынылды деп айта аламыз. [\[13\]](#page-67-12)

### **4.4Экономикалық бөлім бойынша қорытынды**

Бұл бөлімде өрт белгілерін танып білетін уникалды бағдарлама жүйесінің экономикалық мәселелері талқыланды. Оның ішінде жүйенің жалпы өзіндік құны, бағасы және экономикалық тиімділігі есептелді.

Бұл жоба камера ақылы өрттің шығу белгілерін танып білуге арналған қамтаманың өзектілігі бұл – үлкен аумақты немесе сыртқы жерлерде өрттің пайда болғанын датчик анықтай алмағандықтан осы қамтаманың қолданылуы. Қорытындылай келе жасанды зерделі қамтама адам денсаулығына зор септігін тигізеді.

# **5 Тіршілік қауіпсіздігі бөлімі**

### **5.1 Компьютермен жұмыс жасау кезінде жағымсыз факторлар**

Компьютерлер қазіргі қоғамдағы өмірдің барлық салаларына енеді және өндірісте, медицинада, банктік және коммерциялық құрылымдарда, білім беру және т.б. ақпараттарды алуға, жіберуге және өңдеуге қолданылады. Қазақстанда шамамен 5 миллион компьютер бар, олардың саны жыл сайын орта есеппен 200 мыңға артып келеді. Адамның практикалық іс-әрекетін өзгерту арқылы компьютерлер көптеген проблемаларды тудырды, онсыз компьютерлік технологияның да, адамның да мүмкіндіктерін іске асыру мүмкін емес.

Компьютермен жұмыс жасау кезінде зиянды төрт фактор бар: көзге және психикаға зиянды әсер, қолайсыз қалыпта жұмыс жасау, сәулелендіру.

*Көзге зиянды әсер тигізу –* бұл бірінші және маңызды фактор. Сол себепті аз уақыттан кейін адамның басы ауырып денсаулыққа кері әсерін тигізе бастайды. Егер компьютерде ұзақ уақыт жұмыс істесе, көздің шаршауы көру өткірлігінің тұрақты төмендеуіне әкелуі мүмкін. Оған әсер етуші факторлар: монитордың сапасы, суреттің мазмұны және жұмыс уақыты. Компьютер алдында дене дұрыс орналасатын болса, көздің көруіне түсетін жүк айтарлықтай төмендейді.

Көріністі сақтаудың басты факторы – монитордың сапасы. Қазіргі заманғы мониторлар сыртқы жарықтандыруларға қарсы жоғары контрастпен жұмыс істейді және қорғаныс сүзгісін қажет етпейді. Сондықтан да жаңа мониторлардың көзге зияндылығы әлдеқайда төмен.

Көздің шаршауының екінші маңызды факторы – кескіннің мазмұны. Әсіресе экрандағы суреттің реті немесе формасы күрт өзгерсе. Мысалға, теледидардағы арналардың тез ауысуы.

Екінші маңызды фактор – бұл *психикаға зиянды әсер*. Компьютер күнделікті жағдайда кездеспейтін үлкен назарды талап етеді. Бұл өз кезегінде стресске және әр түрлі психикалық ауыруларға әкеліп соқтыруы мүмкін. Қазіргі заманғы мультимедиялық технологиялар жақында ғана пайда болғандықтан, бұл сала аз зерттелген. Соған қарамастан, компьютер алдындағы стрессты азайтуға болады. Біріншіден, жұмыс арасында үзілістер жасап тұру қажет. Екіншіден, әртүрлі бағдарламалар мен ойындардың мазмұндық жағын мұқият бақылау керек. Себебі, кейбір компьютер ойындары агрессияға әкелуі мүмкін.

Денсаулыққа әсер ететін үшінші зиянды фактор – бұл *қолайсыз қалыпта жұмыс істеу*. Компьютерге отыра отырып, адам экраннан белгілі бір қашықтыққа қарап, сонымен қатар қолдарын пернетақтада немесе басқару құрылғыларында ұстауы керек. Бұл оның денесін белгілі бір позицияны ұстауға және оны жұмыстың соңына дейін өзгертпеуге мәжбүр етеді. Осыған байланысты компьютер теледидарға қарағанда әлдеқайда қауіпті. Қолайсыз қалыпта отыру жағдайына байланысты келесі зияндылықтар орын алады:

- қолдың буындарының аурулары. Бұл қазір кезде үнемі компьютермен жұмыс жасайтын мамандарда кездесетін кәсіптік ауыру. Компьютерде жұмыс істеген кезде адамның қолы көптеген кішкентай қимылдарды жасауға мәжбүр болады, сондықтан қол қатты шаршайды және созылмалы аурулаға әкеліп соқтырады.

- тыныс алудың қиындауы – зиянды факторлардың арасындағы сирек кездесетін ауыру. Ұзартылған шынтақ кеуде қуысының еркін қозғалуына мүмкіндік бермейді және бұл астмаға, жөтел шабуылдарының дамуына және басқа да құбылыстарға әкеледі.

- остеохондроз *–* үнемі бір қалыпта отырғандықтан иық бұлшық еттердің әлсіреуі және омыртқа жотасының қисаюы.

*Сәулелендіру.* Радиация – бұл әртүрлі зарядталған бөлшектердің әсерінен кеңістікте таралатын толқындар. Заманауи мониторларда қауіпсіздік шаралары қарастырылған. Атап айтқанда, іс жүзінде сәуле деп аталатын (гамма-сәулелер мен нейтрондар) монитор мүлдем шығармайды. Монитор мұндай жоғары қуаттағы құрылғылармен жабдықталмаған. Оған қоса жүйелік блок ешқандай сәуле шығармайды. Сәулелендірудің көзге әсерін техникалық тұрғыда азайтып қоймай, оған қоса көзге арналған арнайы көзілдірікті киіп отыруға болады. Сол кезде сәулеленудің тиетін әсері минималды болады.

Адамдарға сәулелендірудің келесі үш факторы зиянды:

Электростатикалық өрістер. Кинескоптың электронды сәулелі түтігінде желідегі кернеуден 100 есе жоғары шама бар. Ол дисплей экраны мен адам арасында пайда болады және экранда орналасқан шаң бөлшектерін аса жоғары жылдамдықпен ұшырады. Бұл шаң бөлшектері экранның алдында отырған адамның терісіне қонады. Осы себептен адамда әр түрлі аллергиялық немесе тері ауырулары пайда болуы ықтимал. Бұл құбылыспен күресудің келесі жолдары бар: бөлмедегі шаңның мөлшерін азайтып, компьютерді қолданғаннан кейін суық сумен жуыну.

Жоғары жиілікті электромагниттік өрістер. Олардың әсерін радиациямен салыстыруға болады, бірақ, олар қашықтаған сайын тез азаяды және жеңіл басқарылады. Олардың негізгі көзі кинескоптың электромагниттік жүйесі болып табылады. Заманауи мониторларда сәуленің шығарылуы жоғары және жартылай артқа бағытталған.

Төмен жиіліктегі электромагниттік өрістер зиянды деп саналған жоқ, өйткені компьютердің өрісі электр үтігінен төмен. Алайда, бір компьютерлік журналда (2000 жылғы ақпандағы RS Week) «монитордың меншікті өрістері мен сыртқы электромагниттік өрістердің өзара әрекеті кедергі келтіруі мүмкін, бұл экрандағы кескіннің әлсіреуіне, көру қабілетінің бұзылуына және бас ауруына әкелуі мүмкін» дейді. Журналға сәйкес, бұл құбылысқа қарсы күрестің түбегейлі тәсілдері әлі табылған жоқ.

Сұйық кристалды дисплейлердің кемшіліктері аз екенін атап өткен жөн - олардағы кернеу әлдеқайда төмен, электромагниттік сәулелену де жоқ.

Компьютердегі жұмыс ережелерін сақтау сіздің денсаулығыңызды сақтайды.

Біріншіден, бұл кеңсе жабдықтарының дұрыс орналасуы:

- дисплейді терезеге перпендикуляр орналастырылады, сонда жарық экранға және адамның көзіне түспейді;

дисплейді экранның ортасы көз деңгейінен 15-20 см төмен болатындай етіп орнату керек;

- пернетақта - үстелдің шетінен 15-30 см қашықтықта болуы керек;

- жүйе блогы қауіпсіз жерге орнатылуы тиіс.

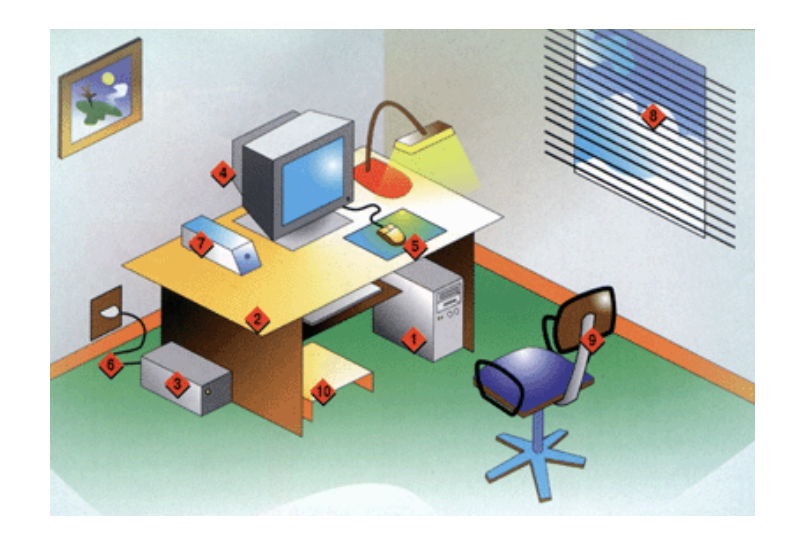

5.1 сурет – Компьютердің қауіпсіз орналасуы

Екіншіден, бұл дұрыс жұмыс істеу қалыпы. Атап айтқанда:

- ұсынылған бастың бұрышы 20 °;
- қолдар шынтақ деңгейінде, білектер тіреуіште;
- буындарда дұрыс бұрыш жасау керек (90 °);
- көз бен экран арасы 50-70 см болуы тиіс.

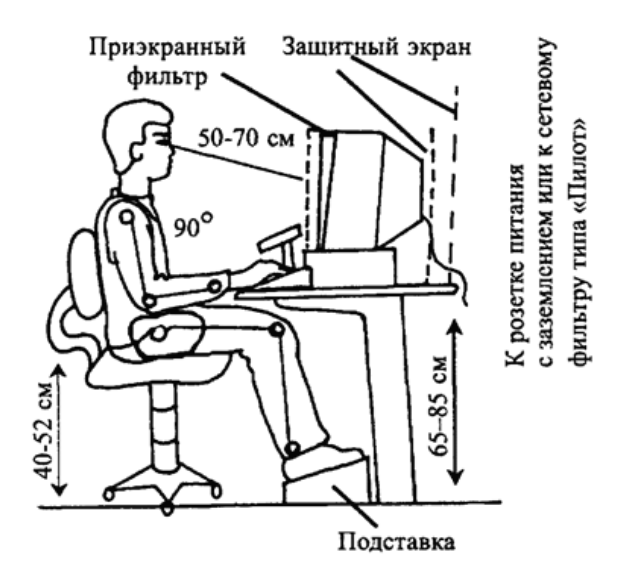

5.2 сурет – Компьютер алдында дұрыс отыру қалыпы

Үшіншіден, монитордың алдында жұмыс істеу ұзақтығын шектеу.

Ересек компьютер пайдаланушысының үздіксіз жұмысының ұзақтығы 2 сағаттан аспауы керек, балалар мен жасөспірімдер үшін жасына байланысты 10-нан 25 минутқа дейін болуы тиіс.

Компьютерде жұмыс істеу кезіндегі негізгі ережелер:

- көру қабілетіңіз төмен болса, көзілдірік кию;
- көз бен экран арасы 50-70 см болуы тиіс;
- әр 15-25 минут сайын көзге арналған үзілістер мен гимнастика жасау;
- дұрысжұмыс жағдайын қадағалау;
- қараңғы жерде компьютерді пайдаланбаңыз немесе теледидар көрмеу;
- ойындардың, бағдарламалардың мазмұндық жағын қадағалау;
- жаттығудан кейін салқын сумен жуыну.

Британдық дәрігерлер ұялы телефондар мидың реакциясын тездетеді, ал егер сіз ұялы телефонмен сөйлескен уақытта теріс пайдалансаңыз, сіз мидың қатерлі ісігін жұқтырасыз деп мәлімдейді.

*Ұялы телефонды* пайдалану кезінде туындайтын мәселелерді екіге бөлуге болады: бұл моральдық-этикалық мәселелер және адамның физикалық денсаулығына байланысты проблемалар.

Дене денсаулығына ұялы телефонның электромагниттік сәулесі әсер етеді. Кез-келген электромагниттік сәулеленудің әсерінен екі эффектіні ажырату әдетке айналады: жылулық және жылулық емес.

Микротолқын сиякқы ұялы телефоннан да сәуле шығарады. Ал антенна, телефонның негізгі эмитенті, миынан 3 см қашықтықта орналасқан. Әрине, мидың белгілі бір бөліктеріндегі температура көтеріледі. Ұзақ әңгіме кезінде бұл әсерді жүрекшенің температурасының жоғарылауы арқылы сезінуге болады. Ұялы телефоннан сәуле түскен тағы бір орган - көздің линзасы. Ол қанмен қамтамасыз етілмеген, сондықтан электромагниттік сәулеленуге өте сезімтал. Нәтижесінде көру өткірлігі төмендейді.

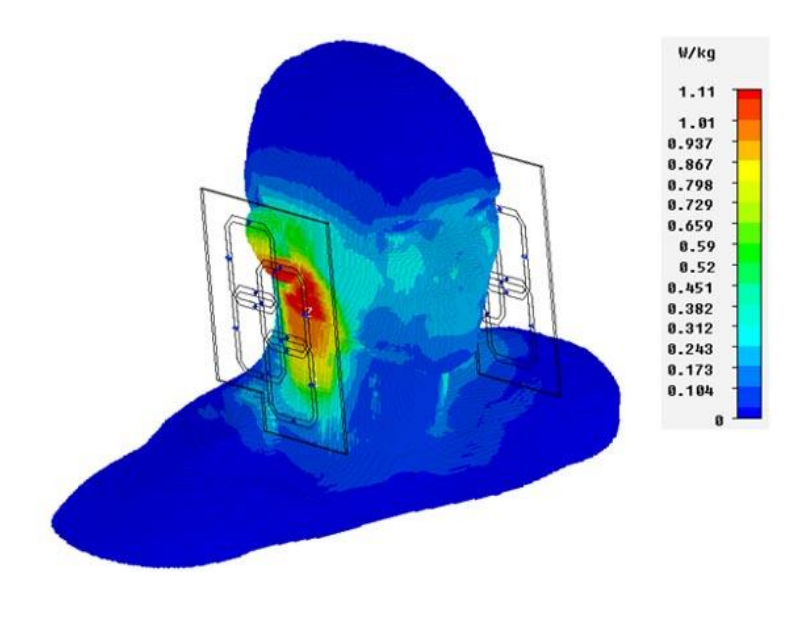

5.3 сурет – Ұялы телефонның адамға әсері

Жылулық емес немесе ақпараттық әсер ұялы құрылғылардың жиіліктері адам миының табиғи биоэлектрлік белсенділік жиілігімен сәйкес келетіндігінен көрінеді. Сыртқы (телефоннан) және ішкі (ми) жиіліктерден резонанс жасау арқылы ми функциясының қалыпты ағымы бұзылады. Мұндай өзгерістер электроэнцефалограммада байқалады және әңгіме аяқталғаннан кейін ұзақ уақыт жоғалмайды.

Бүгінгі күні ұялы телефонды пайдалану зиянды немесе қауіпсіз деп сеніммен айтуға болмайды. Сондықтан мына ережелерді сақтау керек:

- 3-4 минуттан артық үзіліссіз сөйлеспеу керек;

- үйде және кеңседе тұрақты (кабельді) телефондарды пайдаланған жөн;

- SMS қызметтерін жиі қолдану;
- түнде телефонды төсектің басында ұстамау керек;
- ұялы телефонды сөмкеде немесе адамға қашықтау жерде ұстау қажет;
- балалар ұялы телефондарды қолданбауы керек;
- көлікте ұялы телефонмен сөйлеспеңіз;

- тұрақсыз желі аумағында ұялы телефонды өшіру қажет.

### **5.2 Өндірістік бөлменің жасанды жарықтандыру жүйесін жасау**

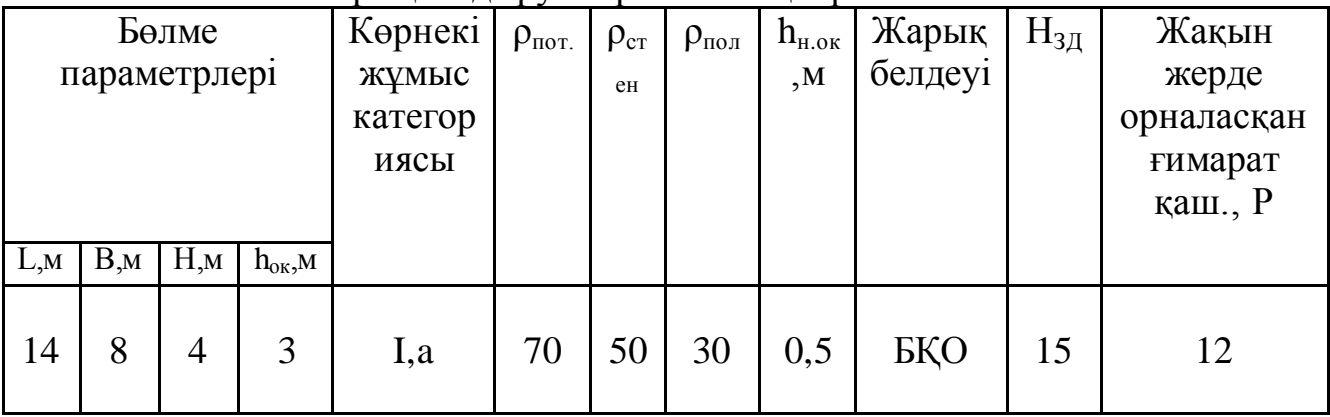

5.1 кесте – Жарықтандыруға арналған ақпарат

Негізгі атқарылатын тапсырмалар:

- қолданыстағы арматураның сызбасын құру;

- нүкте әдісін қолдана отырып, жұмыс орнындағы жарықтандыруды есептеу;

- өндірістік бөлменің жарықтандыру жүйесін қайта құру арматураның жоспарланған орналасуын келтіру;

- қорытындылар мен ұсыныстар жасау. [\[1](#page-67-13)4]

Көрнекі жұмыстардың категориясы I (a), сондықтан кестеге сәйкес стандартты жарықтандыру En = 500 люкс.

**Нүктелік әдіс** бойынша берілген шамдар мен шамдардың стандартталған мәнге сәйкестігін тексереміз[. \[1](#page-67-14)5]

Аспаның есептік биіктігін анықтау:

$$
h_1 = H - h_{p.n.} - h_{c.n.} = 4 - 0.8 - 0.2 = 3 \text{ m}
$$
 (5.1)

мұндағы, Н – бөлменің биіктігі;  $h_{p,\pi}$  – жұмыс бетінің биіктігі,  $(0,8)$ ;  $h_{cs}$  – шамның шамадан тыс биіктігі  $(0,2)$ .

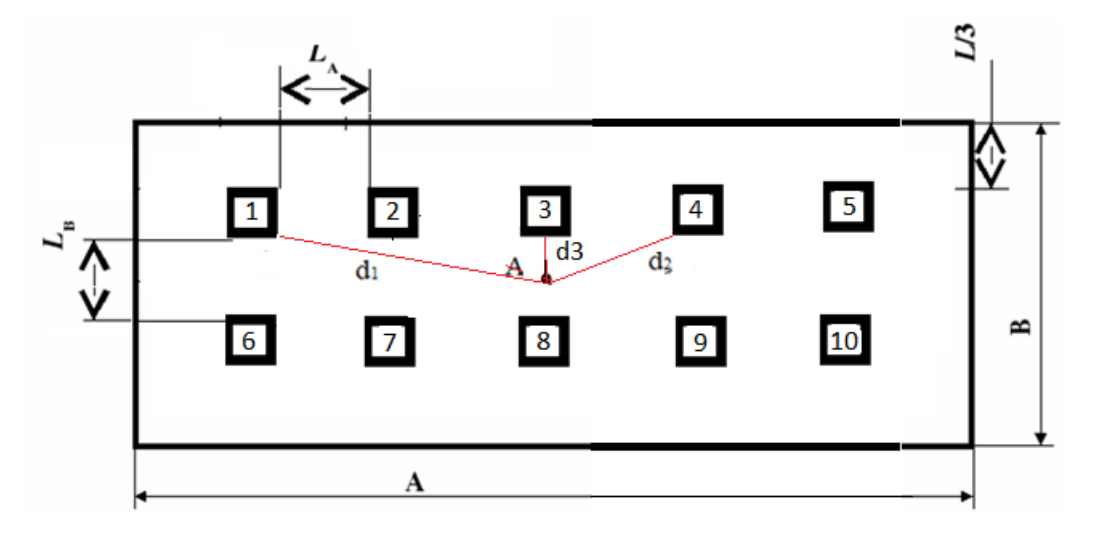

5.4 сурет – Жарық орналастыру схемасы

Шамдар ара қашықтығы  $(L_{A,B})$ :

$$
L_A = \lambda \cdot h_1
$$
  
\n
$$
L_B = \lambda \cdot h_1
$$
 (5.2)

мұнда,  $\lambda$  – техникалық тұрғыдағы ең тиімді ара қашықтық  $(\lambda = 0.8 \div 1.4)$ . LA шамдарының арасындағы қашықтықты табу үшін бөлменің ұзындығын 4-ке бөлу керек:

$$
L_A = \frac{14}{6} = 2.33 \text{ m}
$$

Коэффициенттің жағдайын тексеру λ=0.8÷1,4:

$$
\lambda = \frac{2.33}{3} = 0.8 - \text{қанағаттандырады}
$$

L<sup>В</sup> шамдары арасындағы қашықтықты табу үшін бөлменің енін 3-ге бөлу керек:

$$
L_B = \frac{8}{3} = 2.6 \text{ m}
$$

Коэффициенттің жағдайын тексеру λ=0,8÷1,4:

$$
\lambda = \frac{2.6}{3} = 0.9 - \text{қанағаттандырады}
$$

Есептеу үшін біз А бақылау нүктесін белгілейміз. D1, d2 - А нүктесі мен сәйкес шам арасындағы төбеге дейінгі қашықтықтың проекциясын табу керек.

$$
d_1 = \sqrt{\left(\frac{L_B}{2}\right)^2 + (2L_A)^2} = \sqrt{\left(\frac{2.6}{2}\right)^2 + (4.66)^2} = 4.837 \text{ m}
$$
  

$$
d_2 = \sqrt{\left(\frac{L_B}{2}\right)^2 + (L_A)^2} = \sqrt{\left(\frac{2.6}{2}\right)^2 + (2.33)^2} = 2.66 \text{ m}
$$
  

$$
d_3 = \frac{L_B}{2} = 1.3
$$

Әрі қарай, төбенің биіктігі мен тиісті d кесіндісінің арасындағы бұрышты анықтаймыз:

$$
tg\alpha_1 = \frac{d_1}{h_1} = \frac{4.837}{3} = 1.612 \rightarrow \alpha_1 = 58.18^{\circ}
$$

$$
\cos^3\alpha_1 = 0.246
$$

$$
tg\alpha_2 = \frac{d_2}{h_1} = \frac{2.66}{3} = 0.886 \rightarrow \alpha_2 = 41.34^{\circ}
$$

$$
\cos^3 \alpha_2 = 0.246
$$

$$
tg\alpha_3 = \frac{d_3}{h_1} = \frac{1.3}{3} = 0.433 \rightarrow \alpha_3 = 23.41^{\circ}
$$

$$
\cos^3 \alpha_3 = 0.772
$$

Осы бұрыштан біз 1.2 кестеге сәйкес әр көзден жарықтың қарқындылығын табамыз:

$$
I_1 = 56.3 \text{ kJ} \ (\alpha = 58.18^{\circ});
$$
  
\n
$$
I_2 = 93 \text{ kJ} \ (\alpha = 41.34^{\circ});
$$
  
\n
$$
I_3 = 120 \text{ kJ} \ (\alpha = 23.41^{\circ}).
$$

Әр көзден басқару пунктіне қатысты бөлмені жарықтандыру:

$$
E_1 = \frac{I_1 \cdot \cos^3 \alpha_1}{h_1^2} = \frac{56.3 \cdot 0.145}{9} = 0.9 \text{ jK}
$$

$$
E_1 = \frac{I_2 \cdot \cos^3 \alpha_2}{h_1^2} = \frac{93 \cdot 0.423}{9} = 4.371 \text{ jK}
$$

$$
E_3 = \frac{I_3 \cdot \cos^3 \alpha_3}{h_1^2} = \frac{120 \cdot 0.772}{9} = 9.626 \text{ m}
$$

Жалпы жарықтандыру:

$$
E_1 = \frac{\mu \cdot F}{1000 \cdot K_3} \cdot \sum_{i=1}^{10} E_i = \frac{1, 2 \cdot 3250}{1000 \cdot 1, 4} \cdot 40.336 = 113 \text{ m}
$$

мұндағы, μ – «қашықтан» шамдардың әсерін ескеретін коэффициент.

Қорытынды: жұмыс орнындағы жарық жеткіліксіз деп саналады, сондықтан өндірістік бөлменің жарықтандыру жүйесін қайта құру қажет. Ол үшін бөлме индексін анықтаймыз:

$$
i = \frac{L \cdot B}{h_1 \cdot (L + B)} = \frac{14 \cdot 8}{3 \cdot (14 + 8)} = 1.69
$$

|                                                                                                    |                                                                                                    |                                                                                                    |                                                                                                    |                                                                                                    |                                                                                                    |                                                                                                    |                                                                                                    |                                                                                                    |                                                                                                    |                                                                                                    |                                                                                                    |                                                                                                    |                                                                                                    |                                                                                                    |                                                                                                    |                                                                                                    |                                                                                                    |                                                                                                    | Коэффициенты использования светового потока. Светильники с люминесцентными лан                     |                                                                                                    |
|----------------------------------------------------------------------------------------------------|----------------------------------------------------------------------------------------------------|----------------------------------------------------------------------------------------------------|----------------------------------------------------------------------------------------------------|----------------------------------------------------------------------------------------------------|----------------------------------------------------------------------------------------------------|----------------------------------------------------------------------------------------------------|----------------------------------------------------------------------------------------------------|----------------------------------------------------------------------------------------------------|----------------------------------------------------------------------------------------------------|----------------------------------------------------------------------------------------------------|----------------------------------------------------------------------------------------------------|----------------------------------------------------------------------------------------------------|----------------------------------------------------------------------------------------------------|----------------------------------------------------------------------------------------------------|----------------------------------------------------------------------------------------------------|----------------------------------------------------------------------------------------------------|----------------------------------------------------------------------------------------------------|----------------------------------------------------------------------------------------------------|----------------------------------------------------------------------------------------------------|----------------------------------------------------------------------------------------------------|
| Тип<br>светнль-<br>ника                                                                                                    |                                                                                                    |                                                                                                    |                                                                                                    | Светильники группы 1                                                                               |                                                                                                    |                                                                                                    |                                                                                                    | Светильники группы 3                                                                               |                                                                                                    |                                                                                                    |                                                                                                    |                                                                                                    | Светильники группы 3                                                                               |                                                                                                    |                                                                                                    |                                                                                                    |                                                                                                    |                                                                                                    | Светильники группы 4                                                                               |                                                                                                    |
| 96<br>$\rho_{\text{tr}}$<br>$\frac{9}{90}$<br>$\mathbf{p}_{c}$<br>9 <sub>0</sub><br>$\rho_p$                                                                | 70<br>50<br>30                                                                                     | 70<br>50<br>10                                                                                     | 50<br>30<br>10                                                                                     | 30<br>10<br>10                                                                                     | $\theta$<br>$\bf{0}$<br>$\theta$                                                                   | 70<br>50<br>30                                                                                     | 70<br>50<br>10                                                                                     | 50<br>30<br>10                                                                                     | 30<br>10<br>10                                                                                     | $\mathbf{0}$<br>$\mathbf{0}$<br>$\Omega$                                                           | 70<br>50<br>30                                                                                      | 70<br>50<br>10                                                                                     | 50<br>30<br>10                                                                                     | 30<br>10<br>10                                                                                     | $\theta$<br>$\theta$<br>$\Omega$                                                                   | 70<br>50<br>30                                                                                     | 79<br>50<br>10                                                                                     | 50<br>30<br>10                                                                                     | 30<br>10<br>10                                                                                     | $\Omega$<br>$\Omega$<br>$\theta$                                                                                     |
|                                                                                                    |                                                                                                    |                                                                                                    |                                                                                                    |                                                                                                    |                                                                                                    |                                                                                                    |                                                                                                    |                                                                                                    |                                                                                                    |                                                                                                    |                                                                                                    |                                                                                                    |                                                                                                    |                                                                                                    | Коэффициенты использования, %                                                                      |                                                                                                    |                                                                                                    |                                                                                                    |                                                                                                    |                                                                                                    |
| 0,5<br>0,6<br>0,7<br>0,8<br>0,9<br>1,0<br>1. 1<br>1,25<br>1,5<br>1,75<br>$\overline{2}$<br>$\frac{2,25}{2,5}$<br>$\frac{3}{3},\frac{5}{4}$<br>$\frac{4}{5}$ | 28<br>33<br>38<br>42<br>46<br>49<br>52<br>55<br>60<br>63<br>65<br>68<br>70<br>73<br>75<br>77<br>80 | 27<br>32<br>36<br>39<br>42<br>45<br>48<br>50<br>54<br>57<br>59<br>62<br>63<br>65<br>67<br>68<br>70 | 21<br>25<br>30<br>32<br>37<br>40<br>42<br>45<br>49<br>52<br>55<br>57<br>58<br>61<br>62<br>64<br>67 | 18<br>22<br>26<br>29<br>32<br>35<br>38<br>40<br>45<br>48<br>51<br>53<br>55<br>58<br>60<br>61<br>65 | 16<br>20<br>24<br>28<br>31<br>34<br>36<br>39<br>44<br>47<br>49<br>52<br>54<br>56<br>58<br>59<br>62 | 30<br>34<br>38<br>42<br>47<br>50<br>53<br>56<br>61<br>65<br>68<br>70<br>73<br>76<br>78<br>80<br>84 | 28<br>32<br>36<br>40<br>43<br>46<br>49<br>52<br>56<br>59<br>61<br>64<br>66<br>68<br>69<br>71<br>74 | 20<br>24<br>29<br>32<br>36<br>39<br>41<br>44<br>48<br>52<br>54<br>56<br>58<br>60<br>62<br>64<br>67 | 16<br>20<br>24<br>27<br>30<br>33<br>35<br>38<br>42<br>46<br>48<br>50<br>52<br>55<br>57<br>59<br>62 | 14<br>18<br>22<br>24<br>28<br>30<br>32<br>35<br>39<br>42<br>44<br>46<br>48<br>50<br>52<br>53<br>56 | 26<br>32<br>37<br>41<br>45<br>48<br>50<br>53<br>57<br>60-<br>63<br>65<br>67<br>70<br>71<br>73<br>77 | 24<br>31<br>35<br>38<br>41<br>44<br>46<br>48<br>52<br>55<br>57<br>59<br>60<br>62<br>64<br>65<br>67 | 20<br>25<br>29<br>32<br>36<br>39<br>41<br>43<br>48<br>51<br>53<br>55<br>56<br>58<br>60<br>61<br>64 | 17<br>21<br>26<br>28<br>32<br>35<br>37<br>39<br>44<br>47<br>49<br>51<br>53<br>55<br>57<br>59<br>62 | 16<br>20<br>24<br>27<br>30<br>33<br>36<br>38<br>42<br>45<br>48<br>50<br>51<br>54<br>55<br>57<br>60 | 25<br>31<br>36<br>39<br>43<br>46<br>49<br>52<br>56<br>59<br>62<br>64<br>66<br>69<br>71<br>73<br>77 | 25<br>29<br>33<br>36<br>40<br>43<br>45<br>47<br>51<br>54<br>56<br>58<br>60<br>62<br>63<br>64<br>67 | 19<br>22<br>26<br>30<br>33<br>36<br>38<br>40<br>44<br>47<br>49<br>51<br>53<br>55<br>56<br>58<br>60 | 14<br>18<br>22<br>25<br>28<br>30<br>32<br>35<br>38<br>42<br>44<br>46<br>48<br>50<br>51<br>53<br>56 | 12<br>16<br>20<br>$^{22}$<br>25<br>28<br>30<br>32<br>35 <sub>5</sub><br>38<br>40<br>42<br>43<br>45<br>46<br>48<br>50 |

5.5 сурет – Жарық ағынының қолдану коэффициенті

Жарық ағынының пайда болуы, табылған бөлме индексін және берілген шағылысу коэффициенттерін ескере отырып кестеден алынады:

 $\eta = 63 \%$ .

Қажетті жарықтандырғыш шамдар саны E=500 лк

$$
N = \frac{E \cdot S \cdot Z \cdot K_3}{F \cdot \eta} = \frac{500 \cdot 112 \cdot 1.2 \cdot 1.4}{3250 \cdot 0.63} \approx 46
$$
 (5.3)

мұндағы, Z – жарықтың біркелкі емес коэффициенті 1,1 ÷ 1.2-ге тең.

Шамның басқа түрін аламыз - PHILIPS SON-T 150W E40

$$
N = \frac{E \cdot S \cdot Z \cdot K_3}{F \cdot \eta} = \frac{500 \cdot 112 \cdot 1.2 \cdot 1.4}{15000 \cdot 0.63} \approx 10
$$

λ=0,8÷2,4 берілген шамдар арасындағы қашықтықты табамыз.

$$
L_A = \lambda \cdot h_1 = 0.8 \cdot 3 = 2.4
$$
  
\n
$$
L_B = \lambda \cdot h_1 = 0.8 \cdot 3 = 2.4
$$
  
\n
$$
l_A = 0.5 \cdot L_A = 0.5 \cdot 2.4 = 1.2
$$
  
\n
$$
l_B = 0.5 \cdot L_B = 0.5 \cdot 2.4 = 1.2
$$

Параметрлері 14 × 8 × 4 болатын бөлмені жасанды жарықтандыруды қамтамасыз ету үшін PHILIPS SON-T 150W E40 типті шамдардың саны 10 данаға болуы қажет. [\[16](#page-67-15)]

### **5.3 Тіршілік қауіпсіздігіне қорытынды**

Қорытындылайкеле, ХХІ ғасырдың басындағы қауіп-қатер әлемі өзінің ең жоғары деңгейіне жетті. Адамдарға әсер ететін қауіптіліктің әртүрлілігі мен жоғары деңгейі, ең алдымен, техносфераға тән. Техносфераның қауіптілік әсерінен адамдардың денсаулығы мен өлімінің үнемі өсіп келе жатқаны мемлекет пен қоғамнан осы саладағы адам өмірінің қауіпсіздігі мәселелерін шешуге, ғылыми көзқарасты қолдана отырып кең көлемде шаралар қабылдауды талап етеді.

Адамның тіршілік ету жүйесіндегі қауіпсіздіктің қолайлы деңгейіне қол жеткізу, техносферадағы қауіптіліктің санының көбею себептерін мұқият талдау қажеттілігімен тығыз байланысты. Қазіргі уақытта және болашақта адамдардың денсаулығы мен өмірін сақтауда маңызды рөл қоршаған ортаның қауіптілігін болжау саласындағы мемлекеттің ақпараттық қызметін атқаруға шақырады. Қауіп-қатер әлеміндегі адамдардың құзыреттілігі және олардан қорғану тәсілдері адам өмірінің барлық кезеңдерінде қауіпсіздікке қол жеткізудің қажетті шарты болып табылады.

Виртуалды модельдерді қолдану арқылы жүйенің дамуы кезінде адамның дәлдігімен салыстырылатын негізгі классификатордың дәлдігіне қол жеткізілді. Қолмен жазылған белгілер және басқа да белгілі мәліметтер жиынтығы негізінде дайындалған қазіргі классификаторлар көбінесе тану жылдамдығы мен дәлдігі бойынша адамды басып озады. Оқу үшін виртуалды модельдерді қолдана отырып, желінің дәлдік деңгейіне жетуі жүйенің одан әрі сәтті дамуының мүмкіндігінің дәлелі.

Камера тұрақсыздығы мен төмен дәлдігі, ең алдымен, камера сапасының төменділігі (5 fps), техникалық компьютер сипаттамасының жоғары болмауы. Қалған жүйелерге қарағанда бұл желінің дәлдігі төменірек, алайда тану жылдамдығы әлдеқайда жоғары болғандықтан камера арқылы трансляцияларды нақты уақыт режимінде өңдей алады.

Жалпы, танудың мамандандырылған жүйелерін құру субъектілердің көрінетін жағы туралы білімді қалыптастыруға көмектеседі. Тар мамандандырылған білімді тез, арзан және тиімді таратуға және қолдануға болады. Сараптамалық бағалауды камерасы бар смартфон көмегімен де алуға болады. Сонымен, жасанды интеллект дегеніміз – нейрондық дамыған желі болып табылады. Ал жүйенің үйренуі үшін нейрондық желі саласын жетілдіру қажет. Жасанды зердені дамыту – автоматтандыру сапасының кілті.

### **Әдебиеттер тізімі**

<span id="page-67-4"></span>1 Форсайт Д.А., Понс Ж. Компьютерное зрение. Современный подход. - М.: Вильямс, 2004. – 928 с. 86.

<span id="page-67-7"></span>2 Уоссермен Ф. Нейрокомпьютерная техника: Теория и практика. - М.: Мир, 1992. – 184 с.

<span id="page-67-8"></span>3 Хайкин С. Нейронные сети: полный курс, 2-е издание. – М.: Вильямс, 2008. – 1103 с.

<span id="page-67-1"></span>4 Флах П. Машинное обучение. Наука и искусство построения алгоритмов, которые извлекают знания из данных. – М.: ДМК Пресс, 2015. – 400 с.

<span id="page-67-6"></span>5 Академия Intel: Введение в разработку мультимедийных приложений с использованием библиотек OpenCV и IPP. Лекция 3: Детекторы и дескрипторы ключевых точек. Алгоритмы классификации изображений. Задача детектирования объектов на изображениях и методы её решения. – URL: http://www.intuit.ru/studies/courses/ 10621/1105/lecture/17983?page=1.

<span id="page-67-5"></span>6 Пару слов о распознавании образов. – URL: <https://habrahabr.ru/post/208090/>

<span id="page-67-0"></span>7 Машинное обучение – URL: https://ru.wikipedia.org/wiki/ машинное обучение.

<span id="page-67-2"></span>8 Теория распознавания образов – URL: https://ru.wikipedia.org/wiki/ теория\_распознавания\_образов 87.

<span id="page-67-3"></span>9 Компьютерное зрение – URL: https://ru.wikipedia.org/wiki/ компьютерное\_зрение.

<span id="page-67-9"></span>10 Математическая морфология – URL: https://ru.wikipedia.org/wiki/ математическая морфология.

<span id="page-67-10"></span>11 Г.Ш.Боканова. Методические указания по выполнению экономической части дипломных работ для студентов специальностей 5B070400 – «Вычислительная техника и программное обеспечение», 5B070300 – «Информационные системы», 5B060200 – «Информатика». Алматы, АУЭС – 2020, 35 с.

<span id="page-67-11"></span>12 Роберт Т. Фатрелл, Дональд Ф. Шафер, Линда И. Шафер. Управление программными проектами. Достижение оптимального качества при минимуме затрат. — М.: Издательский дом «Вильямс», 2014г. — 1136 с.

<span id="page-67-12"></span>13 Липаев В. В. Технико-экономическое обоснование проектов сложных программных систем. — М.: СИНТЕГ, 2014, — 284 с.

<span id="page-67-13"></span>14 А.А. Байзакова, Т.С. Санатова. Охрана труда. Методические указания к выполнению расчетно-графических работ. – Алматы, 2005.

<span id="page-67-14"></span>15 Г.М. Кнорринг. Справочная книга для проектирования электрического освещения. –Ленинград, 1986.

<span id="page-67-15"></span>16 СНиП РК 2.04-05-2002 «Естественное и искусственное освещение. Общие требования».